# **UNIVERSIDADE FEDERAL DE SÃO CARLOS CENTRO DE CIÊNCIAS EXATAS E TECNOLOGIA DEPARTAMENTO DE PÓS-GRADUAÇÃO EM ENGENHARIA DE PRODUÇÃO**

**CARLA ROBERTA PEREIRA** 

# **UM MODELO DE SIMULAÇÃO DE SISTEMAS APLICADO À PROGRAMAÇÃO DA PRODUÇÃO DE UM FRIGORÍFICO DE PEIXE**

**SÃO CARLOS 2011** 

# **UNIVERSIDADE FEDERAL DE SÃO CARLOS CENTRO DE CIÊNCIAS EXATAS E TECNOLOGIA DEPARTAMENTO DE PÓS-GRADUAÇÃO EM ENGENHARIA DE PRODUÇÃO**

**CARLA ROBERTA PEREIRA** 

# **UM MODELO DE SIMULAÇÃO DE SISTEMAS APLICADO À PROGRAMAÇÃO DA PRODUÇÃO DE UM FRIGORÍFICO DE PEIXE**

Dissertação de mestrado apresentada ao Programa de Pós-Graduação em Engenharia de Produção como requisito para obtenção do título de Mestre em Engenharia de Produção.

Orientador: Prof. Dr. Miguel Antonio Bueno da Costa

## **SÃO CARLOS 2011**

#### **Ficha catalográfica elaborada pelo DePT da Biblioteca Comunitária da UFSCar**

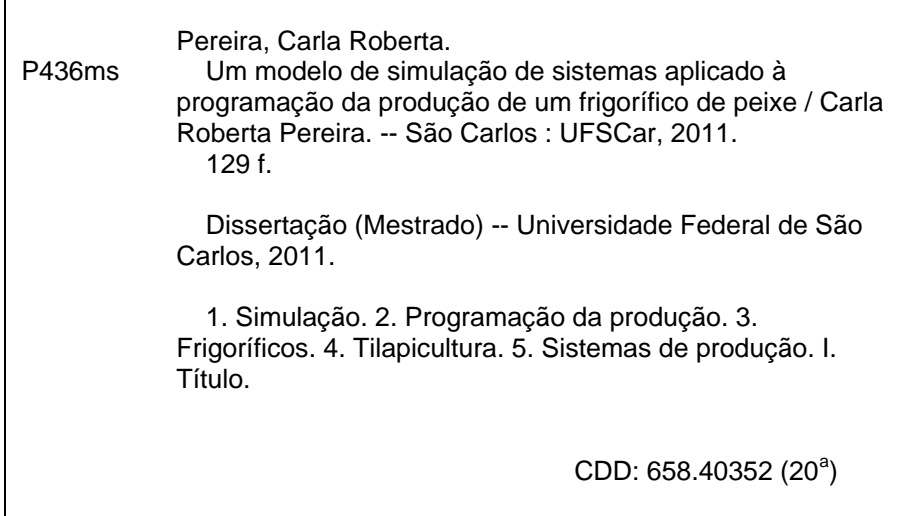

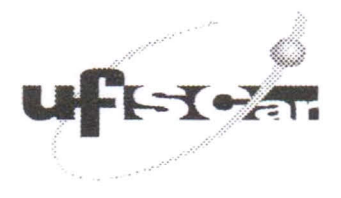

PROGRAMA DE PÓS-GRADUAÇÃO EM ENGENHARIA DE PRODUÇÃO UNIVERSIDADE FEDERAL DE SÃO CARLOS DEPARTAMENTO DE ENGENHARIA DE PRODUçAo Rod. Washington Luis, Km. 235 - CEPo 13565-905 - s ao Carlos - SP - Brasil Fone/Fax: (016) 3351-8236/3351-8237/3351-8238 (ramal: 232) Email: ppgep@dep.ufscar.br

#### FOLHA DE APROVAÇÃO

Aluno(a): Carla Roberta Pereira

DISSERTAÇÃO DE MESTRADO DEFENDIDA E APROVADA EM 18/02/2011 PELA COMISSÃO JULGADORA:

Prof. Dr. Migdel Antopio Bueno da Costa Orientador(a) PPGEP/UFSCar

Prof. Dr. Alcey Gomes Alves Filho PPGEP/UFSCar

Prof. Dr. Antônio Batocchio **DEF/UNICAMP** 

Mastins

Prof. Dr. Roberto Antonio Martins Coordenador do PPGEP

Dedico este trabalho a todos aqueles que em busca de um conhecimento específico acabam levando conhecimento a terceiros.

## **EPÍGRAFE**

"Se Deus houvesse isentado o homem do trabalho do corpo, seus membros estariam atrofiados; se o houvesse isentado do trabalho da inteligência, seu espírito teria permanecido na infância, no estado de instinto animal; por isso, lhe fez do trabalho uma necessidade e lhe disse: Procura e acharás, trabalha e produzirás; dessa maneira, serás o filho das tuas obras, delas terás o mérito e serás recompensado segundo o que tiveres feito." (O Evangelho Segundo o Espiritismo, cap. XXV, n.3)

#### **AGRADECIMENTOS**

Agradeço a minha família pelo apoio, pelo amor e pela confiança que sempre depositaram em mim.

Aos meus amigos pela alegria e descontração nos momentos de estresse e pelo apoio, ânimo e ajuda no desenvolvimento deste trabalho.

Aos professores que lecionaram disciplinas e ao meu orientador que forneceram conhecimento para o desenvolvimento deste estudo.

Ao gerente e funcionários da empresa estudada pela oportunidade de estudo neste ramo emergente e por toda atenção e colaboração dada.

Por fim, agradeço a CAPES, pelo apoio financeiro e incentivo a esta e tantas outras pesquisas.

#### **RESUMO**

A necessidade de tornar os processos produtivos mais eficientes e eficazes é o desejo de qualquer organização. Para que isso se torne realidade e não gere altos investimentos faz-se necessário lançar mão de técnicas que auxiliem na melhoria do processo de produção juntamente com uma programação mais adequada dos recursos produtivos. Dentre tantas, a Simulação orienta de forma eficaz no cumprimento de tais melhorias, pois busca importar a realidade para um ambiente controlado, onde se pode estudar o seu comportamento, sob diversas condições, sem riscos físicos e/ou grandes custos envolvidos. Essa técnica se torna ainda mais útil em mercados crescentes, como é o caso da tilapicultura. Com o surgimento de novos frigoríficos de peixe, faz-se necessário uma melhor organização para que estes possam produzir de maneira adequada, atendendo seus clientes satisfatoriamente e expandindo seus negócios. Nesse sentido, o objetivo central deste trabalho foi desenvolver um modelo de simulação para auxiliar a tomada de decisões sobre a programação da produção de um frigorífico de peixe, localizado no interior do estado de São Paulo. Para tanto, utilizou-se como ferramenta computacional o *software* Arena, da *Rockwell Softwares*, e como método de pesquisa a modelagem e simulação, incluindo neste a metodologia SimuCAD e as etapas de desenvolvimento de um modelo de simulação discutidas por Banks (1998) e Law e Kelton (2000). Com a construção do modelo foi possível trabalhar diversas alternativas de cenários, testando diferentes jornadas de trabalho, tipos de fluxos e de capacidade produtiva, além de variações do estoque final com relação às vendas. Como resultado, obteve-se um modelo de simulação útil e diferenciado para auxiliar a tomada de decisão sobre a programação da produção do frigorífico de peixe estudado, além de reduzir o *lead-time* do processo e atender a todos os objetivos específicos estabelecidos. Ao término deste, propostas de pesquisas futuras foram sugeridas.

**Palavras-chave:** simulação, programação da produção, frigorífico de peixe, tilapicultura, sistemas de Produção, software Arena.

#### **ABSTRACT**

The necessity for making production processes more efficient and effective is the desire of any organization. For this to become reality and does not generate high investment is necessary to use techniques that assist in improvement of the production process along with a appropriate schedule of productive resources. Among these techniques, the Simulation assists effectively those improvements, because it seeks to import the reality for a controlled environment, under several conditions, without physical risks and/or high costs involved. This technique becomes even more useful in growing markets, such as the tilapiculture. With the emergence of new fish processing facility, it is necessary a better organization in order to produce more adequately, serving its clients satisfactorily and expanding its business. Thus, the main purpose of this study was to develop a simulation model to assist the decision making about the production scheduling of a fish processing facility, located in the Sao Paulo state. To this end, it used as computational tool the software Arena, by Rockwell Software, and as research method the modeling and simulation, including in this the methodology SimuCAD and the development phases of a simulation model discussed by Banks (1998) and Law and Kelton (2000). With the construction of the model was able to work several alternative scenarios, testing different working hours, types of flows and production capacity, besides variations of the ending inventory in relation to sales. As result, it obtained a useful and differentiated model simulation to assist the decision making about production scheduling of fish processing facility studied, besides reducing the lead-time process and attending all the specific objectives established. At the end of this study, proposals for future research were suggested.

**Keywords:** simulation, production scheduling, fish processing facility, tilapiculture, production systems, software Arena.

## **SUMÁRIO**

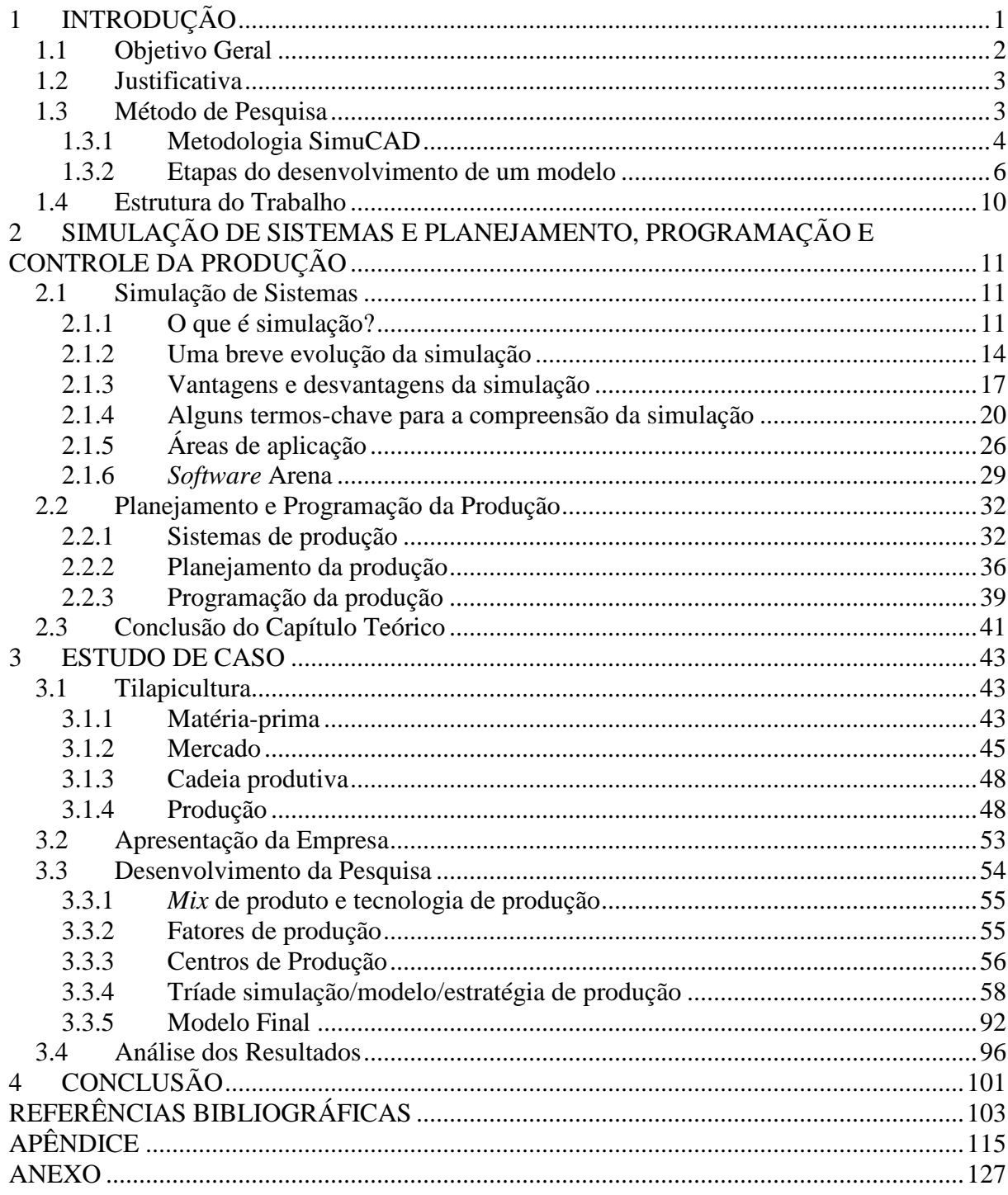

### **LISTA DE FIGURAS**

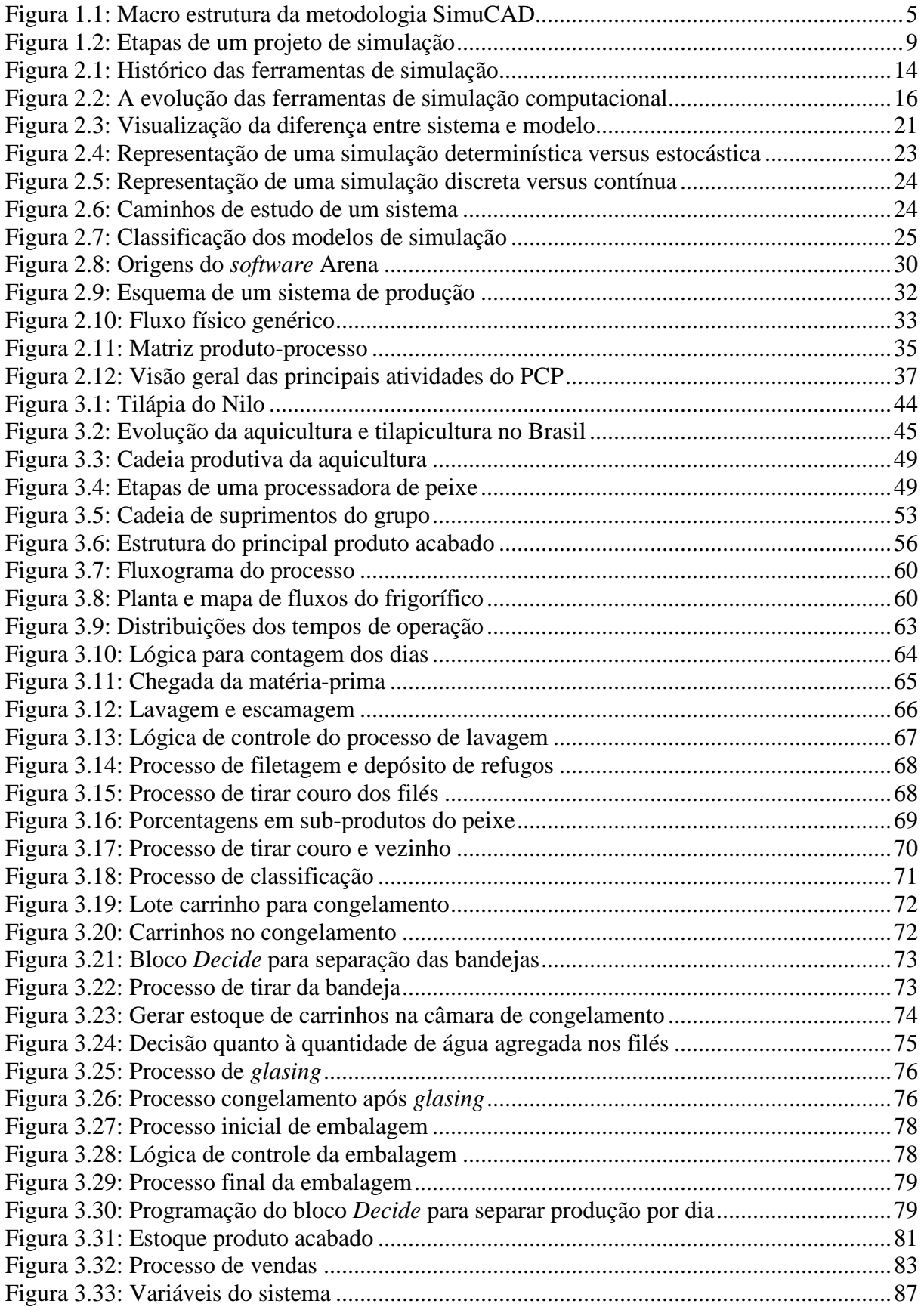

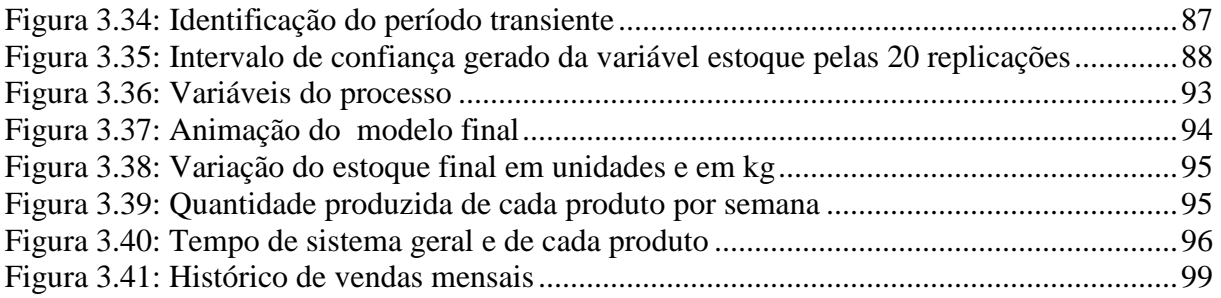

### **LISTA DE QUADROS**

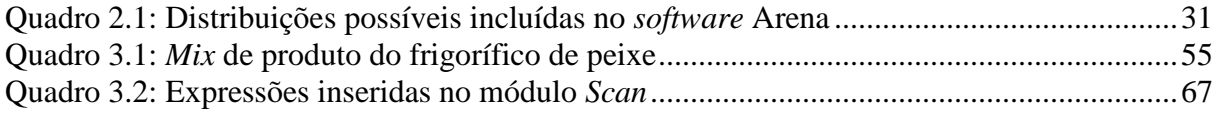

### **LISTA DE TABELAS**

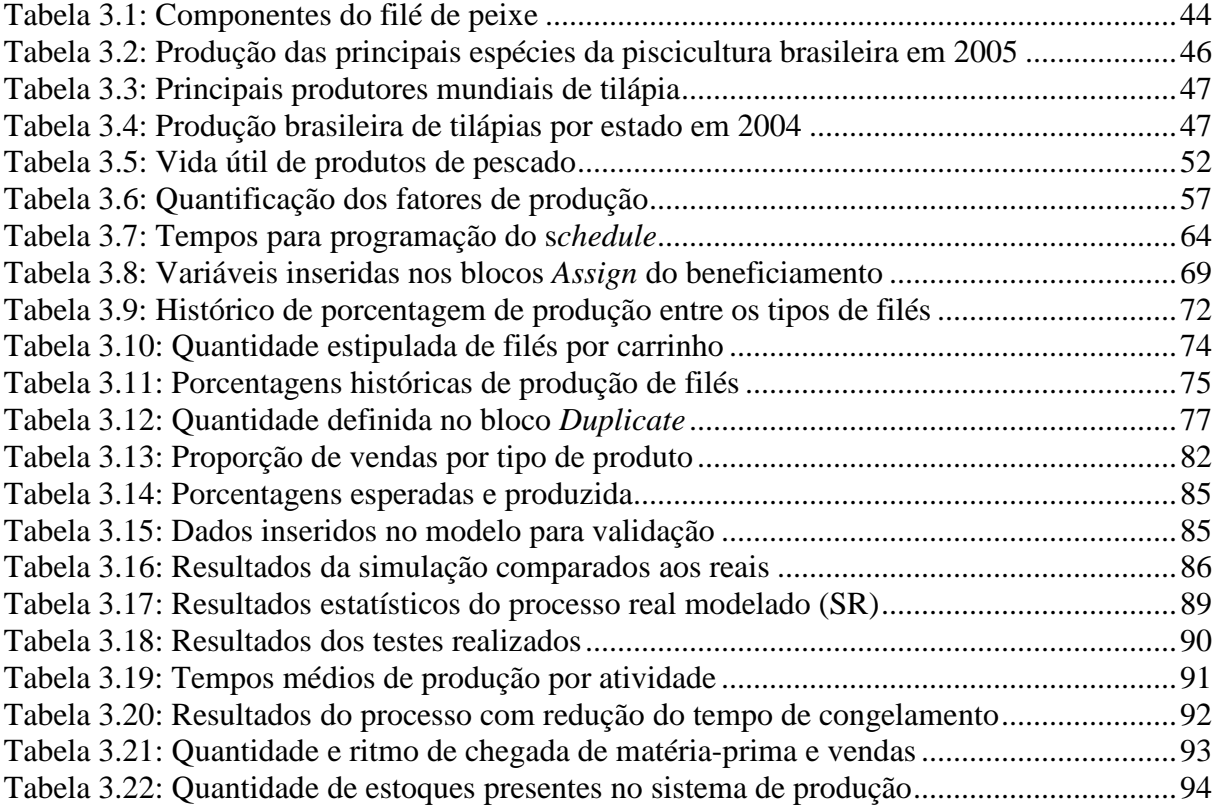

## **1 INTRODUÇÃO**

Atualmente, as organizações enfrentam fortes concorrências devido a fatores como globalização, exigência e satisfação dos clientes, avanços tecnológicos, entre outros. Com a revolução da informação, todos os processos se tornaram mais rápidos e as ações mais precisas. A melhoria da qualidade dos produtos, a rapidez no lançamento dos mesmos, a redução de custos operacionais e a inovação tecnológica tornam-se aspectos fundamentais para sustentar as estratégias de organizações que disputam por mercados concorridos.

Nessa nova sociedade, o principal recurso estratégico é o conhecimento. Nela, a informação simples não garante o diferencial competitivo. Para assegurar lucro a longo prazo, as organizações precisam aprender a criar e gerenciar o conhecimento a fim de obter vantagens reais e desenvolver os seus sistemas de produção, buscando oferecer produtos e serviços adequados às necessidades de seus clientes - com qualidade, produtividade, confiabilidade, flexibilidade e rapidez (TUBINO, 1997; SLACK; CHAMBERS; JOHNSTON, 2002).

Dentre as principais medidas que devem ser adotadas pelas organizações para se sobressaírem frente a seus concorrentes e obterem lucro por um longo período tem-se a utilização de novas formas e técnicas de apoio à gestão e, principalmente, a busca pelo aprimoramento de suas operações. A intuição e as experiências, em determinadas situações gerenciais, não proporcionam informações suficientes para as decisões. Por este motivo, uma análise mais aprofundada é indicada para a solução de problemas. Esta pode ser realizada por uma das técnicas mais utilizadas da Pesquisa Operacional – a Simulação (GAVIRA, 2003).

A simulação tem inúmeras aplicações no mundo atual, assim como as novas tecnologias que surgiram com o passar das décadas e foram ganhando importância para a sobrevivência das empresas. Ela é muito útil na resolução de problemas complexos que podem envolver situações tanto determinísticas quanto estocásticas (probabilísticas). Morabito e Pureza (2010, p.170) a define como "uma importante ferramenta de planejamento que procura emular, por meio de relações lógicas, o funcionamento de sistemas reais, a fim de observar seu comportamento sob diferentes cenários".

Os investimentos com modificações de produtos, processos, tecnologias e arranjos são altos e arriscados, porém essenciais para a sobrevivência das organizações. Assim, um dos recursos que garante a eficácia desses investimentos e a minimização de riscos é a simulação computacional. Harrington e Tumay (2000, p.1) afirmam que "um modelo de simulação pode abrir a porta ao que se pensava ser impossível".

As ferramentas de simulação possibilitam a identificação prévia do comportamento dos processos sob diferentes cenários propostos no que diz respeito: ao nível de produtividade dos recursos, ao nível de utilização da capacidade fabril instalada e dos recursos alocados, aos volumes produzidos, ao faturamento e lucro gerado com um determinado volume simulado, aos custos de produção, entre outros. Novas fábricas ou novas linhas de produção podem ser visualizadas e discutidas em um nível de detalhe superior após simular e analisar um modelo representacional do que apenas com uma simples visualização da planta baixa, do *layout* e dos fluxos estáticos de um sistema de produção (CHARLES et al., 2002). Por esta vantagem, a mesma se encontra em expansão, atualmente, como ferramenta de gestão as empresas.

Este trabalho apresenta a aplicação da simulação no desenvolvimento de um modelo representacional do sistema de produção de um frigorífico de peixe (objeto de estudo desta pesquisa) para apoio a tomada de decisões sobre a programação da produção. Para tanto, utilizou-se como ferramenta computacional o *software* Arena, da *Rockwell Softwares*, e como método de pesquisa a modelagem e simulação, incluindo neste a metodologia SimuCAD e as etapas de desenvolvimento de um modelo de simulação discutidas por Banks (1998) e Law e Kelton (2000).

#### **1.1 Objetivo Geral**

 O objetivo central deste trabalho é desenvolver um modelo de simulação para auxiliar a tomada de decisões sobre a programação da produção de um frigorífico de peixe.

### **Objetivos específicos associados ao modelo do sistema produtivo do frigorífico de peixe desenvolvido são:**

- gerar cenários de produção mais confiáveis, sendo possível testar diversas variáveis;
- determinar a quantidade de matéria-prima necessária;
- aproveitar melhor os recursos e quantificá-los por meio de testes de diferentes cenários;
- obter planos estruturados de produção semanais e/ou diários;
- verificar a capacidade do sistema;
- analisar o estado dos estoques (matéria-prima, processo e final);

#### **1.2 Justificativa**

A necessidade de tornar os processos produtivos mais eficientes e eficazes é o desejo de qualquer organização. Para que isso se torne realidade e não gere altos investimentos faz-se necessário lançar mão de técnicas que auxiliem na melhoria do processo de produção com uma programação mais adequada dos recursos produtivos. Dentre tantas, a simulação se mostra eficiente e eficaz, pois busca importar a realidade para um ambiente controlado, onde se pode estudar o seu comportamento, sob diversas condições, sem riscos físicos e/ou grandes custos envolvidos.

O mercado crescente de tilápia (primeira espécie mais produzida no Brasil e segunda no mundo) impulsiona o surgimento de novos frigoríficos de peixe, que por sua vez necessitam de uma melhor organização para que possam produzir de maneira adequada, atendendo seus clientes de forma satisfatória e expandindo seus negócios. Além disso, a influência da variabilidade nas vendas, na reprodução e desenvolvimento da matéria-prima (tilápias) gera dificuldades no gerenciamento do frigorífico em estudo.

Sendo assim, o presente trabalho - focado na simulação para apoio a tomada de decisão sobre a programação da produção de um frigorífico de peixe - se justifica por estar inserido em um ramo emergente, com escassos e antigos trabalhos desenvolvidos e publicados na área (JONATANSSON; RANDHAWA, 1986; JENSSON, 1988; RANDHAWA; BJARNANSON, 1995) e pela presença de problemas na gestão da empresa em questão quanto à conciliação entre o fornecimento e a demanda dos produtos para atendimento dos pedidos.

#### **1.3 Método de Pesquisa**

A pesquisa é caracterizada como um processo formal e sistemático de desenvolvimento do método científico, cujo objetivo fundamental é descobrir respostas para problemas mediante o emprego de procedimentos científicos (GIL, 1999).

De acordo com Cauchick Miguel et al. (2010), os quatro tipos de métodos de pesquisa mais utilizados em Engenharia de Produção e Gestão de Operações são: *survey*, estudo de caso, pesquisa-ação e modelagem e simulação. Esta pesquisa, pela sua necessidade de abordar quantitativamente o problema, controlar as variáveis gerenciais em estudo e, se viável, buscar orientar a implantação dos resultados no cenário real, está estruturada seguindo o método de modelagem e simulação.

O método busca desenvolver um modelo que segundo Morabito e Pureza (2010, p.166) "é um veículo para se chegar a uma visão estruturada da realidade, ou seja, uma representação simplificada de um sistema ou objeto real" e, posteriormente, simulá-lo. No entanto, para desenvolver o modelo a ser simulado, dentro deste método, foi utilizada a metodologia SimuCAD (COSTA; MENEGON; CAMAROTTO, 1996) agregada ao projeto de desenvolvimento de um modelo e processo de simulação como proposto por Banks (1998) e Law e Kelton (2000).

A classificação da pesquisa quantitativa em gestão de produção e operações geralmente se limita a quatro tipos de pesquisa: axiomática descritiva, axiomática normativa, empírica descritiva e empírica normativa. Neste caso, a pesquisa é empírica descritiva, pois buscou "criar um modelo que descreva de forma adequada as relações causais que podem existir na realidade, o que leva a uma compreensão dos processos reais" (MORABITO; PUREZA, 2010, p.178). Este tipo de pesquisa tem sido pouco utilizado devido à necessidade de se conhecer o processo operacional, sendo este um obstáculo imposto por muitas empresas.

#### **1.3.1 Metodologia SimuCAD**

A metodologia utilizada como auxílio ao desenvolvimento do modelo de simulação proposto foi desenvolvida por um grupo de pesquisa - denominado SimuCAD - do Departamento de Engenharia de Produção da Universidade Federal de São Carlos (UFSCar). Por este motivo, a mesma é conhecida como metodologia SimuCAD. Ela comporta três campos distintos do conhecimento: pesquisa-ação, *engineering design* e simulação. Assim, no contexto desta pesquisa, ela focará a simulação aplicada ao estudo de um sistema de produção.

Esta metodologia, inicialmente criada para orientar o desenvolvimento de projetos de instalações industriais, pode ainda ser adaptada para auxiliar no projeto de qualquer sistema de negócio, por exemplo, sistemas prestadores de serviços, sistemas agroindustriais e sistemas de produção agropecuários (COSTA, 2004).

Os módulos que compõem a metodologia SimuCAD estão inseridos em um sistema maior, denominado "Ambiente", como pode ser visto na Figura 1.1.

O primeiro módulo – *Mix* de Produto e Tecnologia de Produção – busca identificar no sistema de produção quais os produtos resultantes e o processo de obtenção dos mesmos. Para isto, procura-se responder a questão: o que e como produzir?

O segundo módulo – Fatores de Produção – tem o propósito de identificar e quantificar os recursos diretos e indiretos (homens, materiais, equipamentos, transportadores, armazenagem e utilidades) empregados na produção, atentando para os detalhes do processo e dos produtos.

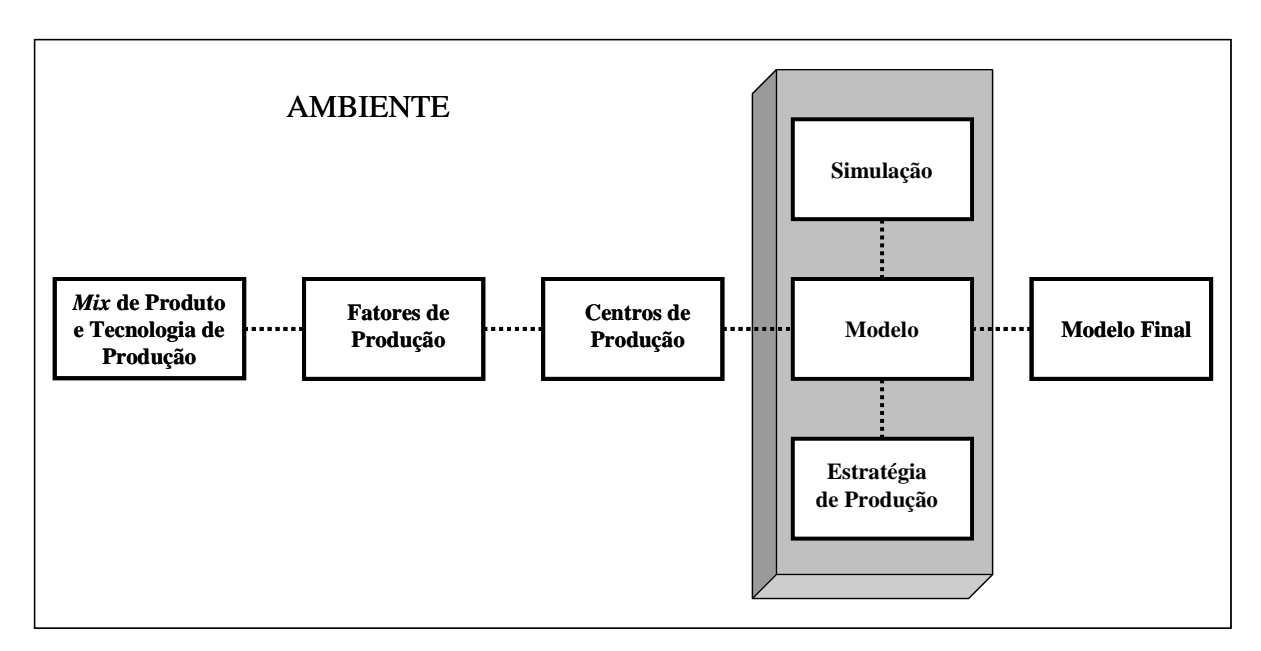

Figura 1.1: Macro estrutura da metodologia SimuCAD Fonte: Adaptada de COSTA; MENEGON; CAMAROTTO, 1996

O terceiro módulo – Centros de Produção – trata da representação das demandas espaciais do processo produtivo através de *templates* desenhados em 2D/3D ou a partir da descrição dos centros de produção de forma detalhada, obtidas pela observação das atividades de trabalho. De acordo com Costa (2004, p.59), o "conceito de centro de produção representa a menor unidade de recorte possível para a situação produtiva em estudo".

Após o conhecimento e a coleta dos dados dos três primeiros módulos consecutivos, os três seguintes são representados de forma paralela, pois constituem um processo cíclico de construção, verificação e validação do modelo (etapas detalhadas no item 1.3.2) e geração de cenários estratégicos desejados. Alcançado um cenário que gere bons resultados perante aos objetivos propostos, após ciclos de análises interativas entre os módulos citados e um conjunto de possibilidades, chega-se ao modelo esperado.

Segundo Camarotto et al. (1999), tanto os métodos qualitativos quanto os quantitativos fazem parte de uma pesquisa. Desta forma é possível trabalhar com diferentes modelagens:

- **Modelagem física:** envolve conceitos de decomposição e recomposição sistêmica de processos e operações, articulados em torno do conceito de centro de produção;
- **Modelagem de fluxos:** identifica tanto o fluxo de materiais quanto o de informações presentes no sistema;
- **Modelagem dinâmica**: fundamentada em pesquisa operacional e simulação;
- **Modelagem subjetiva:** derivada de entrevistas, questionários, seminários e observações participantes.

#### **1.3.2 Etapas do desenvolvimento de um modelo**

De acordo com Shannon (1975) o desenvolvimento de um processo de simulação é mais uma extensão das artes do que das ciências. Tal afirmação ajuda a entender o porquê da dificuldade de se apresentar um mecanismo único para desenvolver modelos de simulação. Contudo, no geral, há alguns elementos fundamentais de um modelo de simulação e alguns passos que, se seguidos, podem ajudar o "modelista", mesmo novato, a atingir um bom desempenho no desenvolvimento de modelos de simulação (COSTA, 2002).

Neste sentido, segundo adaptações de Banks (1998) e Law e Kelton (2000), um projeto de simulação deve seguir os seguintes passos:

- **Definição do problema**: define-se claramente o problema para estabelecer a finalidade, ou seja, por que estudá-lo? Tanto o cliente como o modelador devem entender o problema e a sua finalidade. Também é importante nesta etapa definir: medidas de desempenho, escopo do modelo, configuração do sistema a ser modelado, *software* a ser utilizado, período de tempo a ser estudado e solicitação dos recursos.
- **Definição dos objetivos e plano geral do projeto**: os objetivos indicam as questões que devem ser respondidas pelo estudo de simulação. Algumas destas questões são: Qual é o objetivo do estudo? Quais as informações necessárias para a tomada de decisão? Quais são os critérios que serão utilizados para tomar a decisão? Quem vai tomar a decisão? Quem será afetado pela decisão? O plano de projeto deve incluir detalhes sobre: os diversos cenários que serão investigados, o tempo necessário, a equipe utilizada, os requisitos de *hardware* e *software* e o custo dos procedimentos.
- **Conceituação do modelo**: o sistema real é captado por um modelo conceitual, através de uma série de relações matemáticas e lógicas sobre componentes e estrutura do sistema. Recomenda-se que a modelagem comece de forma simples e que o modelo cresça até um grau de complexidade adequado. Manter o envolvimento do cliente irá melhorar a qualidade do modelo resultante e aumentar a confiança do mesmo na sua utilização.
- **Coleta de dados**: identifica-se e coleta-se dados de entrada necessários para o modelo como, por exemplo, fluxos de informações, recursos e pessoas, procedimentos da operação, estimativas do operador, estimativas do projeto e considerações teóricas. Verificar se há equipe de trabalho suficiente e adequada,

apoio a gestão e recursos como *hardware* e *software*, determinar os limites, as restrições e o nível de detalhes que devem ser utilizados na definição do processo ou sistema, e investigar o modo como o sistema trabalha, são também exemplos de ações vinculadas a este passo.

- **Tradução do modelo**: o modelo conceitual construído é codificado em um computador, tornando-se, assim, um modelo operacional. Algumas das vantagens da utilização de um pacote de simulação são: redução da tarefa de programação, prestação de orientação conceitual, maior flexibilidade ao alterar o modelo, redução de erros de programação e coleta automatizada de dados estatísticos.
- **Verificação**: segundo Balci (1998), verificação é comprovar se o modelo se comporta da forma como se pretendia, com precisão suficiente. Trata-se de realizar uma análise de todos os passos do modelo, de modo a verificar se o mesmo está de acordo com o desejado, se as hipóteses estão corretas e completas.
- **Validação**: é a verificação de que o modelo conceitual é uma boa representação do sistema real e se a saída do modelo é compatível com a saída do sistema real, dentro de um nível de confiança desejável. O fato de um modelo executar e produzir números não garante que ele esteja correto ou que os números gerados sejam representativos do sistema modelado. Assim, de acordo com Banks (1998), validação é garantir que os pressupostos e as simplificações adotadas do sistema real sejam razoáveis e estejam corretamente implementadas.
- **Projeto de experimentos**: busca verificar a confiabilidade dos dados e obter um melhor entendimento sobre o sistema e seus processos críticos, por meio da execução do modelo. Assim, para cada cenário a ser simulado, as decisões precisam ser feitas quanto à duração da simulação (*length of simulation*), ao número de repetições (*number of replications*) e condições iniciais do sistema (*warm-up period*). Esta etapa relacionará os fatores controláveis do sistema com as variáveis de resposta de modo a aprimorar o processo.
- **Testes e análises**: para alcançar resultados confiáveis é preciso que várias replicações do modelo sejam executadas. Cada simulação é composta por uma avalanche de resultados que precisam ser tratados e analisados. Para tornar esta fase menos árdua e mais rápida, há hoje, na maioria das linguagens de simulação, geradores de resultados gráficos e estatísticos embutidos. No entanto, muito mais

que o auxílio destas ferramentas é preciso profissionais em condições de realizar análises concretas.

- **Mais testes?**: com base nas análises que já foram concluídas, o analista determina se é necessário efetuar mais testes com o modelo ou se eventuais cenários adicionais precisam ser desenvolvidos.
- **Documentação e relatórios**: a documentação é necessária por vários motivos. Se posteriormente há necessidade de modificação do modelo ou construção de outro parecido, esta facilita no desenvolvimento do mesmo, além de proporcionar maior confiança e menores gastos e tempos. O resultado de toda a análise deve ser relatado de forma clara e concisa. Isto permitirá ao cliente rever a formulação final, as alternativas que foram abordadas, os critérios de que os sistemas alternativos foram comparados, os resultados dos experimentos e recomendações do analista, se houver. Todos os resultados gerados são documentados e serão utilizados nas análises e nos processos de tomada de decisão<sup>a</sup>.
- **Implementação**: após documentada todas as informações, as ações analisadas são colocadas em prática. Se o cliente foi envolvido durante todo o período do estudo e o analista de simulação tiver seguido todas as etapas rigorosamente, então a probabilidade de sucesso é grande.

A Figura 1.2 apresenta em forma de fluxograma as etapas anteriores. Outras interpretações existentes sobre o processo de desenvolvimento de modelos de simulação podem ser encontradas em: Pegden, Shannon e Sadowski (1995), Shannon (1998) e Freitas Filho (2001).

 $\overline{a}$ 

<sup>&</sup>lt;sup>a</sup> Este trabalho termina nesta etapa, não havendo nenhum tipo de implementação na empresa estudada. Apenas depois de concluído, este estudo será levado ao gerente do frigorífico, onde o mesmo decidirá se o modelo será implementado, ou não, em sua empresa.

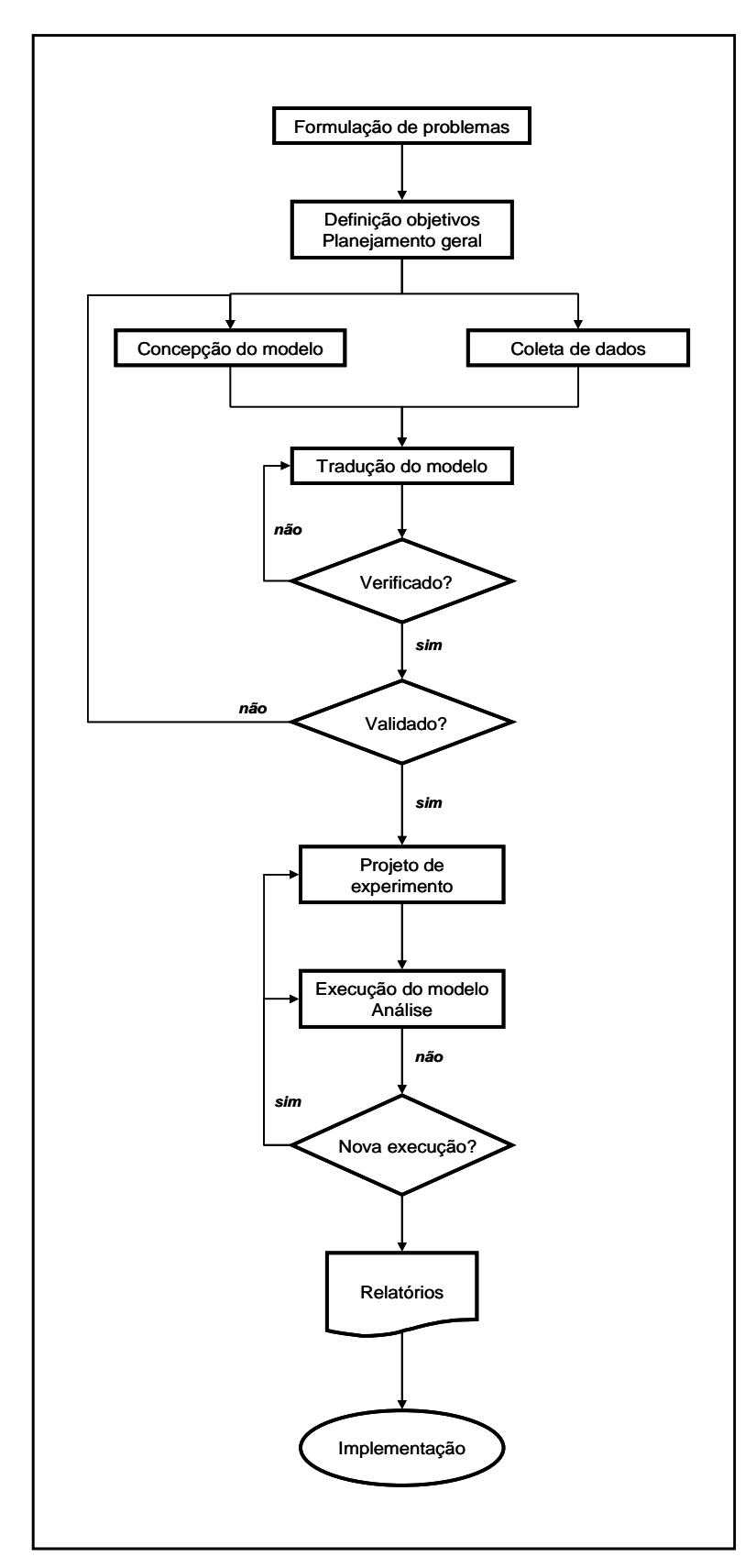

Figura 1.2: Etapas de um projeto de simulação Fonte: BANKS, 1998, p.16

#### **1.4 Estrutura do Trabalho**

O presente trabalho está dividido em quatro capítulos, apêndice e anexos:

- **Capítulo 1**: corresponde à introdução, a qual fornece uma abordagem geral do trabalho juntamente com os objetivos (central e específicos), justificativas e método de pesquisa;
- **Capítulo 2**: contém uma revisão teórica sobre os principais assuntos abordados neste trabalho, de modo a apoiar o estudo de caso e, consequentemente, fundamentar a conclusão. Inclui: conceitos sobre Simulação de Sistemas, seguido de um breve histórico sobre simulação, suas vantagens e desvantagens, etapas de desenvolvimento de um modelo, alguns termos-chave para melhor compreensão da simulação, áreas de aplicação e informações sobre o *software* utilizado na pesquisa (Arena); uma abordagem geral sobre Planejamento e Programação da Produção, abrangendo Sistemas de Produção; e uma conclusão do capítulo teórico destacando os pontos mais importantes deste estudo.
- **Capítulo 3**: inicialmente, apresenta o setor de tilapicultura, discorrendo sobre a matéria-prima, o mercado, a cadeia produtiva e a produção. Em seguida, é apresentada a empresa estudada (frigorífico de peixe), o desenvolvimento da pesquisa e a análise dos resultados do modelo final.
- **Capítulo 4**: traz a conclusão do trabalho, compreendendo a simulação aplicada na programação da produção, o caso ilustrativo, os comentários sobre a aplicação, as propostas futuras e as limitações do trabalho.
- **Apêndice**: Composto por planilhas com os tempos de produção coletados das atividades desenvolvidas e os cálculos do tempo de congelamento e do processo de *glasing*.
- **Anexos**: disponibiliza exemplos dos relatórios de produção e vendas diários utilizados no desenvolvimento da pesquisa.

## **2 SIMULAÇÃO DE SISTEMAS E PLANEJAMENTO, PROGRAMAÇÃO E CONTROLE DA PRODUÇÃO**

De acordo com Cauchick Miguel et al. (2010), o referencial teórico delimita as fronteiras do que será investigado, proporciona suporte teórico para a pesquisa e, também, explicita o grau de evolução (estado da arte) sobre o tema estudado, além de ser um indicativo da familiaridade e conhecimento sobre o assunto para o pesquisador. Neste sentido, este capítulo abordará conceitos e pontos fundamentais da Simulação de Sistemas e Planejamento, Programação e Controle da Produção.

#### **2.1 Simulação de Sistemas**

Com um mercado cada vez mais competitivo e de mudanças rápidas, a simulação tem-se tornado uma ferramenta útil e poderosa à análise de sistemas complexos (HARREL, TUMAY, 1995) e à resolução de problemas, indispensáveis aos engenheiros, projetistas e administradores (SHANNON, 1998). Ela analisa problemas e serve como ferramenta de análise do comportamento de sistemas sob condições específicas determinadas pelo usuário (COSTA, 2002).

#### **2.1.1 O que é simulação?**

Segundo Pegden, Shannon e Sadowski (1995), a simulação é o processo de projeção de um sistema real a um modelo relativo que, a partir deste, conduz experimentos a fim de entender seu comportamento e/ou avaliar estratégias de operação. Normalmente, os modelos incorporam várias entradas no sistema, como tempo, distância, velocidade e recursos disponíveis (SANTIAGO et al., 1999), e fornecem um meio para avaliar, redesenhar, medir ou quantificar a satisfação do cliente, a utilização de recursos, a racionalização de processos e o tempo gasto (HARRINGTON; TUMAY, 2000).

Simular, então, é importar a realidade para um ambiente controlado, onde se pode estudar o comportamento do mesmo, sob diversas condições, sem riscos físicos e/ou grandes custos envolvidos. Sendo assim, a simulação busca não só a construção do modelo, mas também descrever o comportamento do sistema, construir teorias e hipóteses e prever efeitos produzidos por alterações no sistema ou nos métodos empregados na operação (FREITAS FILHO, 2001).

Sendo a simulação de sistemas o processo de construção e experimentação de um modelo representativo de um sistema real, a mesma gera resultados após análises que apresentam uma visão futura sem, contudo, alterar a realidade. As informações geradas auxiliam nas tomadas de decisão e contribuem para uma melhor compreensão do sistema estudado (COSTA, 2002). Desta forma, Prado (2004, p.21) sustenta a ideia de que "tudo que pode ser descrito pode ser simulado". Ela ainda possui a vantagem do tratamento estocástico das variáveis de processo, o que assegura uma representação confiável da aleatoriedade do sistema, diferentemente se tratada apenas com valores médios dos tempos de processos produtivos (OLIVEIRA, 2008).

A simulação computacional é, então, uma técnica oriunda da Pesquisa Operacional que envolve a criação de um modelo em um *software* específico, de modo que este seja uma antevisão do que acontecerá na realidade, com o objetivo de apoiar decisões nos mais variados campos de conhecimento (HOLLOCKS, 1992). Cassel et al. (2002) complementa dizendo que ela possibilita testes do tipo "*what if...*", ou seja, altera-se algumas características do modelo questionando "o que aconteceria se..." estas modificações fossem feitas no sistema real.

Importante destacar que o computador digital é parte integrante da definição de simulação, sendo aquele desenvolvido na década de 40, mas só a partir de 1951 passou a ser utilizado comercialmente (PRADO, 2004). Por este motivo, segundo Robinson (2005), uma característica fundamental do desenvolvimento da simulação é que ela acompanhou de perto o desenvolvimento da computação e adquiriu importância e valor para muitas organizações, tanto que várias delas fizeram da simulação um pré-requisito para aprovação de grandes investimentos.

Portanto, a ideia central da simulação é a replicação de um sistema, tão parecido quanto possível com a realidade ou com o proposto e, através de uma simplificação, imitar matematicamente situações a fim de estudar seu comportamento e tirar conclusões para a tomada de decisão (DIAS; CORREA, 1998). A simulação é útil ainda para descrever, explicar, entender, melhorar um sistema, comparar alternativas ou cenários, comunicar ideias e auxiliar no desenvolvimento destas (BARBOSA; COSTA; TORRES, 2002). Desta forma, a simulação é considerada um ferramental forte se compreendida e usada corretamente, principalmente para planejamento, projeto e controle de sistemas complexos, pois auxilia nas decisões de altos riscos (INGALLS, 2008).

Através de simulações é possível avaliar as conseqüências do curso de ação de cada alternativa, bem como prever os impactos nas áreas organizacionais, como finanças, *marketing*, produção, recursos humanos, e as implicações originárias de variáveis do ambiente externo, tais como concorrentes, fornecedores e novos produtos. A simulação aumenta, assim, a eficácia da tomada de decisão por permitir a análise antecipada dos impactos e das conseqüências na escolha da melhor alternativa (FRIGERI; BIANCHI; BACKES, 2007, p.13).

Esclarecendo ainda mais a ideia de simulação, Harrington e Tumay (2000, p.xxii) respondem a seguinte questão: "Porque simular?"

- Para ajudar na resolução criativa de problemas;
- Para prever os resultados;
- Para explicar as variações do sistema;
- Para promover soluções totais;
- Para ser mais rentável:
- Para ajudar a quantificar os indicadores de desempenho;

Lobão e Porto (1996) afirmam que a simulação permite, ainda, a realização de uma série de inferências sobre as mais diversas atividades nos sistemas de manufatura, tais como: identificação de problemas; comparação com o desempenho de outros sistemas; estudos sobre a utilização da capacidade instalada, níveis de inventário, lógica de controle, refinamento de projeto, integração, sequenciamento, gargalos do sistema, melhor arranjo físico e melhor índice de produtividade dos funcionários; treinamento de operadores e testes de inicialização de equipamentos.

Enfim, esta técnica é grandiosa, pois oferece segurança ao minimizar riscos e custos com diversos recursos e ações (SHANNON, 1998). Contudo, ela não é uma ferramenta mágica que substitui o trabalho de interpretação humano, pois dispõe de diferentes resultados que permitem uma interpretação mais profunda e abrangente do sistema estudado (DUARTE, 2003).

Kelton, Sadowski e Sadowski (1998) afirmam que a simulação computacional tem sido utilizada desde a década de 80, porém apenas nos últimos anos tem se destacado tanto no meio acadêmico quanto no empresarial, graças ao aumento da popularidade e da capacidade dos computadores. Assim, várias são as maneiras de se desenvolver um modelo computacional, incluindo desde as linguagens de alto nível até planilhas ou aplicativos de *software* (ALEXANDER, 2006). Diversos simuladores de fácil utilização e acompanhados de animação gráfica dinâmica do sistema estão disponíveis no mercado (IANNONI; MORABITO, 2002). *Softwares* de simulação profissionais, tais como "ARENA, AUTOMOD

e PROMODEL, e linguagens de simulação, como SIMAN e GPSS/H, preocupam-se em construir, normalmente, modelos aleatórios dinâmicos discretos" (BARBOSA; COSTA; TORRES, 2002, p.99).

A simulação tem se mostrado uma técnica muito útil e de uso constante nos computadores atuais, pois contém uma melhor animação, maior velocidade de processamento, facilidade de uso e maior integração com outros *softwares* (KELTON; SADOWSKI; SADOWSKI, 1998; SANTIAGO et al., 1999). Portanto, a crescente complexidade dos problemas e a maior disponibilidade de recursos computacionais são fatores que vêm contribuindo para o crescente desenvolvimento e aplicação desta técnica (DÁVALOS, 2001).

#### **2.1.2 Uma breve evolução da simulação**

A simulação teve origem na década 30 com o surgimento do método de Monte Carlo (processo estatístico de amostragem adequado para resolver os problemas intratáveis de métodos analíticos) seguido de novas e diferentes ferramentas com o decorrer do tempo (Figura 2.1).

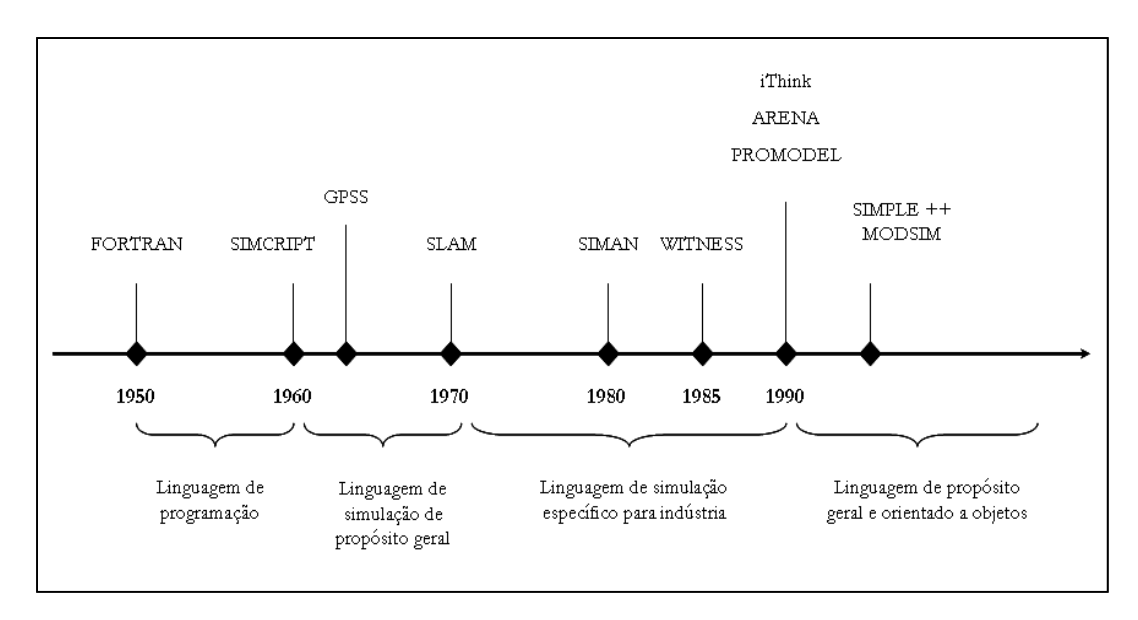

Figura 2.1: Histórico das ferramentas de simulação Fonte: HARRINGTON; TUMAY, 2000, p.8

De acordo com Robinson (2005), a história da simulação pode ser compreendida em três períodos distintos: inovação, revolução e evolução. Cada um destas corresponde a cerca de uma década, a partir de 1950.

Uma das maiores e mais antigas áreas de aplicação da modelagem e simulação é a manufatura, com início em 1960 (LAW; MCCOMAS, 1998), na qual os primeiros passos da

simulação baseada em aprendizagem foram dados pelo *Beer Game*, desenvolvido pelo MIT, que aborda a gestão da cadeia de suprimentos (KLUG; HAUSBERGER, 2009). Foi neste período, ainda, que a tecnologia de simulação cresceu rapidamente (JAIN, 1999).

Entre as décadas de 60 e 70, a simulação era excessivamente cara e fazia uso de ferramentas complexas que, geralmente, só eram encontradas em grandes corporações com mão de obra especializada, pois a construção e execução de modelos através das linguagens de programação dependiam de conhecimentos muito acima da média daquela observada em usuários comuns. A década de 70 foi denominada a "década de ouro" da simulação, devido à enorme divulgação que esta técnica teve em todo o mundo, surgindo desde então, novas linguagens como GASP, SIMSCRIPT e EXELSIM. Ao final da década de 70 e início de 80, os computadores se tornaram mais rápidos e baratos. Logo, as linhas de montagens automobilísticas passaram a utilizar a simulação para resolver problemas, como de segurança e otimização de linha. Nesta mesma época, a simulação começou a ser explorada por estudantes e pesquisadores que descobriram seu potencial (MELLO, 2001; PRADO, 2004).

Até os anos 80, a aplicação comercial da simulação era limitada devido à necessidade de *hardware* caro e trabalhadores especializados. No entanto, no início desta década, com o desenvolvimento de *softwares* de utilização menos complexos do que as linguagens do tipo GPSS, FORTRAN, Pascal e C++, a simulação computacional tornou-se mais aceita (PRADO, 2004; MIYAGI, 2006). Ao fim deste período, microcomputadores poderosos substituíram os antigos na maioria das organizações e muitos pacotes comerciais de VIS (Simulação Interativa Visual) foram disponibilizados, como: FE, HOCUS, GENETIK, SIMAN, CINEMA e PROMODEL (ROBINSON, 2005).

Apenas a partir dos anos 90, a simulação atingiu um grau de maturidade suficiente, representando uma evolução contínua (sem mudanças drásticas), de modo que diversas organizações, de múltiplas áreas e diferentes portes, adotassem esta técnica. As principais áreas de mudança foram no desenvolvimento da modelagem visual interativa, otimização de simulação, realidade virtual, *software* de integração e facilidade de uso (MELLO, 2001; ROBINSON, 2005). O poder e a facilidade de uso aumentaram e as linguagens foram alteradas com o passar dos anos (Figura 2.2).

Existem inúmeros recursos a serem considerados ao escolher um *software* de simulação. Alguns deles são: capacidade geral (incluindo flexibilidade de modelagem e facilidade de uso), considerações de *hardware* e *software*, animação, recursos de estatística, suporte ao cliente e relatórios (LAW; KELTON, 2000).

Os *softwares* de simulação podem ser de uso geral ou voltado para aplicações específicas, tais como manufatura, serviços, telecomunicações, reengenharia e outros (SALIBY, 1989). Alguns que simulam eventos discretos são: Arena, AutoMod, ProModel e Stela. Assim, para se fazer a escolha de um *software* adequado, a organização necessita definir claramente seu objeto de estudo e seu nível de detalhamento (CARVALHO; PORTO, 2001).

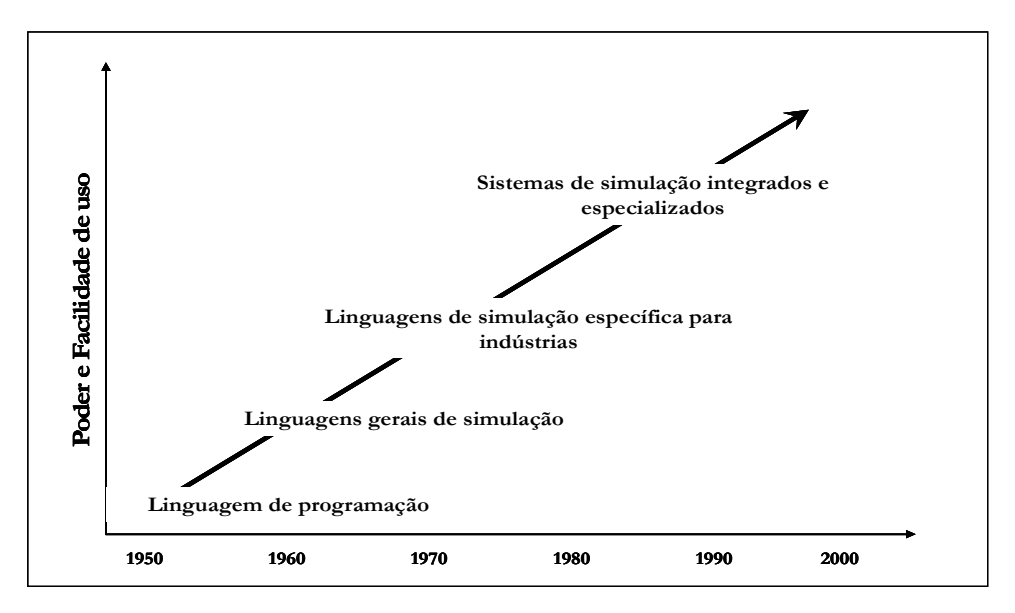

Figura 2.2: A evolução das ferramentas de simulação computacional Fonte: HARREL; TUMAY, 1995

O objetivo, então, de todo pacote de simulação é fechar a lacuna entre a conceituação do modelo e uma forma executável. Pode-se dizer que estes se dividem em duas categorias: linguagens de simulação de uso geral e simuladores para fins especiais. A primeira categoria são aqueles que podem resolver, praticamente, todo problema de simulação discreta (ARENA, AWESIM, GPSS e SIMSCRIPT). A segunda possui aqueles utilizados para: simulação de problemas de fabricação e manuseio de materiais (SIMFACTORY, PROMODEL, AUTOMODE e TAYLOR); realização de estudos de reengenharia de processo de negócios (BPSimulator, ProcessModel e SIMPROCESS); serviços de saúde (MedModel); e redes de comunicações (Comnet II.5) (SHANNON, 1998). Alguns pacotes também incluem recursos para modelar sistemas de variáveis contínuas ou um *mix* entre as variáveis contínuas e discretas (MIYAGI, 2006).

Se as primeiras gerações de simuladores exigiam dos usuários conhecimentos sobre modelagem e simulação, estatística e, ainda, programação de computadores, as novas contam com módulos gráficos e de inteligência artificial que permitem a realização de estudos por

usuários que não apresentem conhecimentos aprofundados em tais áreas. Isto porque os próprios *softwares* já fornecem ajuda nas fases de modelagem e realização dos cálculos matemáticos, necessitando o usuário de maiores conhecimentos apenas sobre o processo a ser estudado e sobre a análise dos relatórios gerados (LOBÃO; PORTO, 1996; OLIVEIRA, 2008).

Maiores detalhes sobre a história da simulação podem ser encontradas em: Pidd (1984), Bell e O'Keefe (1987), Kelton, Sadowski e Sadowski (1998), Banks e Chair (2000), Nance e Sargent (2002), Robinson (2005) e Oliveira (2008).

#### **2.1.3 Vantagens e desvantagens da simulação**

Algumas vantagens listadas por Law e Kelton (2000), Shannon (1998) e Miyagi (2006) do uso da simulação são:

- permite testar novos cenários sem comprometer os recursos;
- permite explorar novas políticas de pessoas, procedimentos operacionais, regras de decisão, procedimentos organizacionais, fluxos de informação, entre outras, sem interromper as operações em curso;
- permite visualizar novos equipamentos, arranjos físicos, sistemas de transporte e outros, antes de investir em recursos;
- permite identificar gargalos onde as informações ou materiais têm seus fluxos comprometidos;
- permite testar hipóteses sobre como ou por que certos fenômenos ocorrem no sistema;
- permite controlar o tempo, podendo operar o sistema durante vários meses ou anos de experiência em questão de segundos;
- permite obter *insights* sobre como um sistema modelado realmente funciona e a compreensão de quais variáveis são mais importantes para o desempenho;
- permite responder a questões do tipo "*what if*".
- permite o estudo de sistemas complexos que contenham elementos estocásticos e não conseguem ser descritos perfeitamente por modelos matemáticos ou resolvidos analiticamente;
- é mais econômico que testar em um sistema real e evita gastos inúteis na compra de equipamentos desnecessários.

#### Outras vantagens citadas por Banks (1998, p.10) são:

obter a escolha correta, a compressão e expansão do tempo, o entendimento do porquê, poder explorar possibilidades, diagnosticar problemas, identificar contrastes, desenvolver entendimento, visualizar um plano, construir consenso, preparar para mudanças, investir amplamente, treinar o time e especificar requisitos.

No caso específico das engenharias, a adoção da técnica de simulação tem trazido benefícios como: previsão de resultados na execução de uma determinada ação; redução de riscos na tomada de decisão; identificação de problemas antes mesmo de suas ocorrências; e eliminação de procedimentos em arranjos industriais que não agregam valor à produção (BRUSTOLIN; SILVA, 2007).

Além dos benefícios gerais da simulação citados, há um número específico de benefícios potenciais para análise da fabricação, incluindo: aumento do *throughtput* (peças produzidas por unidade de tempo), redução de estoque em processo, aumento da utilização de recursos, aumento na pontualidade das entregas de produtos aos clientes, redução das necessidades de capital ou despesas operacionais, maior compreensão do sistema através das informações recolhidas para a construção do modelo, entre outras questões importantes que são pensadas bem antes com o modelo (LAW; KELTON, 2000). Além disso, projetos fabris que possuem variáveis estocásticas também adquirem vantagens ao aplicar simulação, tais como: redução da incerteza na demanda; redução das incertezas no fornecimento de materiais, com relação a prazos de entrega e qualidade; e redução das incertezas no processamento, com relação ao tempo de operação, qualidade e quebras de maquinário (CASSEL et al., 2002).

De acordo com Perin Filho (1995) os fatores que tornam desejável o uso de técnicas de simulação aliadas aos benefícios computacionais são:

- *tempo:* já que computacionalmente é possível realizar experimentos em segundos;
- *custo:* embora a simulação computacional exija recursos humanos e alguns equipamentos, o custo se mantém bem abaixo se comparado à execução de experimentos sobre o sistema real;
- *impossibilidade de experimentação direta:* existem situações em que experimentações diretas no sistema real não podem ser realizadas por questões de segurança, de tempo, de acesso, ou ainda, de inexistência;
- *visualização:* os computadores, atualmente, oferecem recursos que facilitam a visualização dos resultados de uma simulação, por meio de gráficos e tabelas, bem como do estado do sistema durante a execução de um modelo;
- *repetição:* depois de construído, este pode ser executado "n" vezes, sem que ocorram problemas com custos;
- *interferência:* um modelo é extremamente mais flexível para a realização de mudanças se comparado a um sistema real. Logo, esta é uma característica bastante desejável e ótima no estudo de sistemas, pois gera informações de apoio a tomada de decisões.

Contudo, nem tudo na simulação são vantagens, pois como qualquer outra ferramenta de gestão possui algumas limitações. De acordo com Dias e Correa (1998), a simulação pode apresentar alguns pontos fracos, considerando-se que a construção dos modelos, dependendo de sua complexidade, pode envolver grandes somas monetárias e levar vários meses para sua elaboração. Neste sentido, as principais desvantagens apresentadas são que (SHANNON, 1998; MIYAGI, 2006; LAW; KELTON, 2000):

- a construção de modelos requer um treinamento especial, pois é considerada uma "arte" que se aprende ao longo do tempo e que envolve o "bom" uso da experiência;
- os resultados da simulação podem ser difíceis de interpretar. Como as saídas da simulação podem incluir variáveis aleatórias, não é trivial determinar se os resultados observados resultam de inter-relações efetivas das partes do sistema ou se são frutos da aleatoriedade do sistema;
- algumas modelagens do sistema e a análise dos dados podem consumir muito tempo e muitos recursos. Por outro lado, economizar tempo e recursos na modelagem e na análise pode resultar em cenários insuficientes para atender os objetivos;
- a entrada de dados altamente confiáveis pode ser demorada e os resultados, às vezes, muito questionáveis;
- os modelos de simulação não produzem uma solução ótima, eles servem apenas como uma ferramenta para a análise do comportamento de um sistema sob condições especificadas pelo experimentador;
- devido a sua natureza estocástica, os modelos de simulação devem ser rodados várias vezes para obterem um bom desempenho do sistema;

Em defesa do uso da simulação, as desvantagens acima citadas têm sido minimizadas através dos seguintes argumentos (MIYAGI, 2006, p.5):

- fornecedores de *softwares* de simulação têm continuamente desenvolvido pacotes que contêm um tipo de *template* pré-concebido, nos quais é necessário somente definir os dados da operação;
- muitos fornecedores de *softwares* têm desenvolvido pacotes com ferramentas que facilitam a análise dos dados de saída;
- os avanços nas plataformas computacionais permitem que a simulação seja realizada cada vez mais rapidamente.

Todos os pacotes de simulação têm pontos fortes e fracos. É importante sim, a melhoria nos *softwares* de simulação, porém mais importante ainda é deixar claro aos clientes que a simulação é uma técnica e não uma solução em si. Não é o *software* o solucionador de problemas, mas sim o modelador que irá entender e tomar decisões em cima do sistema (BANKS; CHAIR, 2000).

Sendo assim, é importante salientar que as limitações das técnicas de simulação são, geralmente, superadas com a aplicação de outras técnicas, tais como gestão de projetos, programação ou otimização. A partir disto, convém deixar claro que simulação de processos é (HARRINGTON; TUMAY, 2000, p.30):

- uma técnica de gestão de processos e não uma técnica de gerenciamento de projetos;
- uma técnica de planejamento e análise e não uma técnica de programação;
- uma técnica para medir a eficiência do processo e não medir a eficácia (ver definição na página 36).

#### **2.1.4 Alguns termos-chave para a compreensão da simulação**

Para entender melhor simulação é preciso conhecer alguns componentes chave como modelo e sistema. O primeiro consiste na representação de um grupo de objetos ou ideias de outra forma que não o da própria entidade real (SHANNON, 1998), enquanto que o segundo é um grupo ou conjunto de elementos interdependentes que cooperam para realizar algum objetivo declarado (Figura 2.3). Law e Kelton (2000) complementam dizendo que o estado de um sistema é o conjunto de variáveis necessárias para descrever um sistema em um dado tempo particular, relacionado aos objetivos do estudo.

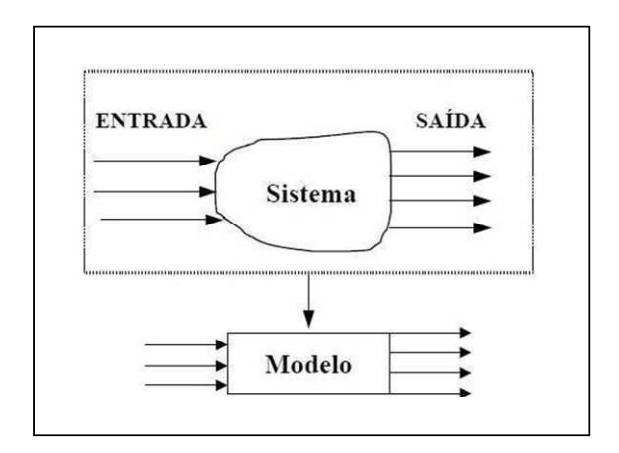

Figura 2.3: Visualização da diferença entre sistema e modelo Fonte: GAVIRA, 2003, p.44

Pidd (1998) coloca que um modelo é uma representação externa e explícita de parte da realidade vista pela pessoa que deseja usá-lo para entender, mudar, gerenciar e controlar tal realidade. Anos depois e de forma complementar, Morabito e Pureza (2010, p.166) definem modelo como "representação de uma situação ou realidade, conforme vista por uma pessoa ou um grupo de pessoas, e construída de forma a auxiliar o tratamento daquela situação de uma maneira sistemática".

De acordo com Frigeri, Bianchi e Backes (2007), o uso de modelos flexibiliza a manipulação e a validação de variáveis em curto espaço de tempo, as quais, sem um mecanismo como este, seria difícil de serem levadas a tempo à empresa, quer pelo preço, pela impraticabilidade ou pela impossibilidade de fazê-la.

 "O valor do modelo provém dele melhorar a compreensão das características menos evidentes de comportamento, ou seja, daquelas que somente seriam percebidas no momento de colocar em prática uma estratégia" (FRIGERI; BRIANCHI; BACKES, 2007, p.5). Desta forma, as razões mais comuns para se utilizar modelos de simulação, de acordo com Freitas Filho (2001), são: quando o sistema real ainda não existe, quando é dispendioso experimentar o sistema real ou quando não é apropriado experimentar no sistema real.

Deve-se tomar cuidado para que não haja super dimensionamento do mesmo, podendo gerar inconsistências e alto nível de complexidade, aumento dos custos, redução da confiabilidade e da velocidade de processamento do modelo, além de dificultar o entendimento e o trabalho de manutenção (LOBÃO; PORTO, 1996). Law e Kelton (2000) consideraram que o aspecto mais difícil de um estudo é determinar o nível de detalhe adequado a um modelo.

"Por um lado, um modelo deve ser suficientemente detalhado para captar elementos essenciais e representar o sistema real; por outro lado, ele deve ser suficientemente
simplificado (abstraído) para ser tratável por métodos de análise e resolução conhecidos" (MORABITO; PUREZA, 2010, p.166).

Pidd (1998) propõe cinco princípios básicos e indispensáveis para a construção de um modelo:

- o modelo deve ser simples apesar de a realidade ser complexa;
- evoluir de forma gradativa: começar do simples e acrescentar complexidade à medida do necessário;
- se o modelo for grande, dividi-lo para que se torne compreensível;
- a definição dos dados a serem coletados deve ser orientada pelo modelo;
- o comportamento do modelador na construção do modelo seria como se este estivesse desembaraçando os problemas.

Robinson (2003) afirma que existem duas soluções alternativas que podem ser utilizadas para reduzir o tempo de desenvolvimento de modelos. A primeira delas é a utilização de modelos genéricos, aqueles construídos para um contexto particular e que podem ser utilizados em outras organizações, e a segunda é a utilização de modelos reutilizáveis, ou seja, aqueles empregados em um contexto diferente do qual foram originalmente propostos.

O comportamento de um sistema é estudado através de um modelo de simulação e este utiliza diversos parâmetros sobre a operação do sistema. Existem casos em que um modelo é baseado em formulações matemáticas, no entanto, muitos sistemas na vida real são tão complexos que estes modelos são muito difíceis de serem formulados ou utilizados. Desta forma, utilizam-se as técnicas de simulação para "imitar" o comportamento do sistema em um dado intervalo de tempo (MIYAGI, 2006).

A literatura é farta em classificações de modelos, sendo eles ordenados de acordo com sua estrutura ou em relação às variáveis e às decisões envolvidas. Relacionado à sua estrutura, os modelos podem ser: físicos, analógicos e simbólicos. Os físicos são, normalmente, utilizados por engenheiros na construção de edifícios, pontes, navios e carros. Os analógicos, representados por mapas, podem ser utilizados para a busca de um determinado ponto ou caminho. Por fim, os simbólicos são representados por variáveis quantitativas relacionadas matematicamente (FRIGERI; BIANCHI; BACKES, 2007).

Se as relações que compõem o modelo são simples, é possível a utilização de métodos matemáticos (álgebra, cálculo ou teoria da probabilidade) para obter informações exatas sobre questões de interesse, o que é chamado de uma solução analítica. No entanto, a maioria dos sistemas reais é complexo demais para permitir que os modelos sejam avaliados analiticamente. Deste modo, estes devem ser estudados por meio de simulação (LAW; KELTON, 2000).

Os modelos representados matematicamente podem ser classificados de acordo com as variáveis que os compõem, podendo ser estocásticos ou determinísticos. Naylor et al. (1971), afirmam que um modelo é probabilístico quando são compostos por uma ou mais variáveis representadas por uma distribuição de probabilidade. Em contrapartida, Moore e Weatherford (2005) dizem que um modelo é determinístico quando todos os dados são conhecidos e utilizados. Para melhor visualizar, a Figura 2.4 mostra a diferença entre ambos os tipos de simulação.

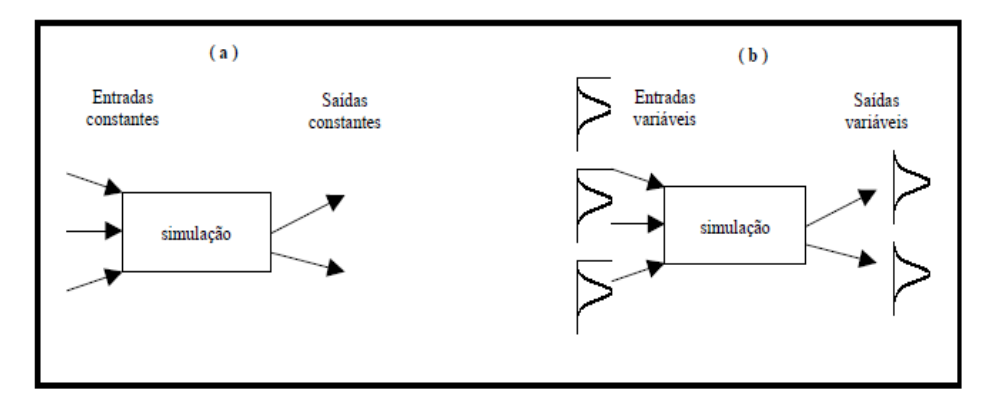

Figura 2.4: Representação de uma simulação determinística versus estocástica Fonte: HARREL; GHOSH; BOWDEN, 2000

Ainda assim, eles também podem ser classificados como: modelos estáticos ou dinâmicos e modelos discretos ou contínuos. Os modelos estáticos representam como os sistemas se comportam em função apenas dos eventos atuais, isto é, não considera eventos com o decorrer do tempo, e os modelos dinâmicos representam sistemas que se comportam em função dos eventos passados e com o decorrer do tempo (MIYAGI, 2006; PIDD; CARVALHO, 2006). Já, os modelos discretos envolvem variáveis que mudam de estado instantaneamente em pontos específicos de tempo, enquanto que nos modelos contínuos as variáveis mudam de estado constantemente no decorrer do tempo (LAW; KELTON, 2000; SAKURADA; MIYAKE, 2003). Esta última diferença é representada pela Figura 2.5.

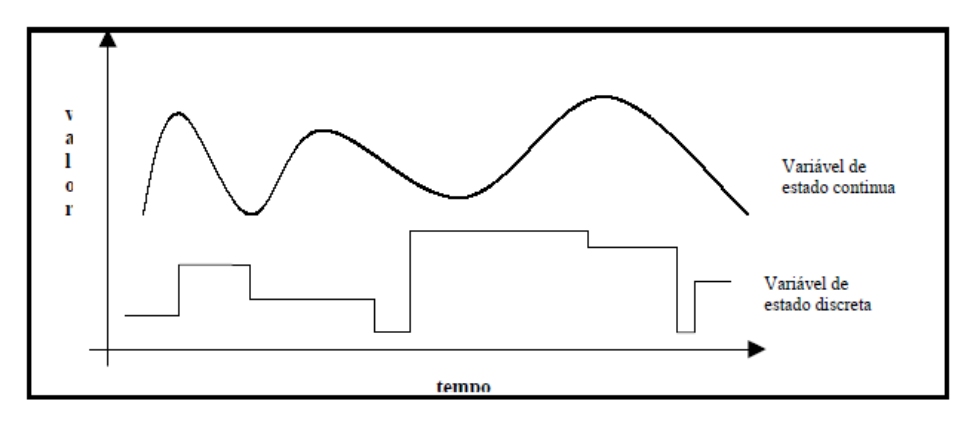

Figura 2.5: Representação de uma simulação discreta versus contínua Fonte: HARREL; GHOSH; BOWDEN, 2000

Uma última classificação diz respeito à simulação terminal ou não terminal. Law e Kelton (2000) denominam a simulação terminal quando se deseja conhecer o comportamento de um sistema ao longo de um dado intervalo de tempo, sendo definidas as datas de início e término da simulação. Após o término de uma execução, a simulação seguinte iniciará do zero. Já, o objetivo da simulação não terminal é estudar o sistema a partir do momento em que este atinge um estado estável, alcançado após um período de aquecimento (*warm-up*), onde se determina e elimina as tendências iniciais. Após o término da simulação de um período, a próxima iniciará de onde parou (TORGA, 2007).

A Figura 2.6 mapeia diferentes maneiras em que um sistema pode ser estudado pela simulação.

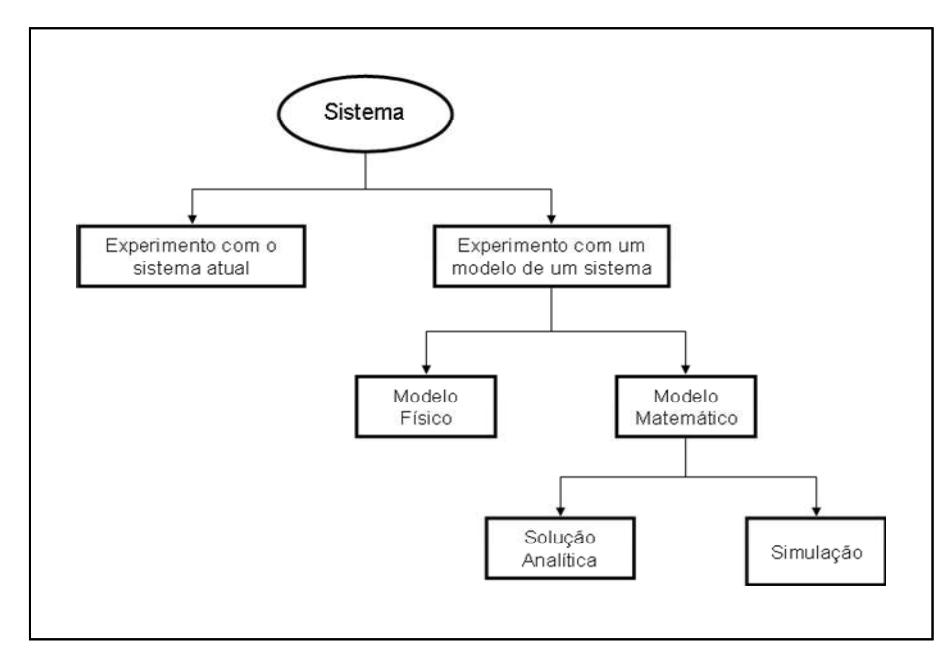

Figura 2.6: Caminhos de estudo de um sistema Fonte: LAW; KELTON, 2000, p.4

Conforme Fertsch e Pawlewski (2009), as simulações de processos discretos são mais utilizadas do que as simulações de processos contínuos por possuírem um número maior de sistemas disponíveis que encaixam nesta situação, sendo que sua metodologia é bem mais descrita na literatura. Os componentes estruturais de uma simulação de eventos discretos incluem: entidades, atividades e eventos, recursos, variáveis globais, um gerador de números aleatórios, um calendário, as variáveis de estado do sistema e estatísticas (INGALLS, 2008).

Modelos também podem ser classificados de acordo com o tipo de decisões envolvidas, ou seja, de acordo com sua finalidade. Desta forma, estes são voltados à previsão, à investigação e à comparação (FREITAS FILHO, 2001).

De uma forma geral, os modelos podem ser classificados de acordo com a Figura 2.7.

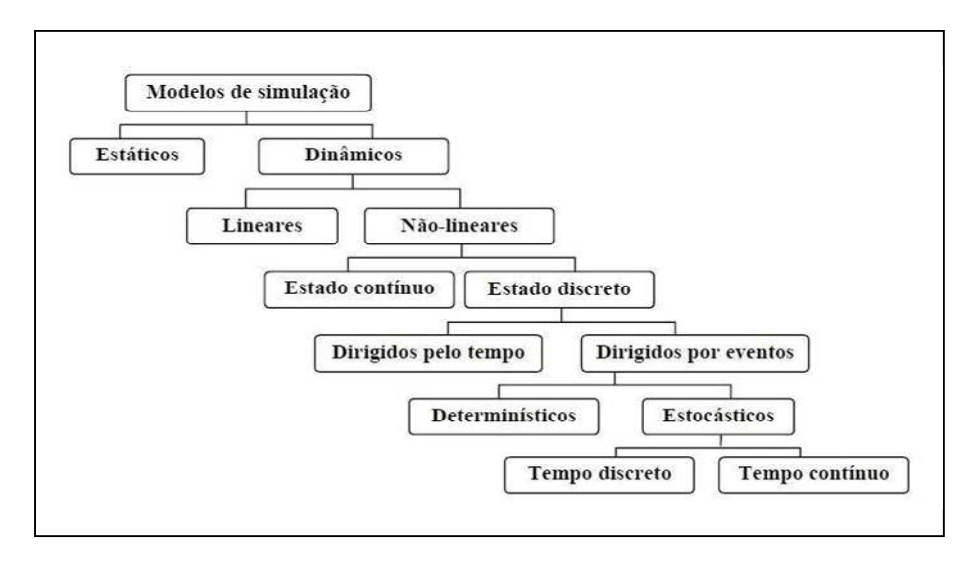

Figura 2.7: Classificação dos modelos de simulação Fonte: GAVIRA, 2003, p. 64

São pré-requisitos para entender, desenvolver e analisar um sistema, seja ele discreto ou contínuo (SHANNON, 1998; MIYAGI, 2006; LAW; KELTON, 2000; BANKS, 1998; COSTA, 2004):

- *atividade:* representa uma ação que ocorre dentro do sistema;
- *estado:* descreve uma situação do sistema e é identificado pelos valores das suas variáveis num determinado instante;
- *entidades:* é o objeto de interesse em um sistema, ou seja, é qualquer objeto que entra no sistema, passa por uma série de processos e, em seguida, sai do sistema. Exemplos: clientes, ordens de serviço, peças e pacotes de informação;
- *atributos:* é uma propriedade da entidade. Exemplo: nome, prioridade e data de vencimento;
- *recursos:* são os meios pelos quais as entidades serão processadas. Exemplo: trabalhadores, equipamentos de manuseio de materiais, ferramentas especiais, uma máquina, etc. Estes podem ser fixos ou dinâmicos;
- *evento:* é uma ocorrência que altera o estado do sistema;
- *cenário:* uma configuração estruturada de dados de entrada e de entidade no sistema. Pode-se construir vários cenários para testar diversas hipóteses;
- *variável de entrada:* também chamada de variáveis exógenas, estas são originárias ou produzidas por causas externas;
- *variáveis de estado:* é um conjunto de todas as informações necessárias para definir o que está acontecendo dentro do sistema em um nível suficiente, num dado ponto no tempo. Pode também ser denominada de variável endógena;
- *filas:* constituem locais de espera onde as entidades dinâmicas aguardam sua vez para seguir através do sistema. As filas podem ser chamadas de áreas de espera ou pulmões (*buffers*);
- *acumuladores:* são variáveis que permitem medir o desempenho do sistema. Possuem esse nome porque acumulam valores no tempo. Esses valores recebem tratamento e geram as estatísticas da simulação;
- *relógio:* é uma variável que marca o tempo da simulação;
- *valores estatísticos:* são variáveis utilizadas para armazenar funções estatísticas sobre o desempenho do sistema.

# **2.1.5 Áreas de aplicação**

Ao contrário de muitas tecnologias, a simulação pode ser aplicada em todas as disciplinas. Diversos são os trabalhos que mostram vários campos de aplicação da simulação, como negócios, economia, marketing, educação, política, ciências sociais, ciência comportamental, relações internacionais, transportes, estudos urbanos e muitos sistemas produtivos dos mais diferentes setores da economia (COSTA, 2002).

Alguns exemplos dentro das áreas de aplicação da simulação, segundo Miyagi (2006, p.6), são:

- *sistemas de manufatura* 
	- sistemas de manipulação e movimentação de materiais;
	- operações de montagem;
	- planejamento da inter-operação entre sistemas de estoques;
- manufatura ágil;
- *sistemas de saúde* 
	- custo e faturamento de produtos farmacêuticos;
	- "otimização" do atendimento em ambulatórios;
	- gerenciamento dos recursos hospitalares;
- *sistemas envolvendo recursos naturais* 
	- gerenciamento de sistemas de coleta de lixo;
	- operação eficiente de plantas nucleares;
	- atividades de restauração do ambiente;
- *sistemas de transporte* 
	- transferências de cargas;
	- operações de *containers* em portos;
	- postos de pedágio flexíveis de acordo com a demanda;
- *sistemas de construção civil* 
	- processo de montagem de pontes suspensas;
	- novos paradigmas do processo construtivo;
	- interface para as ferramentas de projeto e construção;
- *sistemas de restaurantes e entretenimento* 
	- análise do fluxo de clientes em *fast-foods;*
	- determinação do número ideal de funcionários de empresas de serviços;
	- atividades em parques temáticos;
- *reengenharia e processo de negócios* 
	- integração de sistemas baseado no fluxo de tarefas;
	- análise de soluções;
- *processamento de alimentos* 
	- operações no processamento de pescados;
	- avaliação da capacidade no processamento de cereais;
- *sistemas computacionais* 
	- sistemas com arquitetura cliente/servidor;
	- redes heterogêneas;

Em relação às áreas agroalimentares, a simulação no setor sucroalcooleiro tem sido utilizada para investigar novas estratégias gerenciais, para reduzir custos e gerar melhorias nos processos e transportes. Conforme mencionado por Iannoni e Morabito (2002) alguns trabalhos que utilizaram simulação para analisar estes sistemas são Yoshizaki (1989), Mathew e Rajendran (1993), Hahn (1994), Lopes (1995) e Yamada (1999).

No setor agropecuário, Bracarense e Scheidt (2007) constrói uma ferramenta que permite ao empresário ter em mãos um sistema de apoio a tomada de decisão, utilizando programação dinâmica em um ambiente de desenvolvimento *NetBeans* e banco de dados *Firebird*, com técnicas de pesquisa operacional. Outros trabalhos de simulação, utilizando modelos matemáticos e computacionais, aplicados à pecuária são Fontoura Júnior et al. (2007), Fontoura Júnior et al. (2009) e Silveira (2000).

Huda e Chung (2002) examinam uma indústria de processamento de alimentos na sua complexidade, associada a modelos de simulação combinados (discretos e contínuos), utilizando o *software* Arena. Outro estudo relacionado à simulação em processamento de alimentos é de Ghasala et al. (1995).

Em indústrias frigoríficas, poucas foram às aplicações encontradas. Pereira e Schmidt (2003) desenvolveram um trabalho de gestão de custos em um frigorífico de carne bovina utilizando modelos matemáticos para mensurar os custos de transação. Já, Hasse et al. (1996) analisou os processos dinâmicos do mesmo setor, porém relacionados à transferência de calor e massa, enquanto que Brustolin e Silva (2007) apresentam uma aplicação prática da simulação, utilizando o *software* ProModel, em um processo de congelamento de aves de uma unidade produtora da Sadia SA, cujo objetivo foi analisar a capacidade de congelamento e reduzir os custos operacionais. Outros estudos também relacionados à indústria avícola é o de Borba e Menezes (2002) e Santana (2005). Com relação a abate de suínos, Fernandes et al. (2006) implementaram um modelo computacional para simular a dinâmica das operações de uma linha industrial da Frimesa, utilizando a linguagem Extend.

Em frigoríficos de peixe, objeto de pesquisa deste estudo, os trabalhos encontrados relacionados à simulação no processo industrial foram apenas o de Jonatansson e Randhawa (1986), Jensson (1988) e Randhawa e Bjarnanson (1995), no entanto nenhum destes utilizou o *software* Arena para análise do processo. Jonatansson e Randhawa (1986) desenvolveram um modelo de simulação utilizando a linguagem SLAM (*Simulation Language for Alternative Modeling*). Esta possui uma interface simples que facilita a introdução de parâmetros pelo usuário, o qual não necessitará de conhecimentos aprofundados em linguagem de programação. O modelo fornece uma metodologia para avaliar estratégias alternativas de produção, com foco no processo de congelamento rápido dos produtos de pescado. Já, Jensson (1988) começa esclarecendo que a raiz de todos os problemas reside nas flutuações do mercado e na aleatoriedade da matéria-prima obtida pela pesca extrativa. Com o planejamento baseado em previsões de vendas, o autor busca desenvolver um sistema de apoio à decisão, fácil de usar para os gerentes, a partir de um modelo de programação linear para maximização dos lucros. Por fim, Randhawa e Bjarnanson (1995) desenvolvem um sistema que combina um modelo de simulação com uma programação linear (modelo de otimização). Assim, o modelo de simulação analisa as operações de arrastão, captura, distância das viagens de pesca e desembarques e, a partir dos dados de saída deste, são determinados as necessidades de trabalho, níveis de estoque e produção de modo a maximizar a receita líquida, através da programação linear. Esta pesquisa tem o objetivo de mostrar que a integração de heurística e modelos de otimização podem ser usados para auxílio à decisão eficaz no planejamento da produção.

Outros trabalhos que envolvem modelos de simulação relacionados à indústria de processamento de peixe, porém não analisam o processo interno de produção, são Helgason e Olafson (1988), Jensson (1981) e Jensson (1982). Também há outros que envolvem frigorífico e criação de peixes, sem nenhum vínculo com a simulação e análise do processo produtivo, como Shirota, Oba e Sonoda (2000), Kituu et al. (2010), Frossard (2005), Halachmi (2006), Bárbaro et al. (2009), McDonald et al. (1996), Lee et al. (2008), Pinheiro et al. (2006) e Lupin, Parin e Zugarramurdi (2010).

#### **2.1.6** *Software* **Arena**

O *software* de simulação utilizado para desenvolvimento do modelo representativo do sistema de produção proposto foi o Arena, o qual foi escolhido por dois motivos. Primeiro, este *software* comporta as características presentes no frigorífico, quanto à aleatoriedade associada à matéria-prima e às vendas, sendo possível à análise dinâmica do sistema produtivo utilizando variáveis de estado determinísticas e estocásticas. Segundo, a instituição de ensino (UFSCar) possui a versão comercial/pesquisa do Arena, possibilitando trabalhar o modelo de forma não limitada. Este *software* além de possibilitar o desenvolvimento de diversos cenários de produção, envolvendo chegada de matéria-prima, quantidade de funcionários, tempos de processo, gargalos e *mi*x de produto, também contém um conjunto de aplicações embutidas (*Input Analyser, Output Analyser e OptQuest*) que auxiliam na análise estatística dos dados de entrada e de saídas e na identificação de um resultado "ótimo".

O Arena, lançado pela *Systems Modeling Company* em 1993, é um dos *softwares* de simulação mais utilizados no mundo, tanto por empresas como por universidades (ALMEIDA et al., 2006). Sucessor do SIMAN, desenvolvido em 1982, este é uma evolução da arquitetura do GPSS (criado em 1961 em conjunto com a IBM) que foi líder, durante anos, entre os produtos de simulação para uso geral. Em 1984, recebeu um complemento chamado de CINEMA, adicionando maiores habilidades gráficas (MELLO, 2001; PRADO, 2004). Toda esta junção para gerar o Arena pode ser vista na Figura 2.8.

Este *software* é formado por um conjunto de módulos ou blocos, utilizados para descrever uma situação real, e possui uma interface gráfica que facilita a construção de modelos (ALMEIDA et al., 2006). De acordo com Prado (2004, p.28), "estes blocos funcionam como comandos de uma linguagem de programação como o FORTRAN, COBOL, VB, Delphy, etc. Obviamente foram projetados sob a ótica da simulação e, por isso, facilitam muito esta tarefa de programação".

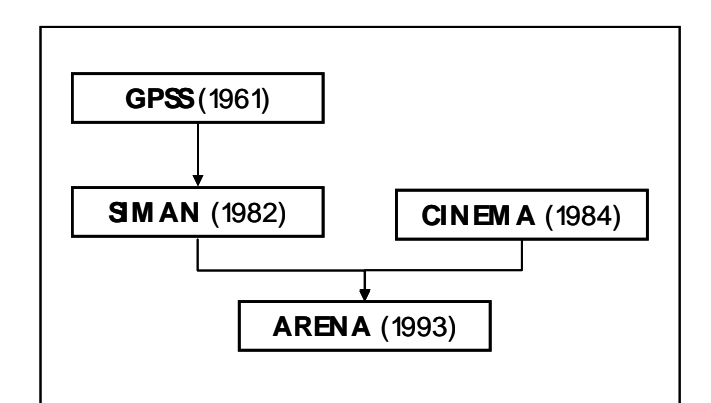

Figura 2.8: Origens do *software* Arena Fonte: própria

O mesmo contém três áreas, sendo elas: de *templates*, de trabalho e de planilha, as quais possuem funções específicas. Os módulos contidos na área de *templates* são arrastados, com auxílio do *mouse*, até a área de trabalho (local onde são construídos os modelos). Todas as informações deste modelo são inseridas através das caixas de diálogos ou da área de planilha (PRADO, 2004).

O *software* inclui blocos para a modelagem de diversos tipos de cenários e equipamentos, de modo a representar vários dispositivos, tais como transportadores, esteiras, empilhadeiras e sistemas automatizados de veículos guiados (LAW; KELTON, 2000). Ainda neste, é possível montar dois tipos de modelos: lógica e animação (OLIVEIRA, 2008).

Além da construção de modelos, o Arena inclui ferramentas estatísticas úteis, como o *Input Analyzer* e o *Output Analyzer*. O primeiro permite a análise de dados reais do funcionamento do processo e a escolha da melhor distribuição estatística (Quadro 2.1), enquanto que o último é uma ferramenta com diversos recursos que permite analisar dados coletados durante a simulação de forma gráfica e estatística (MELLO, 2001; PRADO, 2004).

| <b>DISTRIBUIÇÃO</b> | ABREV.      | <b>PARÄMETROS</b>                 | <b>MELHOR APLICAÇÃO</b>                    |
|---------------------|-------------|-----------------------------------|--------------------------------------------|
| Poisson             | POIS        | Média                             | Chegada                                    |
| Exponencial         | EXPO        | Média                             | Chegada                                    |
| Triangular          | TRIA        | Min/Média/Max                     | Atendimento (aprox. inicial)               |
| Uniforme            | UNIF        | Min/Média/Max                     | Atendimento (aprox. inicial)               |
| Normal              | <b>NORM</b> | Média/Desvio                      | Atendimento (tempos de máquina)            |
| Johnson             | JOHN        | G, D, L, X                        | Atendimento                                |
| Log Neperiano       | LOGN        | Média Logarítmica                 | Atendimento                                |
| Weibull             | WEIB        | Beta, Alfa                        | Atendimento (tempo de vida de equipamento) |
| Discreta            | DISC        | P1, V1,                           | Chegada/Atendimento                        |
| Contínua            | CONT        | P <sub>1</sub> , V <sub>1</sub> , | Chegada/Atendimento                        |
| Erlang              | ERLA        | Média/K                           | Atendimento                                |
| Gamma               | GAMM        | Beta, Alfa                        | Atendimento (tempos de reparo)             |

Quadro 2.1: Distribuições possíveis incluídas no *software* Arena Fonte: PRADO, 2004, p.198

Fora estas duas ferramentas, existe também o *OptQuest*, muito útil na etapa de projeto de experimento. Segundo Georges (2005, p.117) "é uma ferramenta de otimização composta de algumas heurísticas que permite que uma dada variável possa ser otimizada dentro de um espectro restrito de variabilidade". Este objetiva simplificar a busca exaustiva de soluções, sendo capaz de: considerar todas as possíveis combinações entre níveis e fatores, identificar automaticamente quais cenários são estatisticamente melhores que outros e tirar conclusões confiáveis sem consumir tempo e recursos desnecessários (FREITAS FILHO, 2001).

O Arena, como alguns outros simuladores atuais e com auxílio de equipamentos computacionais mais avançados, fornece em seu pacote (GAVIRA, 2003, p.85):

- interface gráfica de comunicação com o usuário;
- animação do modelo;
- relatórios em tempo real sobre a simulação executada;
- coleta automática de saídas para medição de desempenho do sistema;
- desenvolvimento de modelos orientados a objetos;
- ferramentas estatísticas para tratamento dos dados da simulação;

### **2.2 Planejamento e Programação da Produção**

#### **2.2.1 Sistemas de produção**

Segundo Sipper e Bulfin (1997), os sistemas de produção são como *icebergs*, onde a parte visível (geralmente os processos de transformação) é ínfima perto do todo. Um sistema de produção completo, para funcionar corretamente, deve incluir não só os processos de transformação, mas também produtos, clientes, matérias-primas, recursos diretos e indiretos e sistemas formais e informais que organizam e controlam todo o processo.

Chase, Jacobs e Aquilano (2006) definem processo como qualquer conjunto de atividades realizadas por uma organização, nas quais as entradas se transformam em saídas, idealmente de valor maior para a organização do que as entradas originais. Análogo ao processo, mas em um contexto global das empresas, um sistema de produção é definido como um conjunto de atividades e operações inter-relacionadas envolvidas na produção de bens e/ou serviços (MOREIRA, 1998). Tais sistemas são compostos de entradas (*inputs*), processo de transformação, saídas (*outputs*) e de um subsistema de realimentação (*feedback*) (BOIKO; TSUJIGUCHI; VAROLO, 2009).

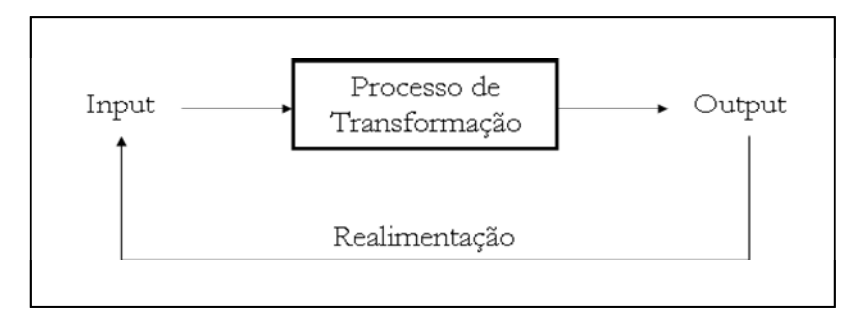

Figura 2.9: Esquema de um sistema de produção Fonte: própria

Como mostra a Figura 2.9, "sistemas de produção é tudo aquilo que transforma *input* em *output* com valor inerente" (SIPPER; BULFIN, 1997, p.7). Law e Kelton (2000) e MacCarthy e Fernandes (2000) afirmam que um sistema pode ser definido como uma coleção de entidades, pessoas ou máquinas que atuam conjuntamente para atingirem um objetivo em comum. Segundo os primeiros autores, um estado do sistema pode ser definido como o conjunto de variáveis necessárias para descrever um sistema em um intervalo de tempo. Fernandes e Godinho (2010, p.1), de uma forma mais elaborada, confirmam as ideias anteriores dizendo que "sistemas de produção é um conjunto de elementos (humanos, físicos e procedimentos gerenciais) inter-relacionados que são projetados para gerar produtos finais cujo valor supere o total dos custos incorridos para obtê-los".

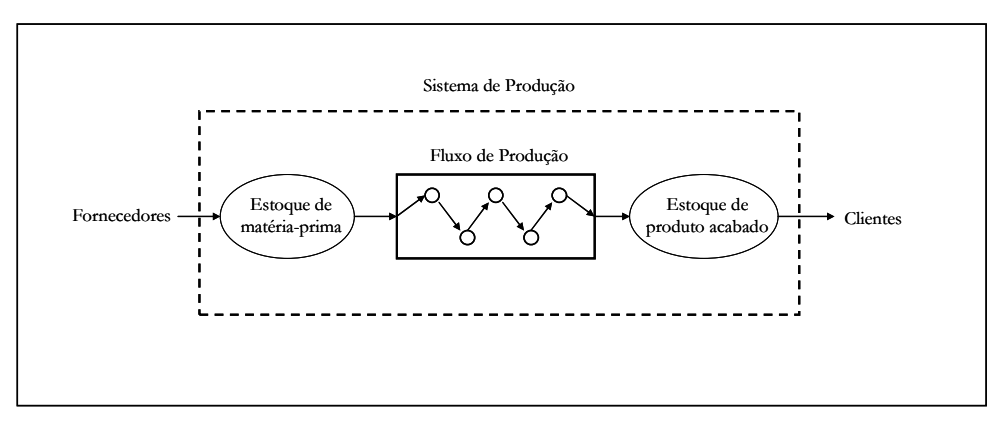

Figura 2.10: Fluxo físico genérico Fonte: Adaptado de SIPPER, BULFIN, 1997, p.8

Para gerenciar a produção faz-se necessário projetar e regular o fluxo de materiais de forma que este conjunto entre em sincronia (Figura 2.10). Desta forma, os principais elementos de produção citados por MacCarthy e Fernandes (2000) são: equipamentos com determinadas capacidades produtivas; produtos, componentes e matérias-primas que são adquiridos, manufaturados e distribuídos pela organização; meios de transporte interno e externo; equipamentos de comunicação e processamento de dados; e pessoas capacitadas para os vários níveis hierárquicos. Todos estes componentes auxiliam nas questões e decisões que devem ser abordadas para que o sistema de produção funcione corretamente (SIPPER; BULFIN, 1997).

De acordo com Chase, Jacobs e Aquilano (2006), há um sistema de produção em todos os tipos de empresas e, em geral, os processos de transformação podem ser categorizados da seguinte maneira:

- físicos (como na manufatura);
- localização (como no transporte);
- troca (como no varejo);
- armazenagem (como nos armazéns);
- fisiológicos (como na saúde);
- informacionais (como nas telecomunicações).

Contudo, nenhum destes é mutuamente exclusivo.

"Os sistemas de produção são classificados de diversas maneiras com o intuito de facilitar a compreensão de suas características e a relação entre as atividades produtivas" (DAOUD; MAÇADA, 2005, p.57).

Desta forma, Hayes e Wheelwright (1984) e Sipper e Bulfin (1997) identificaram cinco estruturas principais de fluxo do processo para classificar um sistema de produção:

- *Projeto / Project Shop*: o produto final é único, produzido a partir de pedidos dos clientes. Neste caso, existe uma sequência predeterminada de atividades que deve ser seguida, com pouca ou nenhuma repetitividade;
- *Job Shop*: produção de lotes pequenos de uma grande variabilidade de produtos, em que os mesmos possuem vários elementos em comum. Cada produto diferente necessita de um conjunto ou uma sequência diferente de etapas de processamento e trabalhadores habilitados;
- *Lotes / Batch Shop*: é, essencialmente, um *job shop* padronizado. Esse tipo de estrutura é geralmente empregado quando uma empresa possui uma linha relativamente estável de produtos, cada uma das quais sendo produzida em lotes de tamanho médio, de forma contínua ou intercalada, para atender clientes ou para estoque. A maioria desses itens segue o mesmo modelo de fluxo pela fábrica;
- *Linha de Montagem*: é a produção de peças discretas em alto volume, que andam de uma estação de trabalho a outra em um ritmo controlado, seguindo a sequência necessária para fabricar o produto;
- *Fluxo Contínuo / Flow Shop*: como nas linhas de montagem, a produção segue uma sequência predeterminada de etapas, mas o fluxo é contínuo e não discreto. Neste caso é produzido alto volume de produtos padronizados. Tais estruturas são, normalmente, altamente automatizadas, podendo trabalhar até 24 horas por dia para evitar paradas e *start-ups* caros, além de não haver necessidade de trabalhadores especializados.

Geralmente, a escolha da estrutura de fluxo é, com exceção das estruturas de fluxo contínuo, em função das necessidades de volume para cada produto (CHASE; JACOBS; AQUILANO, 2006), como pode ser observado na Figura 2.11.

Segundo Sipper e Bulfin (1997, p.9), "o volume de produção e variedade de produtos determinam o tipo de arranjo ou *layout*". Logo, há quatro tipos básicos de arranjo físico em um sistema de produção, podendo ocorrer também uma combinação entre estes (CHASE; JACOBS; AQUILANO, 2006):

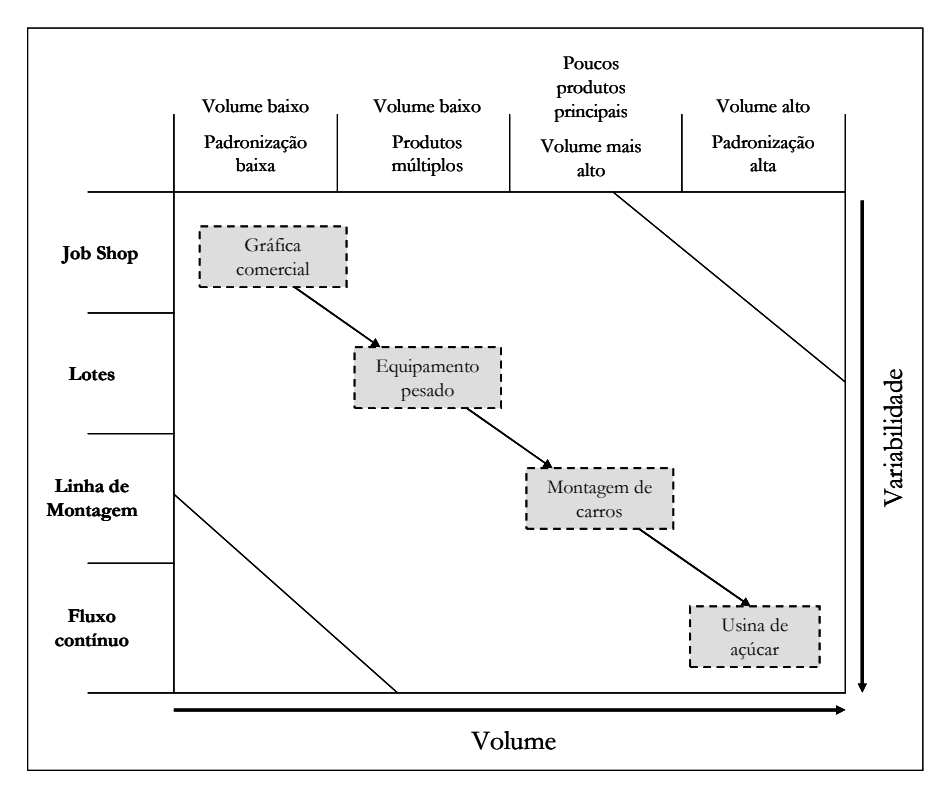

Figura 2.11: Matriz produto-processo Fonte: Adaptado de CHASE; JACOBS, 2006, p.174

- *Layout de processo*: também chamado de *layout* funcional, possui um formato nos quais equipamentos ou funções similares são agrupadas e a peça que está sendo trabalhada percorre cada uma destas máquinas, de acordo com a sequência estabelecida de operações. Mais utilizado em casos de fluxo *job shop*.
- *Layout de produto:* equipamentos ou processos de trabalho são dispostos de acordo com as etapas progressivas da produção de um dado produto. Quando necessário, duplica-se recursos em locais diferentes para evitar o retrocesso do produto e obter um movimento de fluxo em linha reta. Indicado para casos de fluxo contínuo ou *flow shop*.
- *Layout de posição fixa:* o produto permanece em um único local e o equipamento de manufatura e mão de obra se deslocam até ele. Utilizado para projetos ou *project shop*.
- *Layout celular:* agrupa máquinas similares em centros de trabalho para trabalharem em produtos que tem formatos e necessidades de processamento parecido.

A análise do processo é fundamental para entender como uma empresa opera. Por meio de um fluxograma simples é possível obter excelentes informações do fluxo de materiais ou informações de uma empresa. Contudo, para analisar o processo de forma a retirar informações mais aprofundadas, alguns conceitos essenciais devem ser entendidos para, futuramente, medir o desempenho de um sistema e tomar decisões certeiras (CHASE; JACOBS; AQUILANO, 2006, p.127):

- *utilização*: índice do tempo que um recurso está realmente ativado em relação ao tempo em que ele está disponível para uso. É sempre medida com relação a algum recurso;
- *produtividade*: é o índice de saída em relação à entrada;
- *eficiência*: é o índice de saída real de um processo em relação a certo padrão.
- *tempo de produção*: inclui o tempo que a unidade gasta para ser realmente trabalhada, mais o tempo esperado na fila;
- *gargalo*: um recurso que limita a capacidade ou produção máxima do processo.

O sistema de produção é eficaz se os objetivos são de fato atingidos; o mesmo é eficiente se os recursos são utilizados da melhor forma possível, ou seja, sem desperdícios. Logo, o sistema de produção é efetivo se for simultaneamente eficaz e eficiente (FERNANDES; GODINHO, 2010).

A classificação dos sistemas de produção é de grande importância em uma empresa, pois permite: um melhor entendimento do sistema observado; o estabelecimento de relações entre as características do sistema; a seleção de ferramentas de análise; o entendimento de problemas típicos e suas soluções particulares; bem como a seleção de técnicas de Planejamento, Programação e Controle da Produção, Controle da Qualidade do Processo, Gestão de Fornecedores, Gestão da Demanda e Gestão da Distribuição (BOIKO; TSUJIGUCHI; VAROLO, 2009).

#### **2.2.2 Planejamento da produção**

De acordo com Tubino (1997), as atividades de Planejamento e Controle da Produção (PCP) são exercidas em três níveis hierárquicos (estratégico, tático e operacional) das atividades produtivas de um sistema de produção.

No nível estratégico são definidas políticas que compõem o planejamento estratégico da produção. Este consiste em estabelecer um plano de produção de longo prazo, segundo as estimativas de vendas e a disponibilidade de recursos financeiros e produtivos. Já, no nível tático são desenvolvidos planos de médio prazo, definidos como planejamento mestre da produção. Este plano só será viável se estiver compatível com as decisões tomadas no nível anterior. Finalmente, no nível operacional são preparados os programas de curto prazo de produção, englobando a programação da produção, a administração dos estoques, a emissão e liberação das ordens de compras, fabricação e montagem, bem como a execução do controle da produção (TUBINO, 1997; CHASE; JACOBS; AQUILANO, 2000).

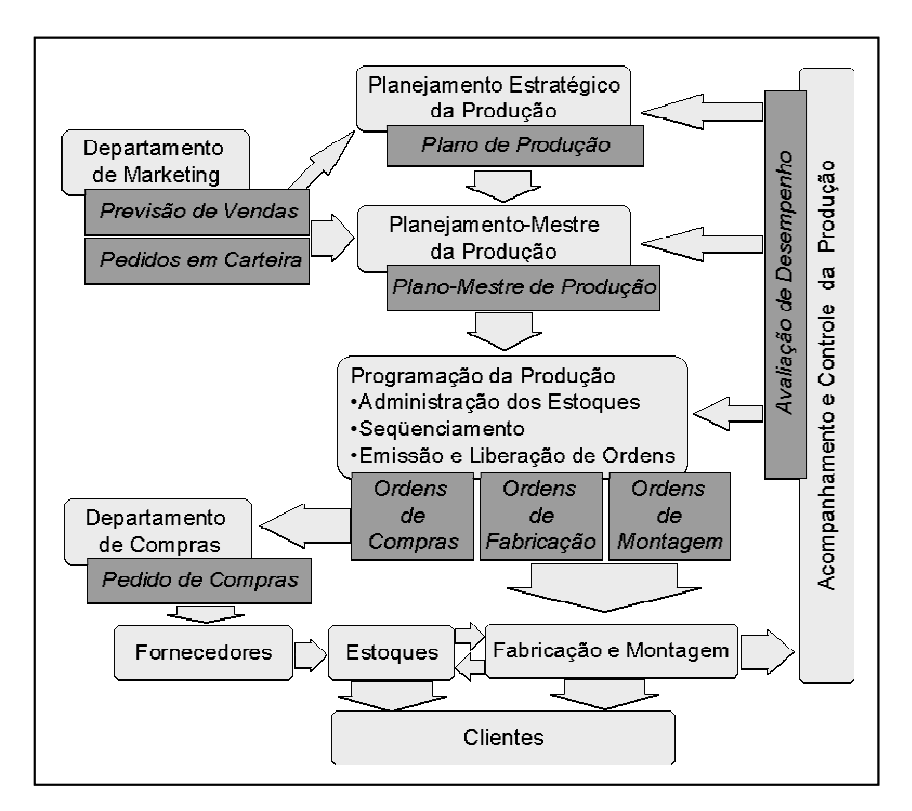

Figura 2.12: Visão geral das principais atividades do PCP Fonte: TUBINO, 1997, p.25

O PCP tem a função de coordenar várias atividades de acordo com os planos de produção, de modo que a demanda possa ser atendida com economia e eficiência. Logo, um bom planejamento e controle da produção não garantem o sucesso da organização, mas direcionam seus esforços no sentido de maximizar a utilização de recursos e melhorar o desempenho total (PEIXOTO; PINTO, 2006). Assim, as atividades inerentes desta função são (MOURA JUNIOR, 1996; VOLLMANN et al.,1997; FERNANDES; GODINHO, 2010):

• *Processo de previsão da demanda/vendas*: tem como principal objetivo conhecer a demanda por meio de previsões subjetivas e/ou baseadas em dados quantitativos. Este processo é fundamental para o PCP, pois é a grande fonte de informações a outras atividades de longo, médio e curto prazo.

- *Planejamento estratégico de produção*: são planos de longo prazo para dimensionamento de suas capacidades futuras, com a finalidade de se fazer a previsão dos recursos necessários, como equipamentos, mão-de-obra especializada e capital para investimentos em estoque, que geralmente não são passíveis de aquisição a curto prazo.
- *Planejamento agregado da produção*: visa alcançar um plano de produção por famílias de produtos semelhantes e não individualmente, utilizando eficazmente os recursos de produção. Este é feito a médio prazo, onde estabelece níveis de produção, dimensões da força de trabalho e níveis de estoque. Esta atividade nem sempre é considerada de forma isolada como aqui exposta. Tal divisão dependerá da prioridade de cada organização. Quando não é determinada de forma clara, a mesma tende a ser absorvida pelo planejamento mestre da produção.
- *Planejamento mestre da produção*: é desenvolvido a partir do planejamento anterior, desagregando as famílias de produtos em itens individuais e estabelecendo quando e em que quantidade cada produto deverá ser produzido dentro de certo horizonte de planejamento.
- *Planejamento das necessidades de materiais*: é composto de um levantamento completo das necessidades de materiais para execução do plano de produção, determinando quando, quanto e quais materiais devem ser fabricados e comprados. Estas necessidades são identificadas através da junção de informações vindas da lista de materiais, dos registros de estoque e das exigências impostas pelo plano mestre de produção (pedidos fixos e previsão da demanda). Esta atividade deve, portanto, ter como meta reduzir os investimentos em estoques e maximizar os níveis de atendimento aos clientes e produção da organização.
- *Controle de estoques*: administra a entrada e saída dos produtos no estoque, de modo a não ocorrer acúmulos. Os tipos de estoques existentes são: matérias-primas, produtos em processo e produtos acabados. Um bom controle de estoque é exigido, pois seu custo de manutenção pode ser alto, devido a: consumir capital de giro, exigir espaço para estocagem, requerer transporte, manuseio e segurança, deteriorarse (alguns produtos) e tornar-se obsoletos.
- *Programação da produção*: determina o prazo das atividades a serem cumpridas, ocorrendo em várias fases das atividades de planejamento da produção. Esta atividade, como ponto-chave do estudo, será mais amplamente explicada a seguir.
- *Controle da produção*: busca acompanhar a fabricação e a compra dos itens planejados, de forma a garantir que os prazos estabelecidos sejam cumpridos. A mesma também é responsável por determinar: a quantidade a ser produzida, a quantidade de refugos, a quantidade de material utilizado e as horas-máquina e/ou horas-homem gastas. Caso ocorra algum desvio, o controle deve acionar os responsáveis pelo plano mestre de produção e necessidade materiais para um replanejamento de suas atividades, repassando, posteriormente, tais decisões ao responsável pela programação da produção.

Conforme afirmado por Lopes e Michel (2007), várias são as vantagens de um bom planejamento e controle da produção, como: altos índices de produtividade e qualidade; redução dos índices de falhas e, consequentemente, menor custo de produção; facilidade em alcançar metas; decisões tomadas com maior confiança; melhor gerenciamento dos recursos disponíveis; melhor fluxo de informações; e, por fim, maior satisfação do cliente. Em resumo, o PCP auxilia a atingir bons objetivos de desempenho (qualidade, custo, flexibilidade, rapidez e confiabilidade).

Como já destacamos, os sistemas de PCP devem apoiar as decisões do tipo: o que, quanto, quando e onde produzir e o que, quanto e quando comprar. Tais decisões definem quatro determinantes de desempenho dos sistemas (PEDROSO; CORREA, 1996, p.4):

- níveis, em volume e *mix*, de estoques de matérias-primas, produtos em processo e produtos acabados;
- níveis de utilização e de variação da capacidade produtiva;
- nível de atendimento à demanda dos clientes;
- nível de competência quanto à reprogramação da produção, abordando a forma como a empresa reage às mudanças não previstas nos seus recursos de produção e na demanda dos clientes.

### **2.2.3 Programação da produção**

Abordando o ponto central deste estudo dentro da função PCP, a programação da produção ocupar-se-á da implementação do planejado, porém a curto prazo. Segundo Zaccarelli (1986), esta atividade é definida como um sistema complexo constituído por um conjunto de funções inter-relacionadas, a qual objetiva comandar o processo produtivo e os serviços correlacionados, de forma a coordená-los entre si e com os demais setores da empresa, dos fornecedores e dos clientes.

De acordo com Nunes (2009), a programação consiste em estabelecer com maior eficiência, um seqüenciamento ótimo das ordens de produção para minimizar e otimizar a utilização dos recursos. Sendo assim, a mesma define a carga dos centros de trabalho e os momentos nos quais eles devem ser executados, a fim de cumprir os prazos e programas de entrega assumidos (VOLLMANN et al., 2004).

A programação da produção também pode ser entendida como um sistema de transformação de informações, em que a partir das informações obtidas por meio dos planos anteriores, estas são transformadas em ordem de produção. Tais informações se enquadram em: disponibilidade de equipamentos, matérias-primas, operários, processo de produção, estoques, vendas previstas, tempos de processamento, modo de produzir, capacidade produtiva, prazos e prioridade das ordens de fabricação (MOURA JUNIOR, 1996; ZACCARELLI, 1986). Logo, esta função prepara e distribui ordens das mais diversas espécies, cuja finalidade é passar instruções sobre o que, como, onde e quando os diversos setores da fábrica devem fazer (CONTADOR; CONTADOR, 1997).

Para que as decisões relativas à programação de produção possam ser tomadas de maneira adequada, é essencial a combinação dos fatores (SLACK; CHAMBERS, JOHNSTON, 2002):

- *carregamento*: determinação do volume com o qual uma operação produtiva pode lidar;
- *sequenciamento*: determinação da ordem em que as tarefas serão executadas;
- *programação*: alinhamento dos volumes e cronogramas de produção.

Os objetivos da programação, segundo Chase, Jacobs e Aquilano (2006, p.592), são: "cumprir as datas de entrega, minimizar os *lead-times*, minimizar custo ou tempo de *setup*, minimizar o estoque em processo e maximizar a utilização da máquina ou mão de obra". Contudo, é bom ressaltar que manter todos os equipamentos ou funcionários ocupados pode não ser um meio eficaz de se conseguir bons desempenhos.

Apesar da frequente confusão entre as funções de planejamento e programação, ambas são consideradas distintas. A primeira está relacionada a projeções gerais e de longo prazo, enquanto que a segunda refere-se ao dia a dia ou horizontes mais restritos (DIRENE, 2003).

Sendo assim, um bom sistema de programação e controle da produção racionaliza o uso dos recursos produtivos, proporciona fluidez à produção e auxilia na manutenção da eficiência em níveis elevados (CONTADOR; CONTADOR, 1997).

### **2.3 Conclusão do Capítulo Teórico**

Com o avanço da tecnologia e da informática na década de 80, todas as atividades envolvidas no PCP ficaram mais fáceis, certeiras e ágeis de administrar, gerando progressivos avanços a esta função (KAIHATU; BARBOSA, 2006; LANDMANN, 2005). Neste sentido, as ferramentas de simulação passaram ser empregadas tanto em planejamento quanto em projeto ou operações de sistemas de produção.

Assim, o principal objetivo deste capítulo teórico foi esclarecer pontos importantes sobre simulação de sistemas e programação da produção, deixando claro que: simulação computacional é projetar um modelo relativo a partir de um sistema real e, posteriormente, conduzir experimentos a fim de entender seu comportamento e avaliar estratégias de operação, enquanto que programação da produção é atender os prazos de entrega e a quantidade dos produtos solicitados pela demanda.

Desta forma, a união da simulação de sistemas com a programação da produção pode determinar, a partir de análises do sistema de produção, o sucesso ou o fracasso de uma dada operação, o que gera grande diferença em um mercado de alta concorrência. É possível, se utilizada adequadamente, tal combinação:

- aumentar a produtividade (NUNES, 2009);
- melhorar o desempenho operacional (NUNES, 2009);
- Cumprir as datas de entrega (CHASE; JACOBS; AQUILANO, 2006; NUNES, 2009);
- minimizar os *lead-times* (CHASE; JACOBS; AQUILANO, 2006);
- minimizar o custo ou tempo de *setup* (CHASE; JACOBS; AQUILANO, 2006; NUNES, 2009);
- minimizar o estoque em processo (CHASE; JACOBS; AQUILANO, 2006);
- maximizar a utilização dos recursos (CHASE; JACOBS; AQUILANO, 2006; NUNES, 2009);
- apoiar a tomada de decisão de forma mais confiável (COSTA, 2002; DIAS; CORREIA, 1998; BRUSTOLIN; SILVA, 2007);
- determinar a capacidade do processo (SLACK; CHAMBERS; JOHNSTON, 2002; VOLLMANN et al., 2004);
- determinar as ordens de produção (MOURA JUNIOR, 1996; ZACCARELLI, 1986).

Para todos estes pontos, a simulação pode ser considerada uma ferramenta vantajosa, pois permite: testar novos cenários sem comprometer os recursos e as atividades vigentes; visualizar novos equipamentos, arranjos físicos, sistemas de transporte e outros, antes de investir em recursos; identificar gargalos onde as informações ou materiais têm seus fluxos comprometidos; testar hipóteses sobre como ou porque certos fenômenos ocorrem no sistema; controlar o tempo, podendo operar o sistema durante vários meses ou anos em questão de segundos; obter *insights* sobre como um sistema modelado realmente funciona e a compreensão de quais variáveis são mais importantes para o desempenho; e responder a questões do tipo "*what if*" (LAW; KELTON, 2000; SHANNON, 1998; MIYAGI, 2006).

## **3 ESTUDO DE CASO**

Este capítulo busca, inicialmente, apresentar o setor em estudo (tilapicultura), discorrendo sobre a matéria-prima, o mercado, a cadeia produtiva e a produção, seguido da apresentação do frigorífico de peixe – objeto de estudo. O mesmo ainda comporta todo o desenvolvimento da pesquisa, desde a coleta de dados até a análise dos resultados do modelo de simulação final.

#### **3.1 Tilapicultura**

#### **3.1.1 Matéria-prima**

Tilápia "é a denominação comum de grande gama de espécies de peixes ciclídeos" (BOSCOLO et al., 2001, p.1391) de origem Africana. Segundo Santos (2006), neste grupo de espécies existem três gêneros: *Oreochromis, Sarotherodon e Tilapia*. Cerca de 22 espécies são cultivadas no mundo, porém a Tilápia do Nilo (*Oreochromis niloticus*), a Tilápia Mossâmbica (*O. mossambicus*), a Tilápia Azul (*O. aureus*), a *O. maccrochir*, a *O. hornorum*, a *O. galilaeus*, a *Tilapia zillii* e a *T. rendalli* são as espécies mais criadas para comercialização (EL-SAYED, 1999). No entanto, várias linhagens da *Oreochromis niloticus* têm surgido com características diferenciadas, com comportamento dócil e elevado potencial de produção. Dentre estas estão: a Tailandesa, a Genomar Supreme e a Vermelha (SANTOS, 2006).

De acordo com Figueiredo Junior e Valente Junior (2008), cada uma destas espécies possui características próprias de adaptação e reprodução, cabendo aos produtores estabelecerem suas preferências de acordo com a região e as condições do ambiente de cultivo.

Por se tratar de um peixe tropical, as águas quentes do Nordeste são ideais para a reprodução e desenvolvimento de tilápias. Logo, esta região foi sede do cultivo das primeiras tilápias, sendo estas da espécie *Tilapia rendalli*. Contudo, devido ao baixo desempenho em termos de crescimento, tal espécie foi substituída, gradativamente, pela Tilápia do Nilo (Figura 3.1), a qual apresenta um bom desempenho em ganho de peso e crescimento, difundindo-se por todo o Brasil (OLIVEIRA et al., 2007; PROENÇA; BITTENCOURT, 1994).

Muitas são as vantagens que tornam as tilápias um grupo de peixes mundialmente cultivado, pois: alimentam-se da base da cadeia trófica; aceitam uma variedade grande de alimentos e apresentam uma resposta positiva à fertilização dos viveiros; possuem boa

adaptação a ambientes diversos de cultivo; seu ciclo de engorda é relativamente curto (seis meses em média) e a desova ocorre durante todo o ano; são resistentes a doenças, a altas densidades de povoamento e a baixos níveis de oxigênio dissolvido; possuem boas características organolépticas (carne branca de textura firme e saborosa, baixo teor de gordura, ausência de espinhos intramusculares em forma de "Y") e excelente rendimento de filé (HILSDORF, 1995; NOGUEIRA, 2007).

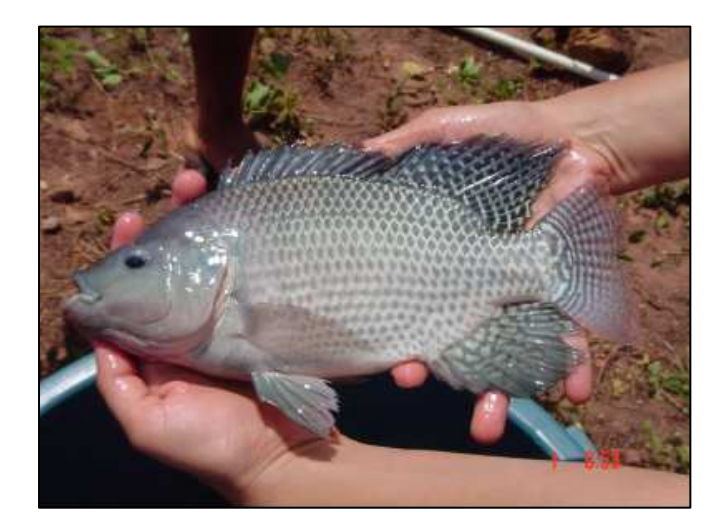

Figura 3.1: Tilápia do Nilo Fonte: OLIVEIRA et al., 2007, p.3

As fêmeas atingem a maturidade sexual muito precocemente por possuírem alta capacidade de reprodução, acarretando problemas de superpopulação e prejudicando o rendimento da produção. Assim, de modo a solucionar este problema, existe, hoje, o método de reversão sexual, em que esteróides sexuais masculinizantes são utilizados em fêmeas, gerando uma população de machos (SANTOS, 2006; DIAS-KOBERSTEIN; ZANARDI, 2005).

Conforme Silva, Alves e Santos (2008), o conhecimento da composição química do pescado é de grande importância, tanto para os métodos de conservação, quanto para o conhecimento da dieta do ser humano. Assim, os componentes normais estão dispostos na Tabela 3.1.

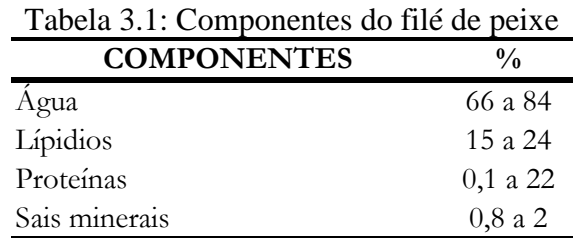

Fonte: adaptado de SILVA; ALVES; SANTOS, 2008, p.14

Os produtos resultantes de pescados têm grande potencial para conquistar um mercado maior. No entanto, algumas dificuldades precisam ser eliminadas, como: custo (considerado alto, comparado a outros tipos de carne), baixa qualidade (resultante dos problemas de manipulação), conservação, armazenamento e *mix* de produto (GONÇALVES, 2006).

## **3.1.2 Mercado**

O potencial brasileiro para o desenvolvimento da aquicultura é imenso. O Brasil é constituído por 8400 Km de costa marítima, 5,5 milhões de hectares de reservatórios de águas doces (o que equivale a quase 12% da água doce do planeta), possui clima extremamente favorável para o crescimento dos organismos cultivados, terras disponíveis e, ainda, relativamente baratas na maior parte do país, mão de obra abundante e crescente demanda por pescado no mercado interno. Com todas estas vantagens, nos últimos cinco anos a aquicultura vem obtendo taxas de crescimento anuais superiores a 22%. Analisando este cenário, é possível observar algumas tendências para a aquicultura brasileira num futuro próximo, como o aumento significativo na produção de peixes de água doce, especialmente das tilápias e de algumas espécies nativas (BRASIL, 2008; IBAMA, 2004; BORGHETTI; OSTRENSKY, 1999; BACHEGA; ANTONIALLI, 2004).

O crescimento deste setor, focado na piscicultura e na espécie em estudo, é mostrado na Figura 3.2.

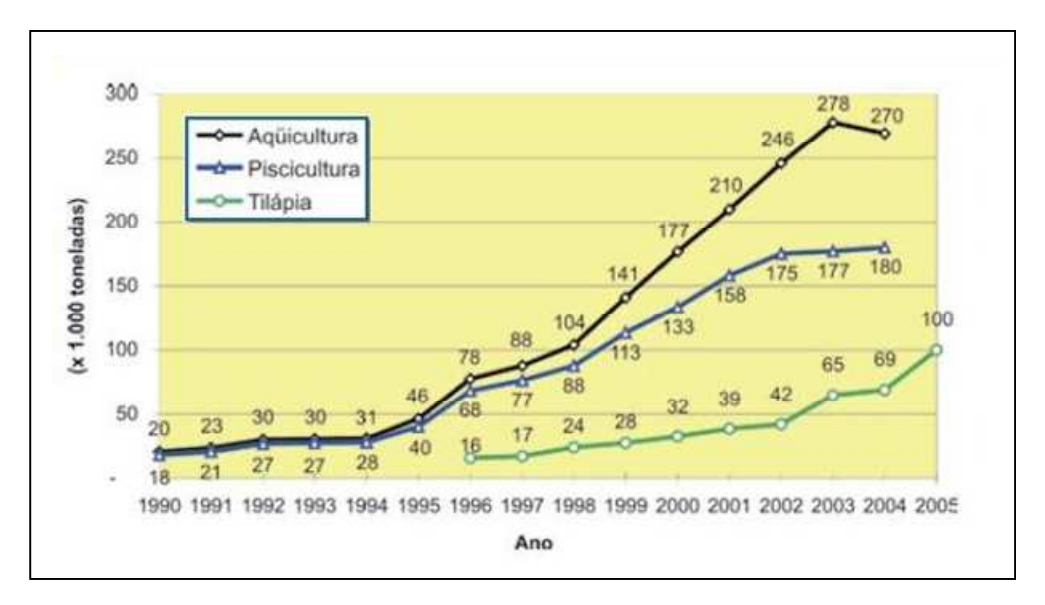

Figura 3.2: Evolução da aquicultura e tilapicultura no Brasil Fonte: KUBITZA, 2007, p.15

Com o aumento da oferta e da diversificação dos produtos, o consumo de peixes poderá sofrer incrementos. A baixa aceitação deste produto pelo mercado consumidor está associada

ao paladar, a quantidade de espinhos, a forma de apresentação, a falta de praticidade do preparo, ao custo elevado em relação às outras carnes e, provavelmente, a falta de conhecimento da importância do mesmo na alimentação (TEIXEIRA FILHO, 1991).

De acordo com a FAO (Organização das Nações Unidas para Agricultura e Alimentação), a ingestão de peixe deveria ser de, no mínimo, 14 kg por pessoa ao ano. Contudo, em 2003, foi constatado um consumo de apenas 7 kg de peixe por pessoa ao ano no Brasil. Isso, porque os brasileiros ainda preferem outras fontes de proteína animal, como carne bovina (37 kg por pessoa por ano) e de frango (31 kg por pessoa por ano) (SOARES, 2005).

Todavia, com o crescimento populacional e o aumento de doenças relacionadas à má alimentação (obesidade e problemas cardíacos), o consumidor vem mudando seus hábitos alimentares, em busca de alimentos mais saudáveis, nutritivos e com aparência mais próxima aos naturais (VITALI, 1997; DUTRA; AZEVEDO; ELIAS, 2008). Desta forma, nos últimos 56 anos, o consumo mundial *per capita* de pescados dobrou em virtude destas mudanças alimentares e dos incentivos a aquicultura (FIGUEIREDO JUNIOR; VALENTE JUNIOR, 2008).

A tilápia, atualmente, é a primeira espécie mais cultivada no território brasileiro (Tabela 3.2) e a segunda mundialmente, destacando-se também, como um dos produtos mais vendido no mercado de pescados dos Estados Unidos, tanto em volume quanto em *mix* de produto tilápia eviscerada fresca ou congelada, inteira e em filés (JORY; ALCESTE; CABRERA, 2000; IBAMA, 2007).

| <b>ESPÉCIE</b> | QUANT. (T) | %    |
|----------------|------------|------|
| Tilápia        | 67.850,50  | 38   |
| Carpa          | 42.490,50  | 23,8 |
| Tambaqui       | 25.011     | 14   |
| Tambacu        | 10.874,50  | 6,1  |
| Pacu           | 9.044      | 5,1  |
| Piau           | 4.066,50   | 2,3  |
| Tambatinga     | 2.494,50   | 1,4  |
| Truta          | 2.351,50   | 1,3  |
| Outros         | 17.058,80  | 8    |
| Total          | 178.746,50 | 100  |

Tabela 3.2: Produção das principais espécies da piscicultura brasileira em 2005

Fonte: IBAMA, 2007

O cultivo de tilápias em cativeiro surgiu na Idade Antiga, há dois mil anos a.C. Os egípcios cultivavam esta espécie em tanques para posterior consumo. Entretanto, apenas no século XX houve intensificação desta atividade (FIGUEIREDO JUNIOR; VALENTE JUNIOR, 2008). Hoje, a China é a maior produtora de tilápias do mundo (Tabela 3.3), dona de uma tradição milenar em aquicultura (KUBITZA, 2007).

| <b>ESPÉCIE</b> | QUANT. (T) |
|----------------|------------|
| China          | 897.276    |
| Egito          | 199.078    |
| Filipinas      | 145.869    |
| Indonésia      | 139.651    |
| Tailândia      | 97.653     |
| Taiwan         | 89.275     |
| <b>Brasil</b>  | 69.078     |

Tabela 3.3: Principais produtores mundiais de tilápia

Fonte: FAO, 2006

De acordo com Jory, Alceste e Cabrera (2000), os principais países exportadores de tilápia inteira e filés congelados são países asiáticos (Tailândia, Taiwan e Indonésia), enquanto que de filés frescos são países latino-americanos (Costa Rica, o Equador e Honduras).

Segundo Figueiredo Junior e Valente Junior (2008), a tilapicultura firmou-se como atividade empresarial, na década de 80, quando surgiram os primeiros empreendimentos. O Paraná, então, foi o primeiro estado brasileiro a organizar de forma sistemática esta atividade, inclusive com a implantação de frigoríficos especializados em beneficiamento de tilápia. No entanto, em 2003, o Ceará disparou em produção e o ultrapassou (Tabela 3.4).

| <b>ESTADO</b>      | <b>PRODUÇÃO</b> | $%$ QUANT. $(T)$ |
|--------------------|-----------------|------------------|
| Ceará              | 18.000          | 26,1             |
| Paraná             | 11.922          | 17.3             |
| São Paulo          | 9.758           | 14,1             |
| Bahia              | 7.137           | 10.3             |
| Santa Catarina     | 7.121           | 10.3             |
| Goiás              | 3.928           | 5,7              |
| Rio Grande do Sul  | 2.094           | 3                |
| Minas Gerais       | 2.093           | 3                |
| Alagoas            | 1.944           | 2,8              |
| Mato Grosso do Sul | 1.925           | 2,8              |
| Outros             | 3.156           | 4,6              |
| Total              | 69.078          | 100              |

Tabela 3.4: Produção brasileira de tilápias por estado em 2004

#### Fonte: IBAMA, 2007

A produção de tilápias, no Brasil, teve um grande crescimento e, em 2005, ultrapassou a produção conjunta dos principais países exportadores de filé fresco de tilápia para o mercado

americano (Equador, Honduras, Costa Rica e Colômbia). Assim, com este crescimento acentuado nas exportações de tilápia, principalmente para os EUA e o Canadá, estimulou-se a instalação de unidades de processamento, além de despertar o interesse de investidores nacionais (SUSSEL, 2007; KUBITZA, 2005b; KUBITZA, 2007; FIGUEIREDO JUNIOR; VALENTE JUNIOR, 2008).

Novos contornos da aquicultura brasileira é resultado deste aquecimento da demanda externa, que incita um crescimento de 50% da produção global de tilápias em 2010. Com tantas vantagens para o cultivo, o Brasil tende a acompanhar o ritmo do mercado internacional, caminhando para um dos primeiros no *ranking* de maior produtor (FRANCO, 2006). Nos últimos anos, vários empreendimentos nesta área foram ou estão sendo implantados, estabelecendo-se consistentes bases tecnológicas de cultivo e de processamento de tilápias (PINHEIRO et al., 2006).

#### **3.1.3 Cadeia produtiva**

Para atender a demanda de novos mercados se faz necessário a integração dos elos produtivos da cadeia, de forma a conseguir um maior valor agregado nos produtos finais. Não obstante, em muitos casos, a ausência de sincronização entre os membros da cadeia pode gerar gargalos produtivos, atrasos de pedidos e, consequentemente, não cumprimento da demanda (DUTRA; AZEVEDO; ELIAS, 2008).

A cadeia de produção da aquicultura, no Brasil, compõe-se dos segmentos descrito na Figura 3.3. Focalizando a indústria processadora de peixes, a Figura 3.4 expõe a sequência do processo produtivo da mesma.

#### **3.1.4 Produção**

Até o fim da década de 80, a criação de peixe no país ocorria de forma extensiva em pequenas propriedades, sem uma qualificação adequada dos produtores e nem a utilização de uma tecnologia dos meios de produção adequada. Já, na década de 90, com o crescimento da demanda, houve, também, um aumento da produção de peixes e surgimento de pisciculturas (LOUREIRO, 2005).

Assim, de acordo com Dutra, Alceste e Elias (2008), um dos primeiros elos da cadeia agroindustrial de pescado pode ser subdividido em dois subgrupos: pesca extrativa e aquicultura, sendo aquela a retirada de peixes do seu ambiente natural e esta a criação dos mesmos em regime de confinamento. Neste sentido, a aquicultura é definida como uma atividade multidisciplinar, referente ao cultivo de diversos organismos aquáticos - plantas aquáticas, moluscos, crustáceos e peixes (OLIVEIRA, 2009).

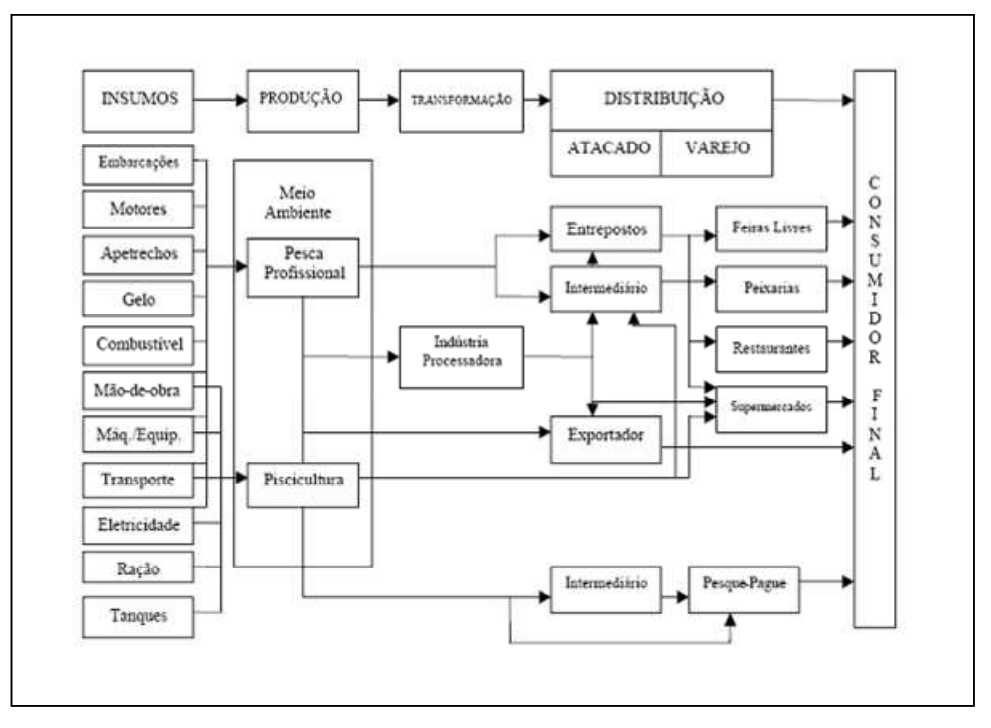

Figura 3.3: Cadeia produtiva da aquicultura Fonte: Adaptado de SONODA, 2002, p.6

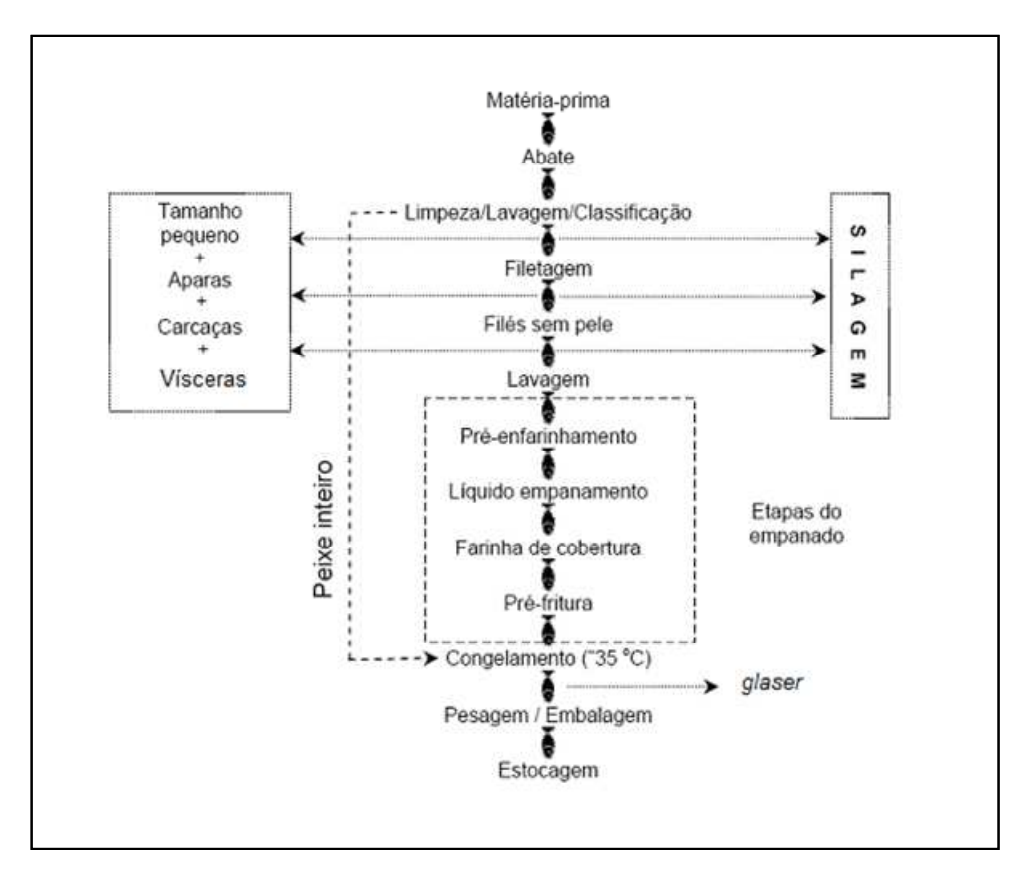

Figura 3.4: Etapas de uma processadora de peixe Fonte: Adaptado de GONÇALVES, 2006, p. 248

Logo, a piscicultura consiste na produção racional de peixes em viveiros (tanques-redes ou escavados), em quaisquer de suas fases de desenvolvimento, seja alevinos, juvenis ou adultos, em fase de engorda. Os alevinos são comercializados para piscicultores, enquanto que os adultos, após seu desenvolvimento, são vendidos para pesque-pagues ou indústrias processadoras (RANGEL, 2003).

Assim, a piscicultura é reconhecida como uma importante atividade agroindustrial, capaz de gerar grande retorno financeiro aos produtores e às indústrias processadoras de peixes, numa visão sistêmica de cadeias produtivas (PINHEIRO et al, 2006). Vantagens adicionais dos produtos da aquicultura, em relação à pesca tradicional extrativa, envolvem a possibilidade de instalações junto às áreas de produção, gerando maior segurança na regularidade da matéria-prima, volume de produção, abate e despesca. Todos obedecendo a um planejamento e programação da cadeia de forma a atender a demanda (GONÇALVES, 2006).

Conforme Furlaneto, Ayroza e Ayroza (2006), o cultivo de peixes em tanques-redes tende a se destacar entre os meios de cultivo convencionais da aquicultura, devido a estes apresentarem: menor variação dos parâmetros físico-químicos da água; maior facilidade de retirada na despesca; menor investimento inicial, sendo 60% a 70% menos que em tanques escavados; facilidade de movimentação e realocação dos peixes; intensificação da produção; facilidade de observação dos peixes; redução do manuseio dos peixes; e diminuição dos custos com tratamentos de doenças.

Também, neste mesmo meio de cultivo, as tilápia obtêm bom desenvolvimento durante o verão/outono devido às temperaturas propícias (em torno de 25ºC), resultando em alta produtividade e rendimentos econômicos (PAIVA et al., 2008). Contudo, uma grande produtividade não é sinônimo de lucratividade se o produtor não estiver preparado para este tipo de trabalho com possíveis improvisos da pós-produção - manejo do produto, classificação, transporte e mercado consumidor (SILVA; ALVES; SANTOS, 2008).

#### **Transformação**

Com o cultivo do peixe em seu ápice, a oferta daqueles criados em pisciculturas começa a superar a demanda dos pesque-pagues, conduzindo a atividade a uma fase industrial (SILVA; ALVES; SANTOS, 2008).

Assim, de acordo com Tonini (2005), a implantação de uma fábrica para o processamento de pescado deve ser acompanhada por especialistas na área, que conheçam e dominem todos os aspectos de manipulação da carne, qualidade, distribuição, apresentação

desta ao mercado e, se possível, modo de preparo, pois estes produtos mexem com os hábitos da população. Outro fator importante para a implantação é a escolha da espécie a qual será processada. Esta escolha dependerá da disponibilidade de lotes homogêneos de matéria-prima em tamanho, que permita bom rendimento e fluxo constante de produção (GONÇALVES, 2006).

No início, o processamento era realizado em escala reduzida em frigoríficos de pequeno porte, no entanto, as indústrias beneficiadoras vêm crescendo em tamanho e número nos últimos anos. Os produtos resultantes do processamento para alimentação humana podem ser: filés, postas, peixe inteiro eviscerado, hambúrgueres, *nuggets*, quibes, espetinhos, petiscos, lingüiças, produtos defumados, *sashimi* e outras variações que atrai o consumidor. Pode-se, também, obter produtos não alimentícios com as carcaças, escamas e vísceras das tilápias, como farinha, ração, óleo; e do couro, diversos acessórios como bolsas, sapatos e cintos (FIGUEIREDO JUNIOR; VALENTE JUNIOR, 2008; TONINI, 2005; KUBITZA, 2004).

Segundo a FAO (2004), as projeções para a pesca mundial, em 2010, foram entre 107 e 144 milhões de toneladas, das quais uma média de 30 milhões de toneladas será destinada a produtos de não consumo humano (ração e óleos lubrificantes). Kubitza (2005a) e Gonçalves (2006) dizem que é de grande importância para as empresas aproveitarem todos resíduos do processamento dos filés, pois auxilia na minimização do impacto negativo ao meio ambiente e reduz o custo de processamento e de distribuição.

O rendimento em filés depende de variáveis do tipo, peso e composição corporal, sexo, características anatômicas (relação cabeça/corpo), método e grau de mecanização na filetagem e destreza do operador (CLEMENTS; LOVELL, 1994; SOUZA; MACEDO-VEGAS; KRONKA, 1999; SOUZA, 2001; SOUZA et al., 2002; PINHEIRO et al., 2006). Vários são os resultados, listados na literatura, sobre rendimento de filé em relação ao peso bruto do peixe; contudo, todos estão aproximadamente na mesma faixa - uns mais restritos, outros mais abrangentes (SOUZA, 2002). Assim, de acordo com um estudo feito dentro de um frigorífico por Pinheiro et al. (2006), o rendimento médio de filetagem foi de 31,0%, variando entre 28,9% a 33,6%, complementado por 36,0% de cabeça e vísceras, 8,0% de pele, 22,0% de resíduo ósseo e 3,0% de restos de *toillet*.

Pádua et al. (1999) e Clement e Lovell (1994) afirmam que as tilápias possuem menor rendimento em filés quando comparadas com outros peixes; todavia, é possível conquistar melhores rendimentos a partir de diferentes tecnologias de produção, como dito

anteriormente, pelo: método de filetagem, peso dos peixes e condicionamento dos recursos humanos.

Os produtos procedentes da industrialização podem ser comercializados de três formas (SILVA; ALVES; SANTOS, 2008): fresco (não sofre nenhum processo de conservação, a não ser a ação do gelo); resfriado (acondicionado em gelo e mantido a uma temperatura entre -0,5 a -2ºC); ou congelado (direcionado a câmara de congelamento em temperatura de no máximo  $-25^{\circ}$ C).

Quando se necessita estocar os produtos por um tempo maior, recomenda-se o congelamento; isto para que todos os microorganismos deterioradores ou reações como a autólise (crescimento microbiano) sejam eliminados. No entanto, é estabelecido um tempo de vida útil para cada tipo de produto, como pode ser visto na Tabela 3.5. Grande porcentagem de água do pescado é solidificada na faixa de -1ºC a -5ºC, porém o filé a estas temperaturas não pode ser considerado congelado, uma vez que, ainda restará água o suficiente na carne para ocorrer o crescimento microbiano. Entretanto, temperaturas máximas são estipuladas para que os pescados não sofram danos físicos e, consequentemente, redução da qualidade (GONÇALVES, 2006).

| <b>PRODUTO</b>                                        | TEMPERATURA (°C) | <b>VIDA ÚTIL</b> |
|-------------------------------------------------------|------------------|------------------|
| Peixe com gelo para consumo fresco                    | $+1a-1$          | 10 a 12 dias     |
| Filé de peixe para consumo fresco sem gelo            | $+1a-1$          | 2 dias           |
| Peixes gordos congelados inteiros                     | -25 a -30        | 6 a 8 meses      |
| Peixes gordos congelados (glazeados) com antioxidante | $-15a - 18$      | 6 a 8 meses      |
| Peixes magros inteiros                                | $-15a - 18$      | 6 a 8 meses      |
| Peixes magros em filé                                 | $-25a - 30$      | $10a12$ meses    |
| Peixe salgado (52% de água)                           | $-1a-2$          | 4 a 6 meses      |
| Tirinhas empanadas e pré-fritas                       | $-15a - 18$      | 6 meses          |
| Camarão congelado (individuais)                       | $-15a - 18$      | 6 meses          |

Tabela 3.5: Vida útil de produtos de pescado

Fonte: GONÇALVES, 2006, p. 247

O *glazing* "consiste na formação de uma camada de gelo na superfície do produto já congelado, por imersão ou aspersão com água fria, com a finalidade de manter o produto hidratado durante a estocagem e diminuir o contato entre o oxigênio do ar e a carne" (GONÇALVES, 2006, p.247). Kubitza (2005b) complementa dizendo que o *glazing* ou glaciamento é visto como estratégia de produção, pois adiciona peso considerável ao produto, aumentando, assim, a margem de lucro do frigorífico.

O tempo de conservação do peixe congelado é limitado pelo teor de gordura contido no mesmo e, também, pela oscilação de temperatura durante as etapas de congelamento,

estocagem e distribuição para consumo (TEODORO; ANDRADE; MANO, 2007; GONÇALVES, 2006).

### **Distribuição**

Considerando tal crescimento na produção de tilápia, é interessante conhecer as formas de comercialização (SOUZA, 2002). Assim, de acordo com Gonçalves (2006), após a transformação, os segmentos da cadeia produtiva são compostos por: distribuidores, feiras livres, supermercados, peixarias, lanchonetes, ambulantes e encerra com o consumidor final.

A facilidade de produção, os benefícios a saúde, o sabor agradável ao paladar dos apreciadores e, consequentemente, o aumento à aceitação do mercado faz da tilápia um peixe atraente para o agronegócio no Brasil. Desta forma, as interfaces das pesquisas nas áreas de processamento de pescado devem ser estimuladas para que as empresas frigoríficas tornem-se competitivas, entregando produtos de qualidade e valor agregado (SEBRAE, 2008; GONÇALVES, 2006; VAZ, 2005).

### **3.2 Apresentação da Empresa**

O frigorífico de peixe, localizado no interior do estado de São Paulo, é uma empresa com apenas dois anos de mercado. A mesma faz parte de uma Corporação (Grupo) que consiste em quatro unidades de negócio: frigorífico de peixe, pisciculturas (Unidade I, II e III), fábrica de ração e pecuária. A Figura 3.5 apresenta a cadeia de suprimentos do grupo.

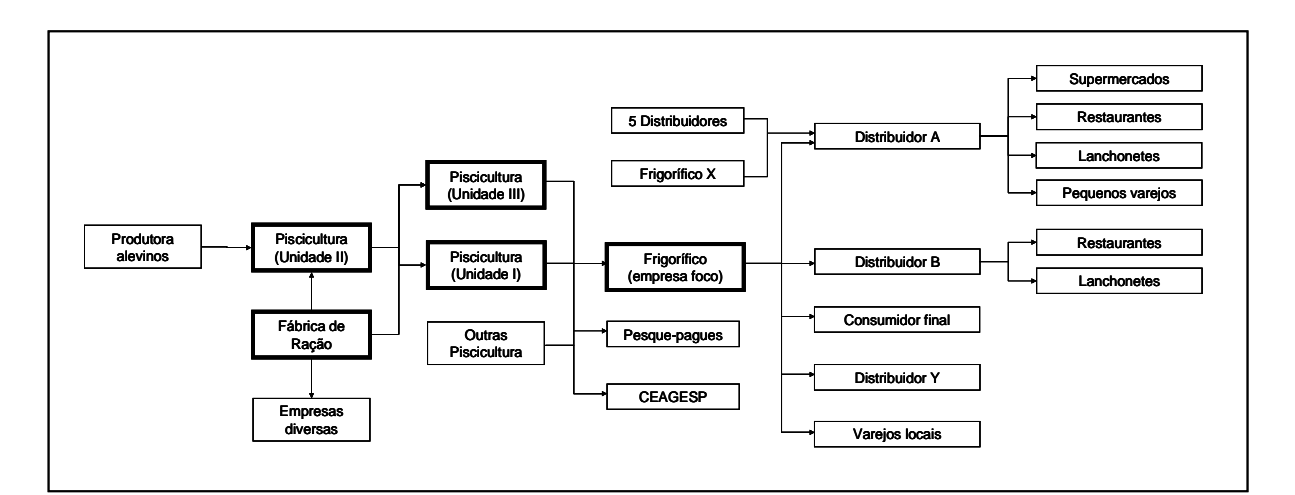

Figura 3.5: Cadeia de suprimentos do grupo

O sistema de produção do frigorífico é composto por:

• *Entradas*: matéria-prima (tilápias), mão de obra e equipamentos;

- *Processo*: recepção, lavagem e escamagem, beneficiamento, congelamento, embalagem e estoque final;
- *Saídas*: filés de tilápias de várias classificações (Quadro 3.1).

O fluxo do processo é intermitente. Logo, de acordo com a classificação tradicional de Hayes e Wheelwright (1984) e Sipper e Bulfin (1997), o sistema de produção é classificado em lotes ou *Batch Shop*, pois a empresa possui uma linha estável de produtos, cada qual com um volume médio de produção e fluxos comuns. O frigorífico produz para atendimento dos pedidos (clientes fixos e distribuidores), mas também para estoque (terceiros), tendo, assim, baixo grau de contato com o consumidor e saída de volumes com variedade média dos produtos sob influência da sazonalidade.

O arranjo físico predominante deste sistema de produção é o de processo, pois a matéria-prima passa por todos os recursos transformadores de acordo com a sequência estabelecida das operações. Não há, na empresa estudada, uma forma sistematizada de plano de produção a longo prazo, tendo apenas informações históricas, e consequentemente, também não há um plano mestre de produção, a médio prazo, que desmembre as quantidades agregadas estabelecidas no plano anterior. Sendo assim, a única programação existente é com base nos pedidos recebidos diários e semanais de distribuidores, clientes fixos e consumidores esporádicos. Não existe, formalmente, nenhum roteiro de produção ou previsão de vendas, sendo a prática utilizada apenas a opinião dos gestores. Os estoques, seja de matéria-prima, produto acabado ou insumos, são verificados pelos próprios funcionários, sem nenhuma política clara. E, enfim, os pedidos de clientes maiores e distribuidores são feitos semanalmente, geralmente no fim da semana, com prazo de entrega entre quarta e quintafeira.

### **3.3 Desenvolvimento da Pesquisa**

Como determinado e esclarecido anteriormente, as etapas utilizadas para desenvolvimento desta pesquisa seguirá os módulos da metodologia SimuCAD, incluindo nesta passos do desenvolvimento de um modelo de simulação discutidos por Banks (1998) e Law e Kelton (2000).

## **3.3.1** *Mix* **de produto e tecnologia de produção**

#### *Mix* **de produto**

Filés de tilápias das seguintes classificações: mini (com peso menor que 40g), 40-80g, 80-120g, 120-180g, 180-250g e *premium* (com peso maior que 250g). Cada uma destas categorias é classificada, também, quanto à porcentagem de água agregada: A (filé só congelado); B (filé com 8% de água); C (filé com 15% de água); D (filé com 30% de água) e F (filé fresco). Logo, o *mix* de produto total é exposto no Quadro 3.1.

|                | Caixas de 15 Kg | Saquinhos de 1 Kg | Saquinhos de 0,5 Kg |
|----------------|-----------------|-------------------|---------------------|
| Mini B         | $120-180$ A     | 80-120 F          | Filé a vácuo        |
| $40-80$ A      | $120-180B$      | $120-180$ F       |                     |
| $40-80 B$      | 120-180 C       | 180-250 F         |                     |
| 40-80 C        | $120-180$ D     |                   |                     |
| $40-80$ D      | $180 - 250$ A   |                   |                     |
| 80-120 A       | 180-250 B       |                   |                     |
| 80-120 B       | 180-250 C       |                   |                     |
| 80-120 C       | 180-250 D       |                   |                     |
| 80-120 D       | Premium B       |                   |                     |
| Interfolheados |                 |                   |                     |

Quadro 3.1: *Mix* de produto do frigorífico de peixe

## **Tecnologia de produção**

Os equipamentos utilizados no processo produtivo do frigorífico são: descamador de peixes, bancada de inox para filetagem, máquina de tirar couro, mesa de acabamento, balança de pesagem, mesas de inox, carrinho para transporte e congelamento, câmaras frias, esteiras transportadoras (filés e refugos), peneira para filtragem dos resíduos, máquina de embalar a vácuo, máquina de lacrar caixas, máquina de lacrar saquinhos, máquina de fabricar gelo, facas, água e gelo.

## **3.3.2 Fatores de produção**

Os recursos utilizados no frigorífico para produção são:

- *Recursos diretos:* peixes, sacos plásticos, caixas de papelão, fita de lacre, água, etiqueta e tinta para impressão das etiquetas. Uma melhor visualização dos recursos utilizados para compor o principal produto final está na Figura 3.6.
- *Recursos indiretos:* colaboradores, máquinas e instrumentos de trabalho quantificados na Tabela 3.6.

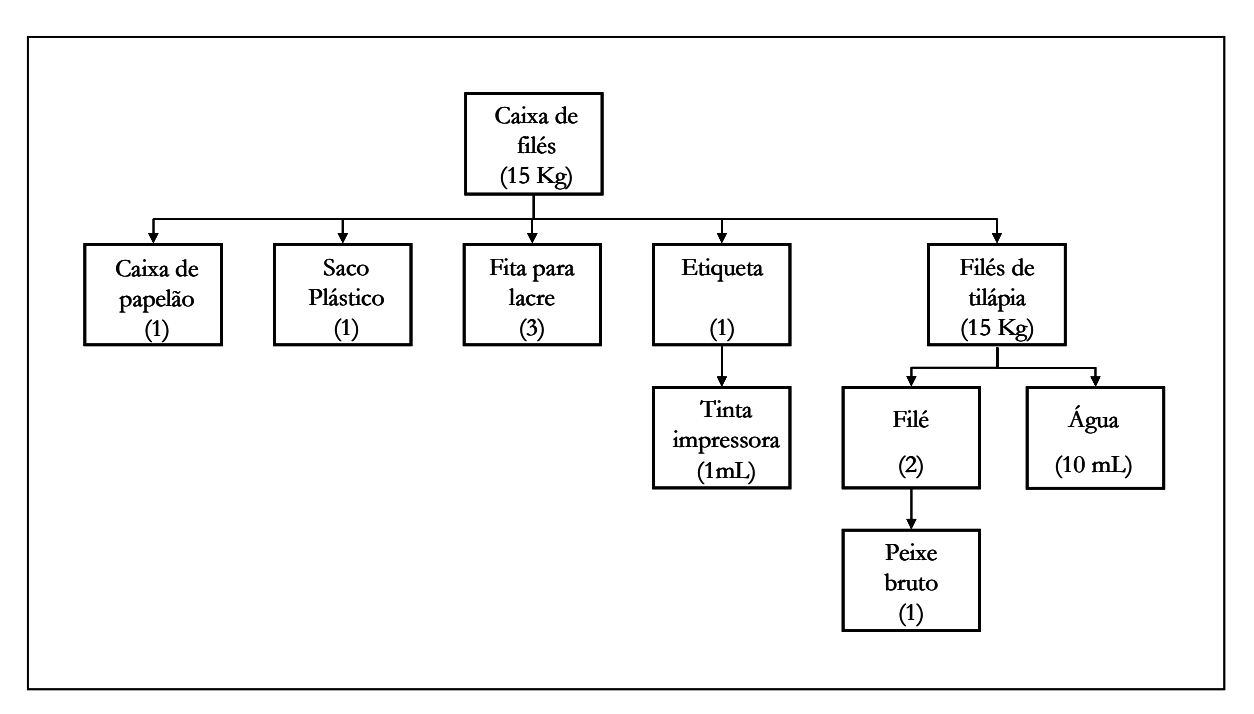

Figura 3.6: Estrutura do principal produto acabado

## **3.3.3 Centros de Produção**

## **Recepção**

O processo inicia na recepção, onde os peixes são recebidos, já mortos, em caixas de 20 kg com gelo. O descarregamento é feito caixa por caixa pelo pessoal da produção e são transportadas até a câmara fria por uma esteira. Lá, os peixes ficam armazenados aguardando o processo de lavagem e escamagem.

#### **Lavagem e escamagem**

Depois de transportadas todas as caixas até este centro de produção, os peixes são pesados e colocados no descamador, cuja capacidade é de 6 caixas. Enquanto a máquina estiver operando (automaticamente), o operador prepara o próximo lote, ou seja, busca novamente 6 caixas de peixe da câmara fria, pesa, anota o peso e deixa na espera. Terminado o processo, os peixes são devolvidos nas mesmas caixas (porém lavadas) e transportados para as bancadas de filetagem, caso sejam solicitados, senão voltam para a câmara fria e lá permanecem até que a produção necessite.

| Recursos                    | Quantidade     |
|-----------------------------|----------------|
| Colaboradores               |                |
| Produção                    | 14             |
| Limpeza                     | 3              |
| Serviços Gerais             | $\overline{c}$ |
| Administração               | 5              |
| Máquinas                    |                |
| Descamador                  | 1              |
| Lavador cilíndrico          | 1              |
| Máquina de tirar couro      | 1              |
| Bancada de inox             | 7              |
| Balança                     | 3              |
| Carrinho de transporte      | 5              |
| Câmara congelamento         | 1              |
| Câmara fria                 | $\overline{c}$ |
| Esteiras                    | $\overline{3}$ |
| Peneira para filtragem      | 1              |
| Máquina fabricar gelo       | 1              |
| Máquina embalar a vácuo     | 1              |
| Máquina de lacrar caixas    | 1              |
| Máquina de lacrar saquinhos | 1              |
| Instrumentos                |                |
| Faca                        | 20             |
| Amolador de faca            | 10             |
| termômetro                  | 3              |
| reservatório para glaser    | 1              |

Tabela 3.6: Quantificação dos fatores de produção

#### **Beneficiamento**

Nesta fase, os peixes chegam pela esteira e abastecem as caixas das bancadas . Em seguida, um operador preenche as mesmas com gelo para manter os peixes frescos. Depois do abastecimento, os operários tiram manualmente o filé dos peixes brutos. A carcaça é lançada em uma esteira abaixo da bancada que transporta os refugos para um armazenamento externo dos resíduos (ao fim do turno, estes refugos são transportados para a fábrica de ração) e o filé colocado em uma esteira superior a bancada, deslocando-se até a máquina de tirar couro. Nesta, um operador se encarrega de colocar cada filé na posição adequada para o couro ser tirado automaticamente pela máquina. Os filés semiprontos são, então, transportados a outra bancada (ainda por esteira), os quais passarão pelo processo de retirada do espinho central (chamado de vezinho) e de algumas rebarbas de couro. Novamente, os filés são colocados em esteiras e levados até uma caixa com água e gelo, onde, posteriormente, são pesados e
classificados conforme descrito no Quadro 3.1. Depois disso, os lotes de cada tipo são pesados, os filés são posicionados em bandejas e estas são colocadas em carrinhos (com capacidade para 17 bandejas) que serão levados a câmara de congelamento.

### **Congelamento**

Os carrinhos de filé fresco permanecem no congelamento por aproximadamente 2 horas e os filés que passarão pelo processo de *glasing* por 1 hora.

### **Embalagem**

Após o congelamento, o operador deste centro de produção tirará os peixes das bandejas, colocando-os em caixas plásticas. De acordo com os pedidos, ocorre um processo de incorporação de água nos filés em 0%, 8%, 15% e 30% que corresponde aos filés A, B, C e D, respectivamente. Esse processo, denominados de *glasing*, é feito por meio da imersão dos filés em tanque com água (0°C) por um tempo determinado. Depois disso, os filés são transportados novamente para a câmara de congelamento, onde permanecem por mais uma hora. Filé a 0% corresponde ao filé fresco. Os filés a 8% e 15% são passados por apenas um banho de 8 segundos e 15 segundos em média, respectivamente, enquanto que a 30% passam por dois banhos de 15 segundos. A próxima etapa é embalar os filés em caixas de 15 kg, os quais podem ser embalados em pacotes diretos de 15 kg ou em 3 pacotes de 5 kg. Feito isso, são lacradas e levadas à câmara fria de produto acabado.

### **Estoque final**

Quando há pedidos, os produtos acabados são transportados da câmara fria até a antecâmara, onde são expedidos por uma janela (olho). Não há contato de pessoas externas ao interior da câmara.

#### **3.3.4 Tríade simulação/modelo/estratégia de produção**

Dentro desta tríade, há passos padrões para desenvolvimento de um modelo discutido por Banks (1998) e Law e Kelton (2000), como estabelecido anteriormente. Seguindo-os:

#### **Passos para desenvolvimento de um modelo**

### **Passo 1:** *Definição do problema*

O frigorífico não possui um sistema de programação da produção devido à matériaprima e às vendas serem sazonais. Já houve casos de falta de produto por não haver uma programação adequada. Assim, tal modelo será desenvolvido de forma a gerar dados necessários e úteis ao desempenho do sistema para a programação da produção.

## **Passo 2:** *Definição dos objetivos e plano geral do projeto*

O objetivo central deste trabalho, como já especificado no Capítulo 1 (Introdução), é desenvolver um modelo de simulação para auxílio à programação da produção do frigorífico de peixe estudado e já descrito, a partir do *software* Arena. Para isto, coleta de dados e observações diretas sobre o processo produtivo vigente serão feitas, seguida de análises para identificar pontos nevrálgicos do sistema estudado. Posteriormente, serão gerados diversos cenários de modo a encontrar uma possibilidade considerada ótima para a programação da produção.

#### **Passo 3:** *Conceituação do modelo*

Para desenvolvimento deste modelo, de acordo com as características do sistema, utilizou-se a modelagem discreta, estocástica e dinâmica, composta de uma parte lógica, da qual são gerados os dados para análise estatística, e outra com uma pequena animação para melhor visualizar o fluxo do processo e os resultados de variáveis durante a simulação. Os tempos do processo são coletados e tratados estatisticamente de modo a gerar distribuições adequadas para inserção no modelo construído. A Figura 3.7 expõe o fluxograma do processo do frigorífico de peixe estudado.

## **Passo 4:** *Coleta de dados*

A coleta de dados/informações foi realizada durante o mês de Janeiro de 2010. Informações sobre o processo foram coletadas por meio de observação direta e de entrevista com o responsável da produção, enquanto que as informações sobre vendas e produção diária foram examinadas a partir dos registros históricos. Estes registros são gerados pelo *software* de gestão implantado há pouco tempo na empresa e traz um resumo dos históricos de chegada de matéria-prima, produção e vendas (Anexo A e B). Primeiramente, para entender o processo, foi mapeado o fluxo do processo (Figura 3.8).

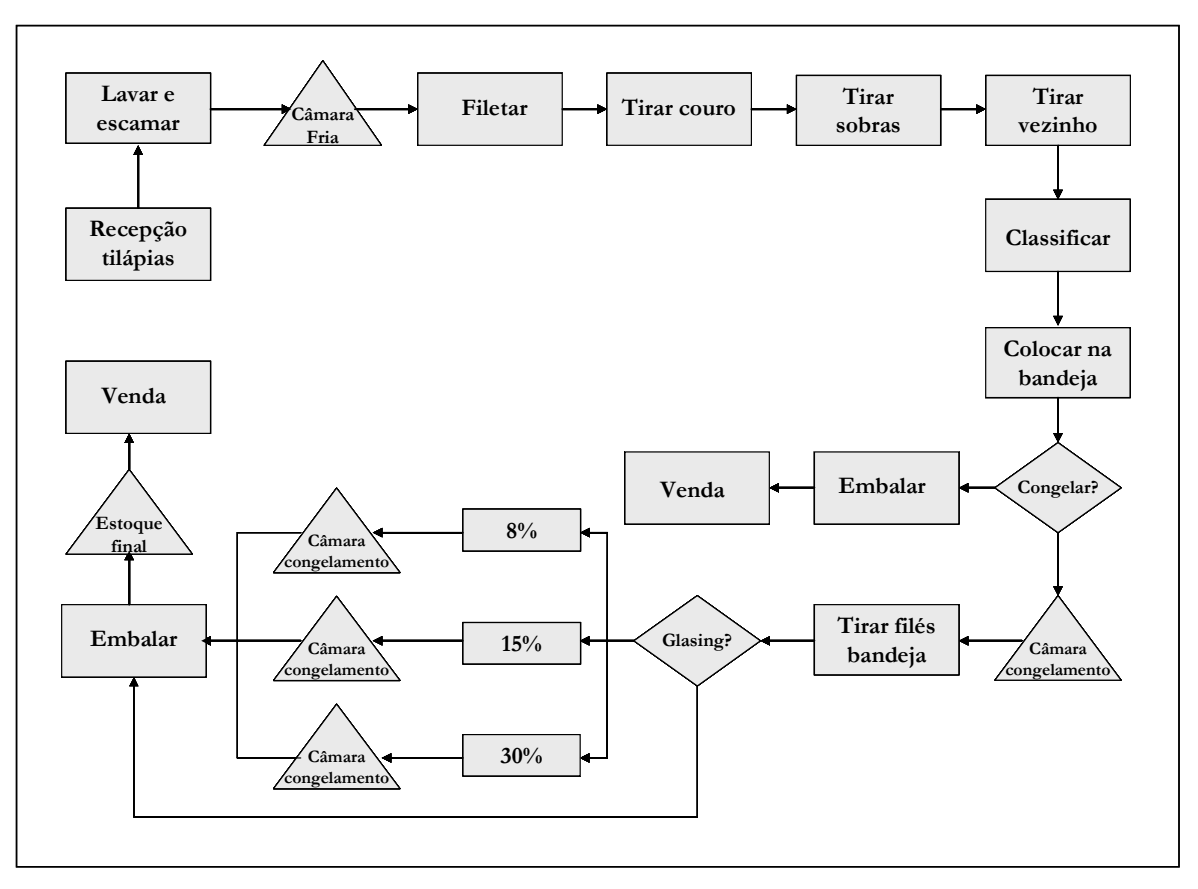

Figura 3.7: Fluxograma do processo

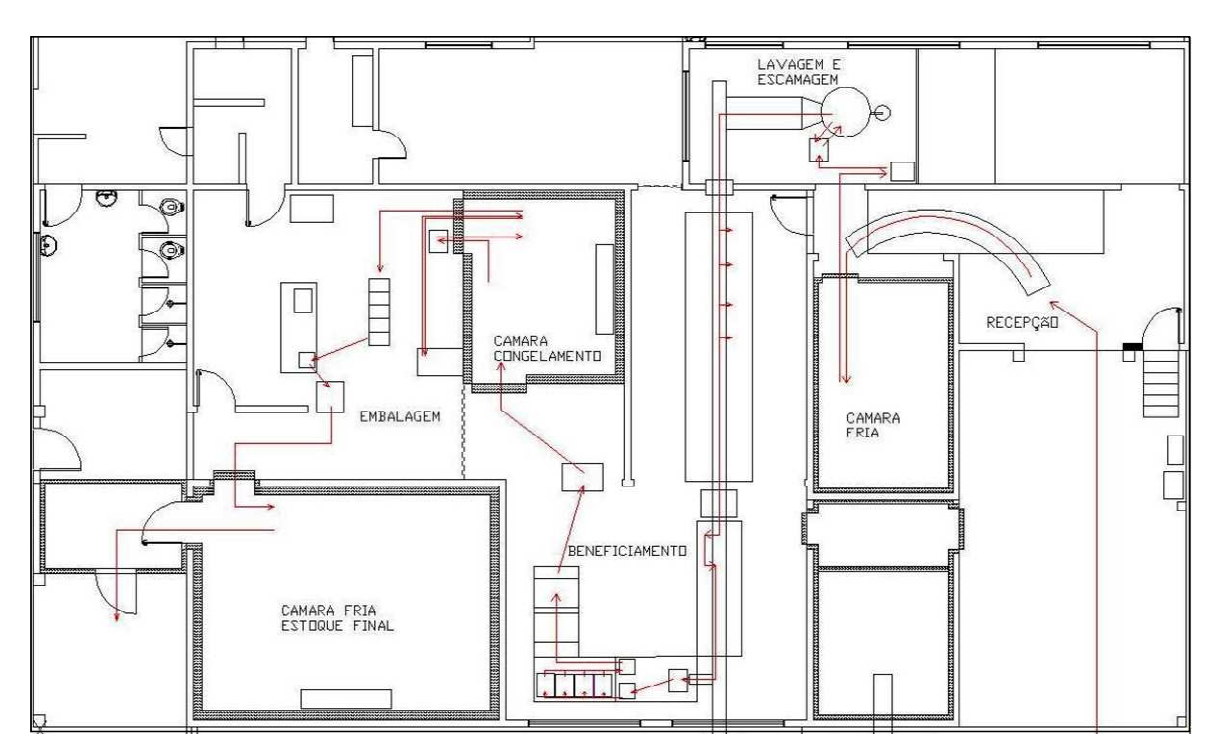

Figura 3.8: Planta e mapa de fluxos do frigorífico

A partir do mapeamento, todos os centros de produção e suas respectivas atividades forma identificados e, posteriormente, foi coletado o tempo de cada operação com auxílio de um cronômetro (Apêndice A). Como o sistema de produção em análise é estocástico, os tempos capturados não estão prontos para serem inseridos no modelo. Assim, amostras de no mínimo 30 tempos de cada operação foram coletadas para efetuar o tratamento destes dados no *Input Analyser* do Arena, como pode ser visto na Figura 3.9.

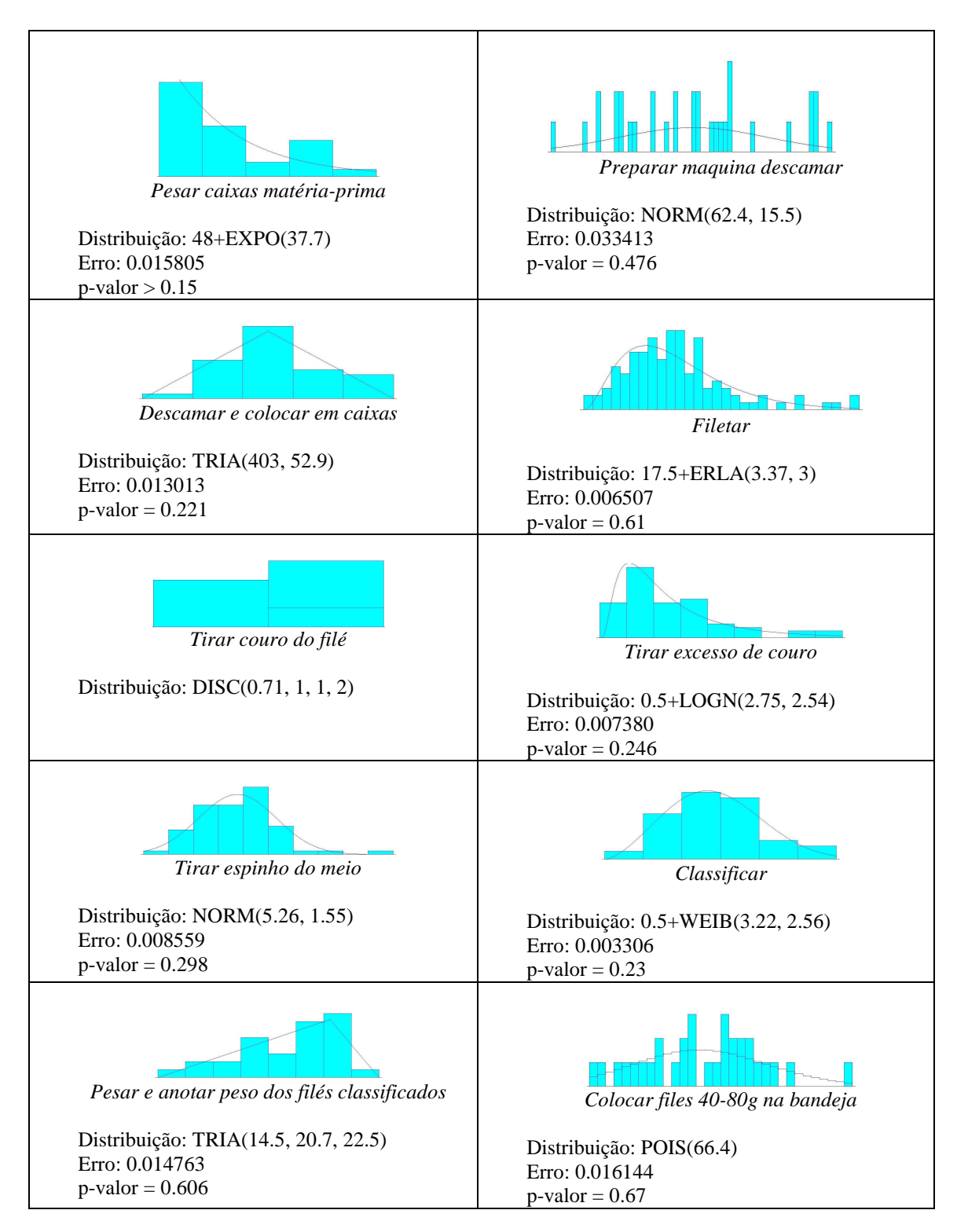

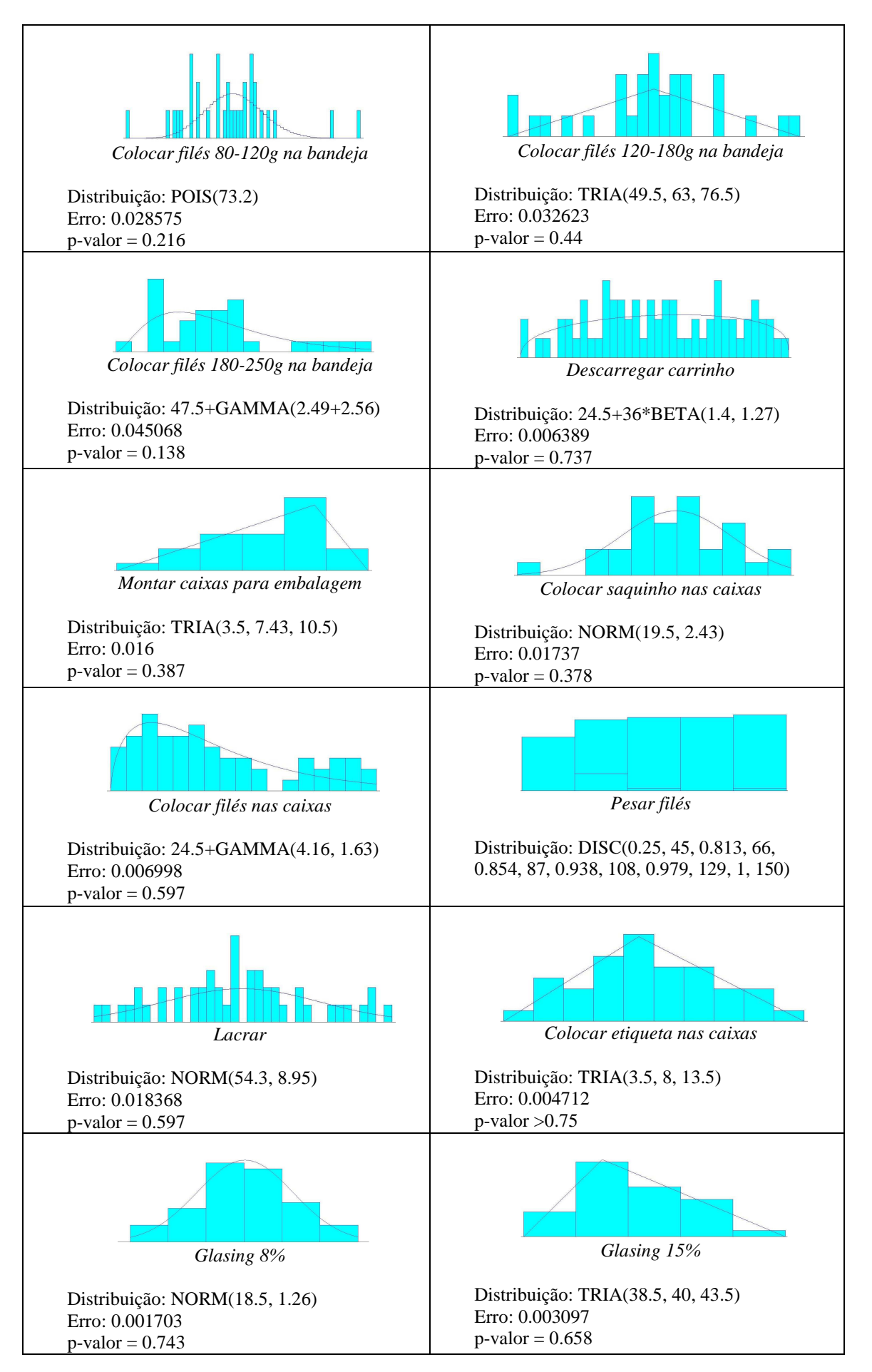

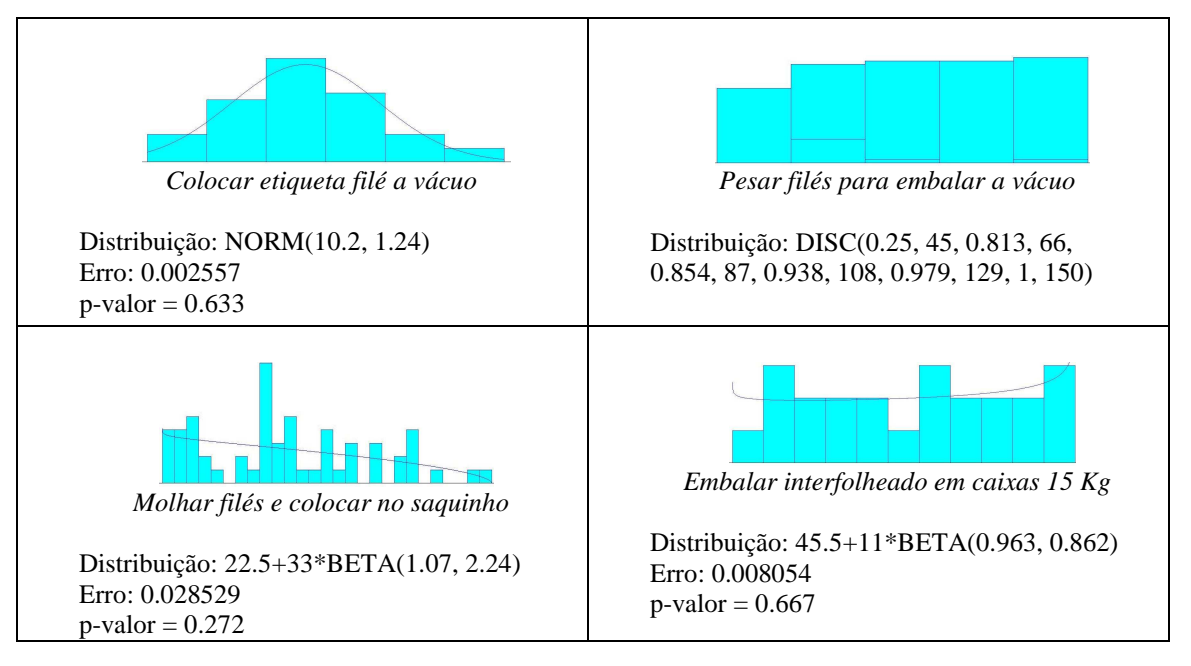

Figura 3.9: Distribuições dos tempos de operação

# **Passe 5:** *Tradução do modelo*

O modelo gerado para representar o sistema real em estudo é divido entre os centros de produção (chegada da matéria-prima, lavagem e escamagem, beneficiamento, congelamento, embalagem e estoque final) e o processo de vendas. Cada um contém suas especificidades para que o conjunto funcione como o esperado.

O modelo foi desenvolvido para rodar uma semana (cinco dias) a cada simulação, sendo "segundos" a unidade padrão utilizada, devido aos tempos de operação serem pequenos em sua maioria. O horário de funcionamento do frigorífico é das 6:00h às 16:30h, de segunda a quinta-feira, e das 6:00h às 15:30h de sextas-feiras, resultando em 41,75 horas trabalhadas por semana. Eliminando o excesso de tempo não trabalhado entre o final de um dia de trabalho e início do outro, de modo a reduzir o tempo de simulação, totalizou-se um tempo de simulação total (*Replication Length*) de 185400 segundos, o que equivale a 51,5 horas. Assim, para estabelecer os horários de trabalho no modelo, desconsiderando os intervalos (almoço e descanso), utilizou-se o módulo de planilha *Schedule* do *template "Basic Process"*, atribuindo a capacidade dos funcionários para cada atividade e os tempos decorrentes da simulação. Este *schedule* foi montado em cima da divisão de tempos presente na Tabela 3.7.

| Início | Fim   | Duração<br>Horas | Duração<br><b>Segundos</b> | Ocupação | Tempos Segunda-feria Tempos Terca-feira |       |       |       | Tempos Quarta-feira Tempos Quinta-feira Tempos Sexta-feira |        |        |        |              |       |
|--------|-------|------------------|----------------------------|----------|-----------------------------------------|-------|-------|-------|------------------------------------------------------------|--------|--------|--------|--------------|-------|
| 06:00  | 06:15 | 00:15            | 900                        | Setup    | $\mathbf{0}$                            | 900   | 37800 | 38700 | 75600                                                      | 76500  | 113400 | 114300 | $\mathbf{0}$ | 900   |
| 06:15  | 09:00 | 02:45            | 9900                       | Normal   | 900                                     | 10800 | 38700 | 48600 | 76500                                                      | 86400  | 114300 | 124200 | 900          | 10800 |
| 09:00  | 09:15 | 00:15            | 900                        | Lanche   | 10800                                   | 11700 | 48600 | 49500 | 86400                                                      | 87300  | 124200 | 125100 | 10800        | 11700 |
| 09:15  | 11:00 | 01:45            | 6300                       | Normal   | 11700                                   | 18000 | 49500 | 55800 | 87300                                                      | 93600  | 125100 | 131400 | 11700        | 18000 |
| 11:00  | 12:30 | 01:30            | 5400                       | Almoco   | 18000                                   | 23400 | 55800 | 61200 | 93600                                                      | 99000  | 131400 | 136800 | 18000        | 23400 |
| 12:30  | 14:30 | 02:00            | 7200                       | Normal   | 23400                                   | 30600 | 61200 | 68400 | 99000                                                      | 106200 | 136800 | 144000 |              |       |
| 14:30  | 14:45 | 00:15            | 900                        | Lanche   | 30600                                   | 31500 | 68400 | 69300 | 106200                                                     | 107100 | 144000 | 144900 | 23400        | 30600 |
| 14:45  | 16:30 | 01:45            | 6300                       | Normal   | 31500                                   | 37800 | 69300 | 75600 | 107100                                                     | 113400 | 144900 | 151200 |              |       |

Tabela 3.7: Tempos para programação do s*chedule*

Para tanto, desenvolveu-se uma lógica de controle para contagem dos dias da semana (Figura 3.10). Inicialmente, foi criada uma única entidade "CONTAGEM\_TEMPO" no tempo zero, a qual percorrerá todo o fluxo até o quinto dia de simulação. A mesma passará pelo bloco *Assign* atribuindo o tempo naquele instante da simulação por meio da variável "TEMPO\_AGORA". Em seguida, atravessará o bloco *Delay*, onde ficará esperando por 5 segundos de modo a não ocorrer *loop* neste sistema, entrando, posteriormente, no bloco *Decide*. Neste estão especificados os tempos de simulação de cada dia. No momento em que a entidade passar por ele com um tempo de simulação (TEMPO\_AGORA), ele verificará, se está dentro do tempo especificado ou não. Se estiver, a entidade passará por outro bloco *Assign*, onde fará a contagem dos dias pela variável "DIAS" e, em seguida, pelo bloco *Decide* que decidirá se é o quinto dia de simulação (DIAS = 5) ou não. Se for, a entidade vai para o bloco *Dispose* e termina o processo, caso contrário segue para o bloco *Delay*, onde ficará retida por 37800 segundos (tempo de um dia de trabalho), retornando ao módulo inicial ao término deste.

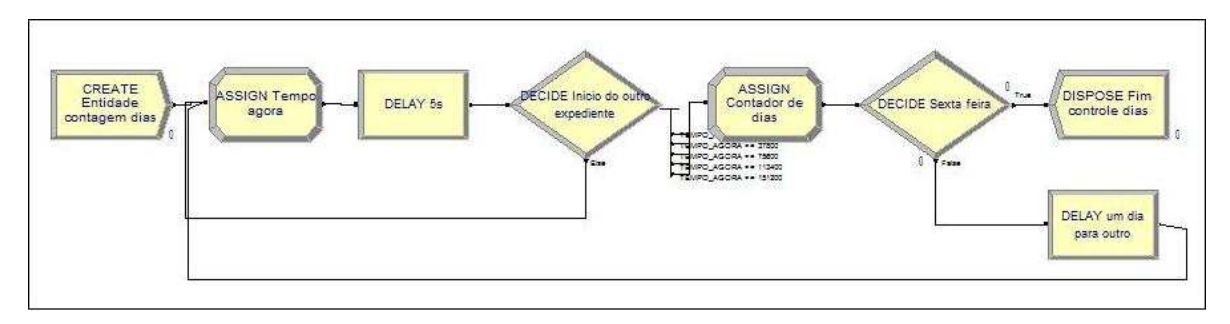

Figura 3.10: Lógica para contagem dos dias

## **Chegada da matéria-prima**

A quantidade de matéria-prima (peixe bruto) que chega à empresa varia de acordo com a necessidade de produção. Chegam, no máximo, dois lotes de matéria-prima por dia, sendo um no início do dia e o outro após o almoço. Desta forma, dispôs-se de dez blocos *Create* no início do processo, para que as chegadas sejam feitas no tempo certo, com quantidades variáveis entre os blocos, mas fixas para cada *Create* e em lotes únicos. Neste caso, não foi empregado o módulo *Schedule*, pois o mesmo utiliza uma distribuição exponencial para o valor de chegadas ao longo de uma hora.

Determinadas as quantidades de entidades "CAIXAS\_DE\_PEIXES" em cada bloco *Create*, inicia-se o processo de simulação (Figura 3.11). Considerando que cada caixa de peixe bruto pesa em torno de 20 kg cada, as entidades serão contadas pelo bloco *Assign* (QUANT\_KG = QUANT\_KG+20) e transportadas por esteiras (*Corvey*) até o estoque de matéria-prima (câmara fria). Ao entrar nesta estação (*Enter*), novamente conta-se a quantidade de entidades (caixas) que entram no estoque, onde permanecerá (*Hold*) até solicitarem (*Request*) o seu transporte (*Transport*) para a lavagem e escamagem, feita em lotes de 6 caixas (*Group*).

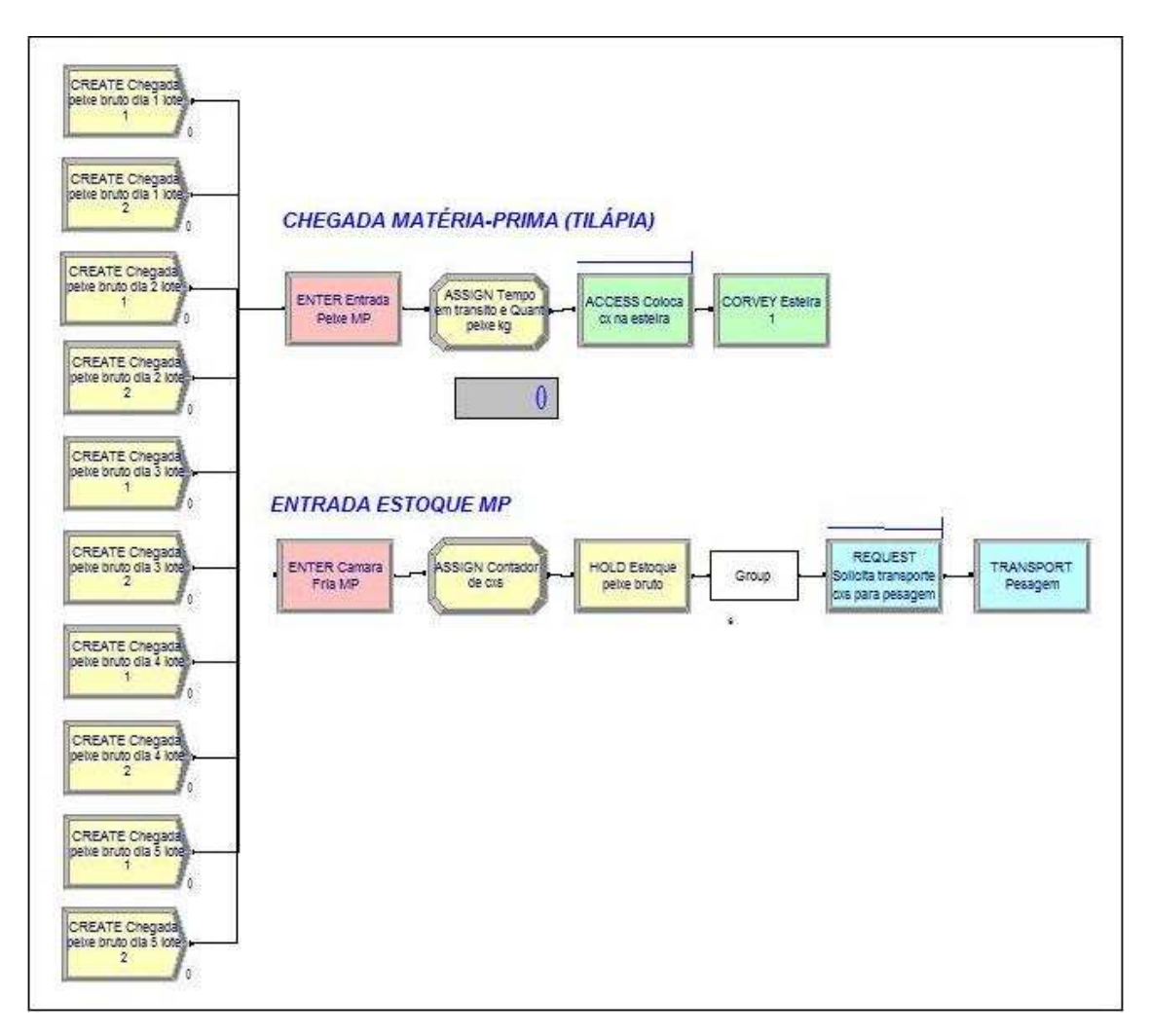

Figura 3.11: Chegada da matéria-prima

## **Lavagem e Escamagem**

Neste centro de produção (Figura 3.12) se dá o primeiro processo de beneficiamento do peixe bruto. Como explicado no item 3.3.3, um lote de seis caixas é pesado (*Seize*, *Delay* e *Release*) e transportado até a máquina de lavagem. Neste caso, o bloco *Process* foi desmembrado em *Seize*, *Delay* e *Release* para que se pudesse criar o atributo "TT\_LAVAGEM" e, posteriormente, com o bloco *Record* ser possível calcular o tempo em trânsito (tempo de sistema) de forma precisa. Para as entidades entrarem no descamador é preciso que a mesmo não esteja trabalhando (*Process*); assim, o bloco *Hold* segura às entidades já pesadas até ele desocupar. Terminado o processo de lavagem e escamagem, os peixes são colocados em caixas e transportados novamente para o estoque de matéria-prima. O bloco *Record* gravará o tempo em trânsito da lavagem (saída para pesagem até a entrada novamente no estoque). Neste momento, os lotes de caixas serão desmembrados (*Split*), contados e adicionados (*Assign*) ao estoque de matéria-prima lavada. Aqui aguardarão até serem solicitados pelo centro de produção seguinte. Os blocos *Create*, *Station* e *Assign* foram utilizados para criar um estoque inicial de matéria-prima lavada e escamada.

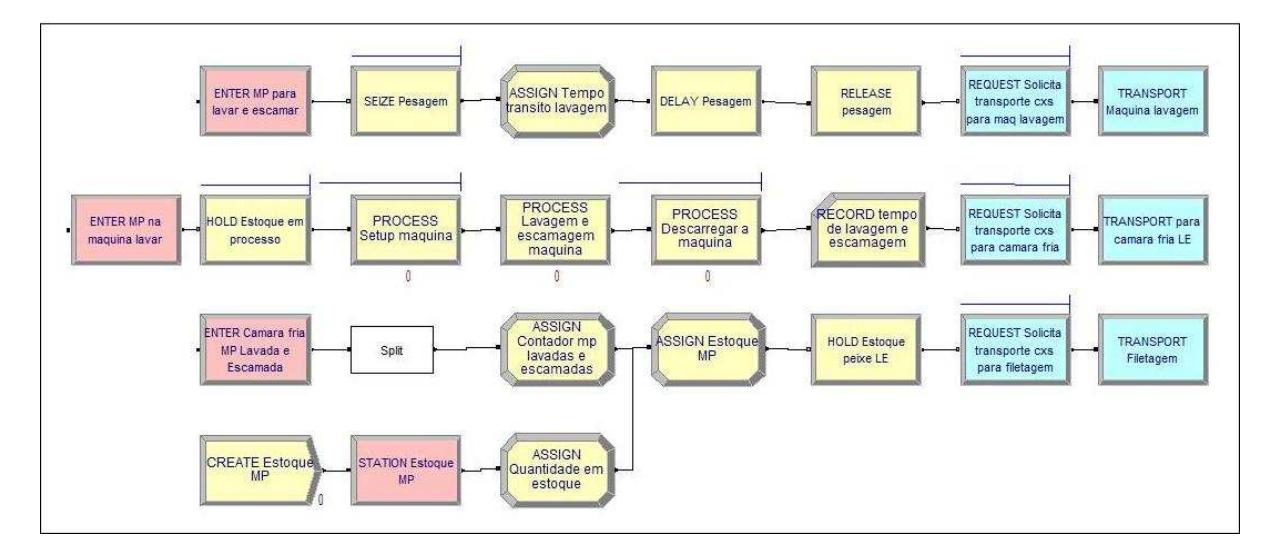

Figura 3.12: Lavagem e escamagem

Para que não ocorra acúmulo de entidades antes da pesagem e do processo de lavagem foi criada uma lógica de controle (Figura 3.13), de modo que o lote de caixas só será solicitado para pesagem se a fila de espera para a lavagem e escamagem for menor que um (nula) e o colaborador estiver desocupado (*Scan*). Em seguida, só entrarão na máquina de lavagem caso a máquina não esteja operando e o colaborador também esteja desocupado para efetuar o manuseio das caixas (*Scan*). A terceira fileira da lógica controlará a quantidade de

caixas enviadas para o próximo processo (filetagem). Para se conseguir este controle criou-se uma entidade de controle denominada "CONTROLE" que percorrerá os blocos *Scan*, *Signal* (envia sinal para o bloco *Hold* liberar as entidades) e *Delay* (para não gerar *loop*).

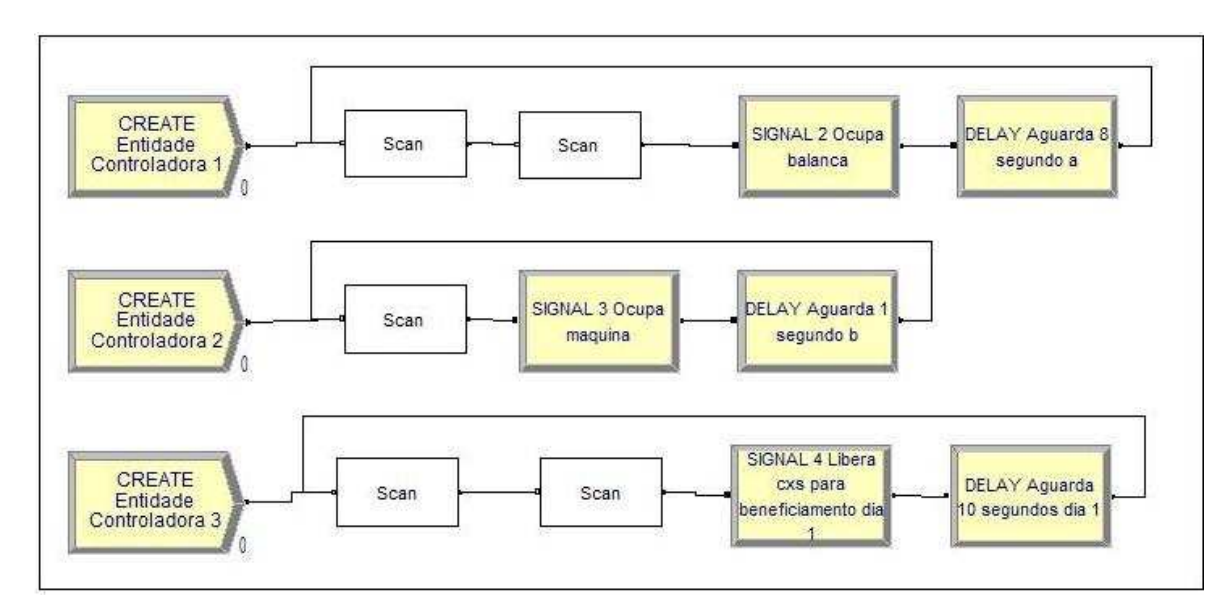

Figura 3.13: Lógica de controle do processo de lavagem

A lógica de controle é regida por expressões inseridas nos módulos *Scan*. Assim, as expressões utilizadas para se conseguir a sincronia do processo descrito anteriormente são apresentadas no Quadro 3.2.

|                                | Expressão inserida no Scan                                              |  |  |
|--------------------------------|-------------------------------------------------------------------------|--|--|
| <b>Entidade Controladora 1</b> | (NR(COLABORADOR9) = $0$ ) & & ((NQ(REQUEST Solicita transporte cxs para |  |  |
|                                | $pesagem.Queue)$ < 1)                                                   |  |  |
|                                | $NQ(SEIZE$ Pesagem.Queue) < 1 & & (NE(MAQUINA_LAVAGEM.station) +        |  |  |
|                                | $NQ(HOLD)$ Estoque em processo. Queue) $0 < 1$                          |  |  |
|                                | $NR(COLABORADOR9) = 0 & \& ((PROCESS Setup maquina.WIP) + (PROCESS)$    |  |  |
| <b>Entidade Controladora 2</b> | Lavagem e escamagem maquina.WIP) + (PROCESS Descarregar a maquina.WIP)) |  |  |
|                                | $== 0$                                                                  |  |  |
| <b>Entidade Controladora 3</b> | (TNOW) >= 900 && (NQ(REQUEST Solicita transporte cxs para               |  |  |
|                                | filetagem.Queue $)$ < 1                                                 |  |  |
|                                | $NR(COLABORADOR9) == 0$ & & NQ(PROCESS Filetagem. Queue) < 4            |  |  |

Quadro 3.2: Expressões inseridas no módulo *Scan* 

# **Beneficiamento**

Quando algum dos quatro colaboradores da filetagem (Figura 3.14) estiver desocupado, a lógica de controle anterior solicita encaminhamento de mais caixas para o centro de produção. Considerando uma média de 27 peixes em cada caixa, é colocado um bloco

*Duplicate* no início desta estação, assim cada entidade que segue para a filetagem é duplicada em 26 outras unidades. Momentos antes do processo de filetagem (*Process*) é acionado um atributo para medir o tempo em trânsito do beneficiamento. Após a filetagem é separado os filés das carcaças (*Separate*) e de cada peixe resultará dois filés (*Duplicate*). As carcaças descartadas seguem por uma esteira (*Corvey 3*) até o depósito de refugos do processo (*Enter, Delay e Dispose*), enquanto os filés são transportados por outra esteira (*Corvey 2*) até a próxima atividade.

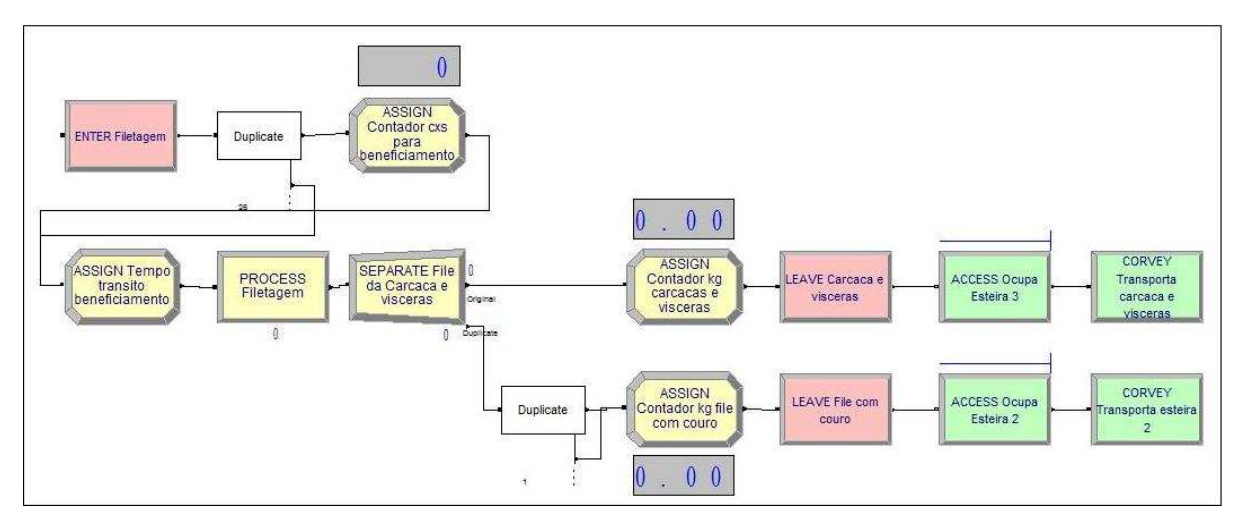

Figura 3.14: Processo de filetagem e depósito de refugos

Por meio da esteira 2, os filés são levados até a máquina de tirar couro (*Process*), onde os couros retirados são transportados pela esteira 4 (*Access* e *Corvey 4*) até o depósito de refugos e o filé segue pela esteira 5 (*Access* e *Corvey 5*) até a próxima atividade (Figura 3.15).

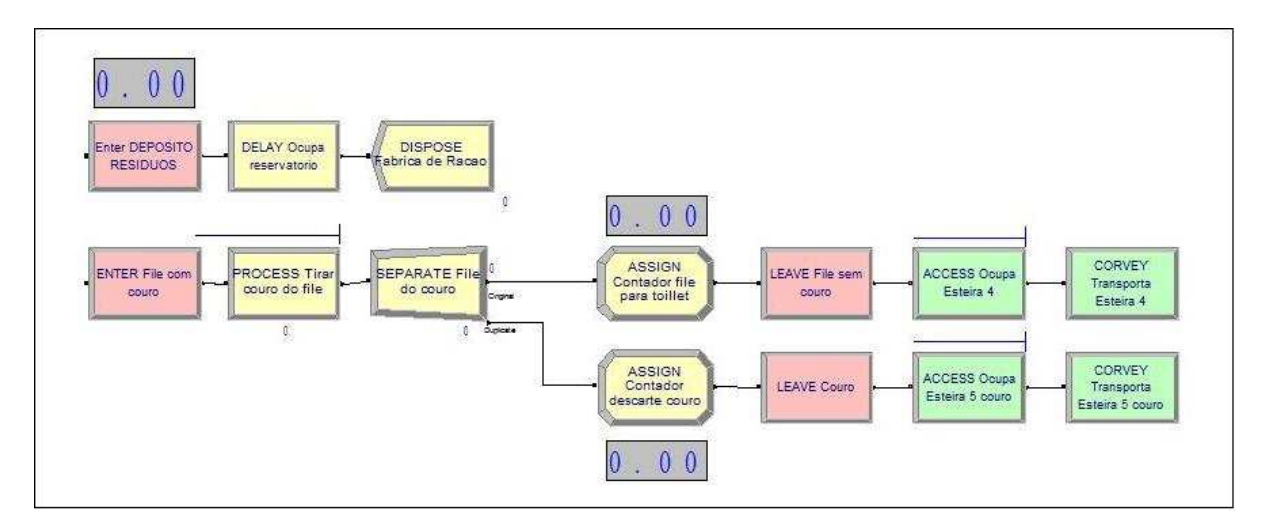

Figura 3.15: Processo de tirar couro dos filés

Os *Assign* colocados são para contabilizar a quantidade resultante de cada processo. Através de uma investigação sobre as porcentagens resultantes de cada processo de beneficiamento de peixe (Figura 3.16) foi possível criar as variáveis (Tabela 3.8) nos *Assign* para contabilizar a quantidade de filés e refugos durante o processo.

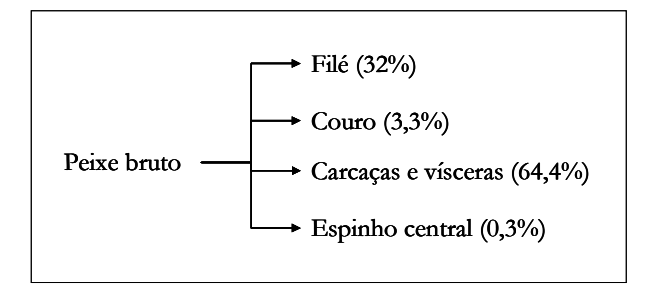

Figura 3.16: Porcentagens em sub-produtos do peixe

Tabela 3.8: Variáveis inseridas nos blocos *Assign* do beneficiamento

| Variável            | <b>Expressão</b>       |
|---------------------|------------------------|
| QUANT_KG            | QUANT_KG+20            |
| CARCACA VISCERA     | CARCACA VISCERA+0.4825 |
| FILE COURO          | FILE $COURO+0.2675$    |
| <b>FILE_TOILLET</b> | FILE TOILLET+0.2425    |
| DESCARTE COURO      | DESCARTE COURO+0.025   |
| <b>FILE VEZINHO</b> | FILE VEZINHO+0.2425    |
| COURO TOILLET       | COURO TOILLET+0.0005   |
| FILE PRONTO         | FILE PRONTO+0.12       |
| VEZINHO             | VEZINHO+0.0025         |

Seguindo o fluxo dos filés sem couro, os mesmos são encaminhados até a atividade de tirar sobras de couro (*Process*) que restaram e, logo após, ao processo de tirar o espinho central do filé (*Process*), também chamado de "vezinho do filé". Os restos da divisão (*Separate*) são transportados (*Access* e *Corvey 6*) para o depósito de refugo, enquanto que o filé, agora pronto, segue pela esteira 7 (*Access* e *Corvey 7*) para o processo de classificação. Os *Assign* aqui utilizados são para contagem em quilograma dos subprodutos. Tais blocos de construção destes processos são mostrados na Figura 3.17.

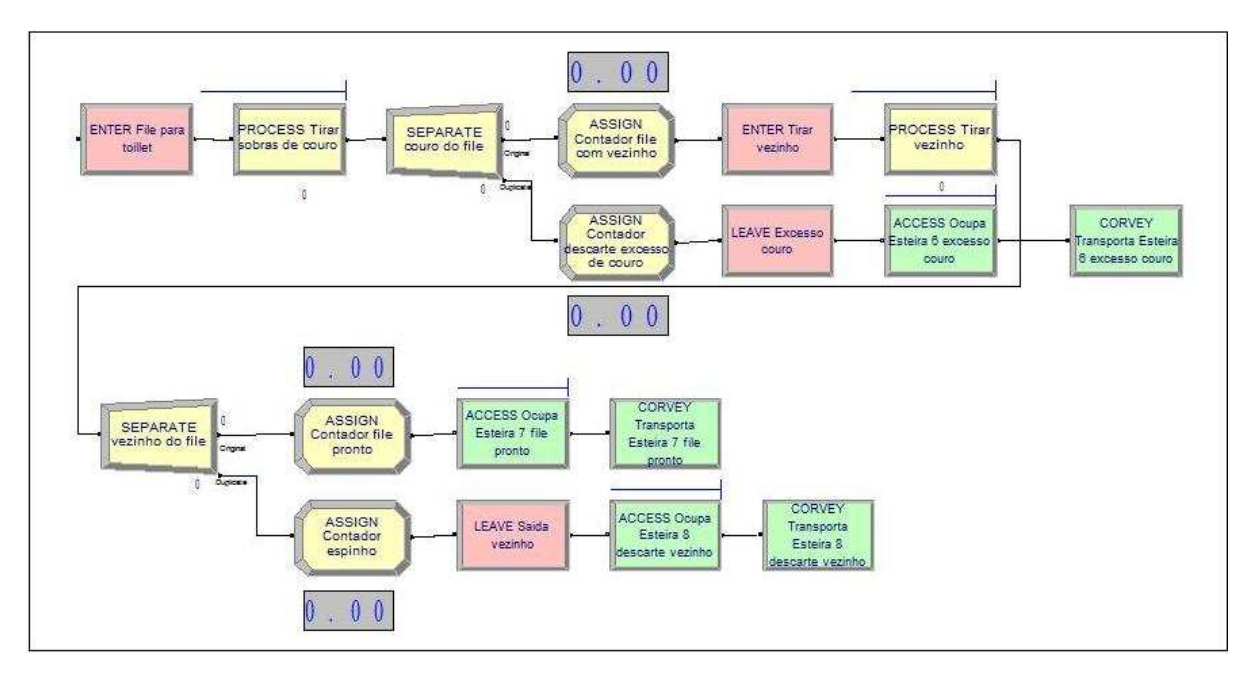

Figura 3.17: Processo de tirar couro e vezinho

Cada filé que chega a este processo é pesado (*Process*) e classificado (*Decide*) (Figura 3.18). Os filés 40-80g podem ser embalados diretamente em caixas de 15 kg ou em rolinhos de 0,5 kg, onde posteriormente serão também embalados em caixas 15 kg. Para isto o bloco *Decide* é colocado de modo que as porcentagens coletadas pelo histórico de produção distribuam as entidades que ali chegam. O mesmo ocorre para os filés 80-120g, 120-180g e 180-250g em que podem seguir para o congelamento ou serem vendidos frescos, porém, neste caso, o bloco *Decide* obedece à expressão "PEDIDO\_80120F > 0", ou seja, assim que alguma venda do filé fresco ocorra, a variável "PEDIDO\_80120F" é acrescida de uma unidade, seguindo as entidades que ali chegarem para a embalagem de filés frescos. O bloco *Assign* seguinte zera a variável para o próximo pedido.

À medida que são classificados, os filés são depositados em recipientes até atingirem a quantidade necessária para preencher uma bandeja. Atingido o valor do lote (*Batch*), o recipiente é pesado e registrado no sistema (*Process*), momentos antes de o colaborador posicionar os filés na bandeja de congelamento (*Process*). Cada entidade classificada pelo *Decide* em termos de proporção (Tabela 3.9), antes de sair deste centro de produção recebe um atributo (*Assign*) para ser reconhecida posteriormente. Os interfolheados, ainda no final, esperam por outro lote (*Batch*) de 5 para seguir em frente.

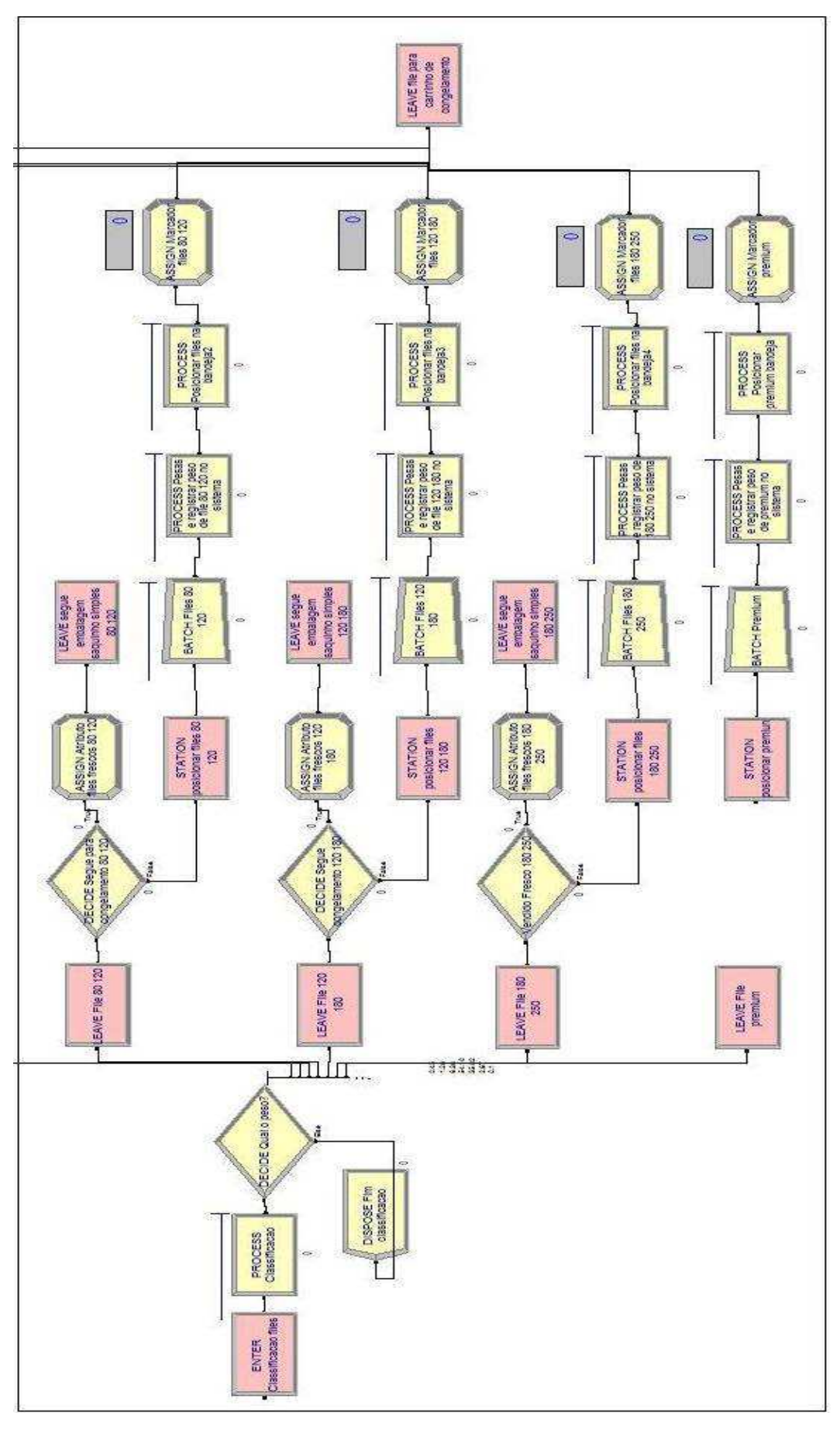

Figura 3.18: Processo de classificação

| Tipo    | Porcentagem |
|---------|-------------|
| 40-80   | 6,38%       |
| 80-120  | 54,10%      |
| 120-180 | 35,02%      |
| 180-250 | 2,67%       |
| vácuo   | 0,45%       |
| mini    | 1,28%       |
| premium | 0,10%       |

Tabela 3.9: Histórico de porcentagem de produção entre os tipos de filés

l,

As bandejas são posicionadas em um carrinho de inox que, ao alcançar a capacidade de 17 bandejas (*Batch*), é transportado (*Request e Transport*) até a câmara de congelamento. O bloco *Record* registra o tempo de transporte de cada entidade no beneficiamento para que as estatísticas dos tempos sejam feitas (Figura 3.19).

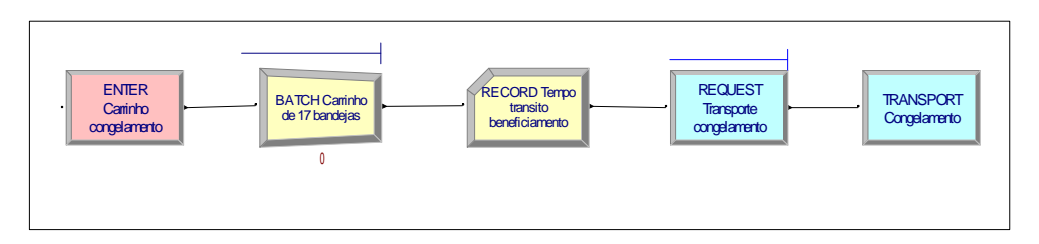

Figura 3.19: Lote carrinho para congelamento

## **Congelamento**

Os carrinhos entram na câmara de congelamento (*Enter*) e permanecem lá por duas horas (*Delay*). Os *Assigns* aqui colocados são para visualizar a quantidade de carrinhos dentro da câmara (Figura 3.20).

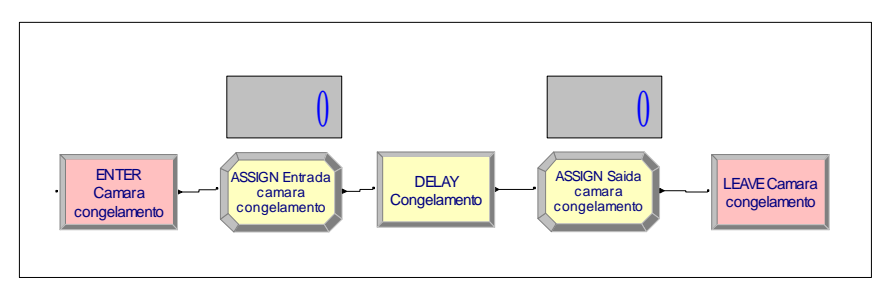

Figura 3.20: Carrinhos no congelamento

Após o congelamento, as bandejas são tiradas do carrinho (*Split*) e separadas pelo bloco *Decide* de acordo com o atributo recebido anteriormente (Figura 3.21 e 3.22). Identificado o tipo de filés das bandejas, as mesmas seguem para o processo de tirar os filés das bandejas (*Seize, Delay* e *Release*). Novamente, há este desmembramento para obter uma melhor precisão do tempo de trânsito (*Assign*). Cada caixa, em que são colocados os filés congelados, tem capacidade para três bandejas de filés, com exceção dos filés *premium*, que por serem maiores tem capacidade para duas bandejas. Para tanto se utilizou o bloco *Batch*.

| Name:                                                            | Type: |                    |
|------------------------------------------------------------------|-------|--------------------|
| <b>DECIDE Classificacoes</b>                                     |       | N-way by Condition |
| Conditions:                                                      |       |                    |
| Attribute, FILE VACUO, == 71                                     |       | Add.               |
| Attribute, FILE MINI, ==, 70<br>Attribute, INTERFOLHEADO, ==, 10 |       | Edit               |
| Attribute, FILE 40 80, == 20<br>Attribute, FILE 80 120, == , 30  | Ξ     |                    |
| Attribute, FILE 120 180, == , 40                                 |       | Delete             |
| Attribute, FILE 180 250, == 50<br>Attribute FILE PREMILIM == 60  |       |                    |

Figura 3.21: Bloco *Decide* para separação das bandejas

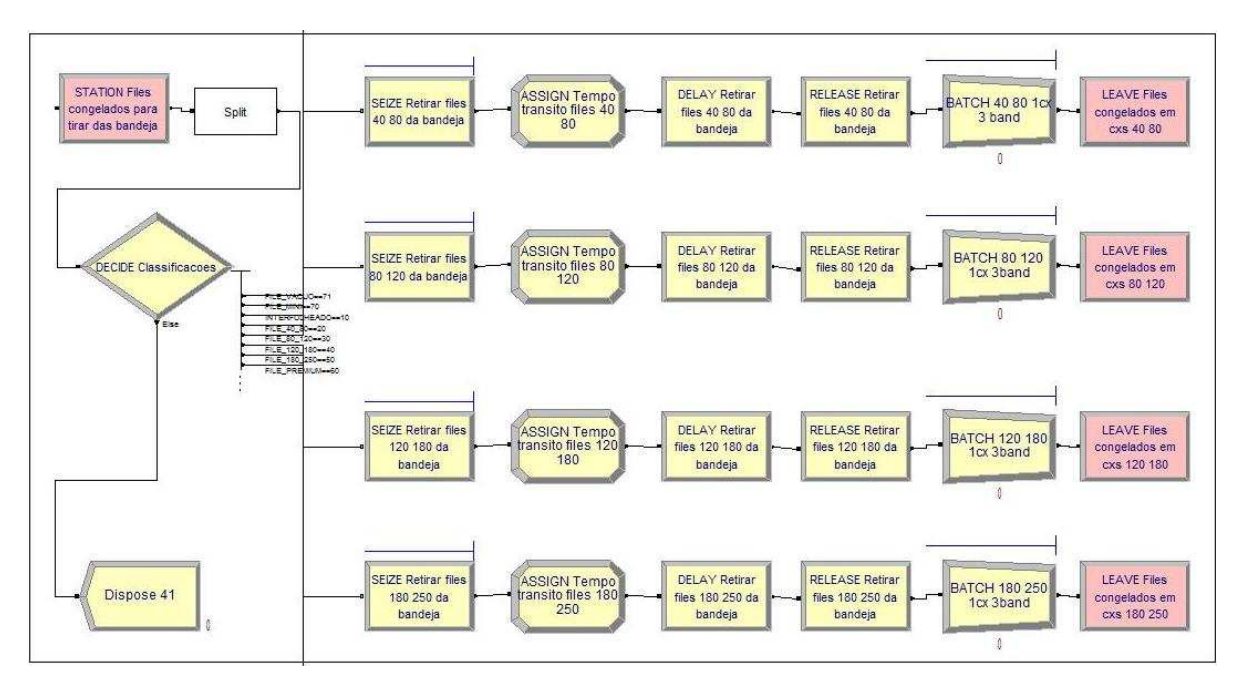

Figura 3.22: Processo de tirar da bandeja

De modo a admitir valores iniciais no congelamento foi preciso construir um sistema de blocos (Figura 3.23) parecido com o sistema de classificação para inserir a quantidade de carrinho no estoque intermediário (câmara congelamento). O módulo *Create*, para adição de entidades no congelamento, não foi posicionado antes, no processo de classificação para não passar "duas vezes" por um mesmo processo ou ocupar o colaborador "duas vezes" e, principalmente, para que no início da jornada de trabalho os colaboradores deste centro de

produção não tenham que esperar duas horas para começar a embalar caixas. Assim, por meio de proporções históricas da quantidade de bandeja por tipo de filés (Tabela 3.10) estipulou-se que cada carrinho contivessem 445 filés; logo, multiplicando este valor pela quantidade de carrinhos que desejar ter no congelamento como estoque inicial obtém-se o número ideal para colocar no bloco *Create* em "*Entities per Arrival*".

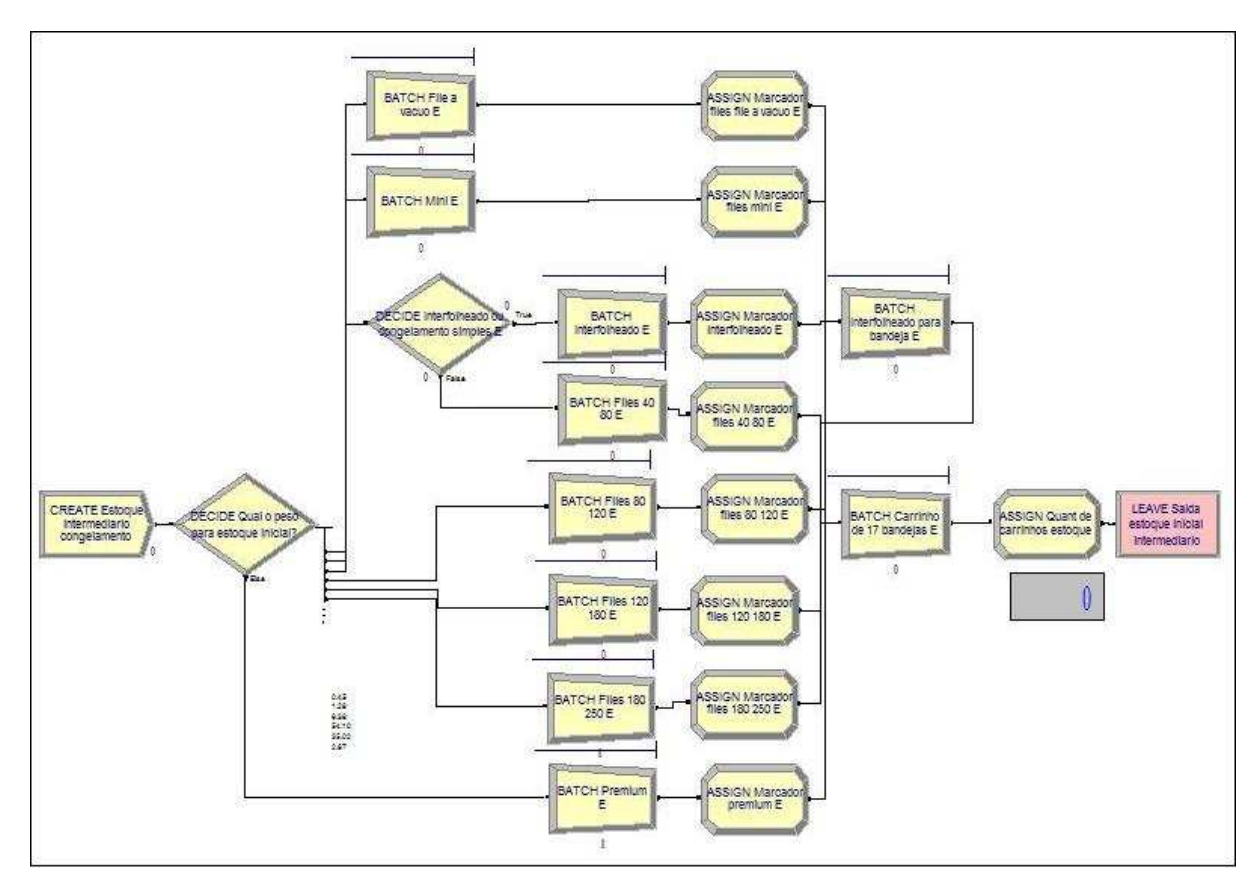

Figura 3.23: Gerar estoque de carrinhos na câmara de congelamento

|             |       | Quantidade     |              |
|-------------|-------|----------------|--------------|
| <b>Tipo</b> | Filés | <b>Bandeja</b> | <b>Total</b> |
| 40-80       | 33    | 2              | 66           |
| 80-120      | 26    | 7              | 182          |
| 120-180     | 23    | 4              | 92           |
| 180-250     | 19    | 1              | 19           |
| Vácno       | 26    | 1              | 26           |
| Mini        | 45    | 1              | 45           |
| Premium     | 15    | 1              | 15           |
|             |       | <b>Total</b>   | 445          |

Tabela 3.10: Quantidade estipulada de filés por carrinho

Depois de retirado das bandejas, construiu-se um sistema (Figura 3.24) com o bloco *Decide* para dividir proporcionalmente a quantidade de entidade que será direcionada para os diferentes tipos de *glasing* (Tabela 3.11). Este sistema foi feito para as quatro classificações existentes, com exceção do mini e do *premium* que passa apenas por um *glasing* de 8% e do filé a vácuo que só é congelado.

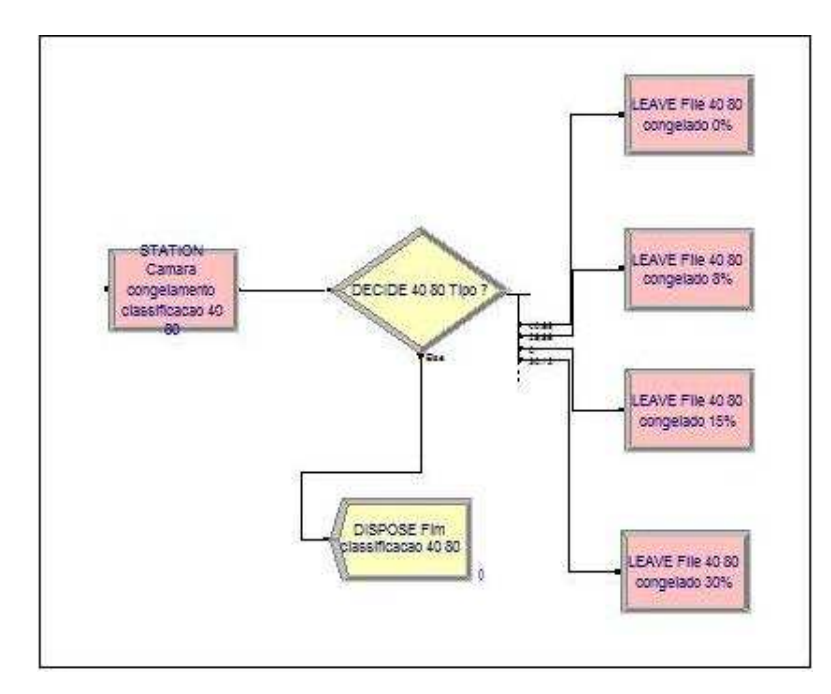

Figura 3.24: Decisão quanto à quantidade de água agregada nos filés

| <b>Tipo</b>   | Porcentagem | <b>Tipo</b> | Porcentagem |
|---------------|-------------|-------------|-------------|
| $40-80$ A     | 40,89%      | $120-180 B$ | 59,14%      |
| $40-80 B$     | 28,99%      | 120-180 $C$ | 10.50%      |
| $40-80$ C     | 0,00%       | $120-180$ D | 0,00%       |
| $40-80$ D     | 30,12%      | $180-250$ A | 0,00%       |
| Interfolheado | 57,80%      | 180-250 B   | 2,00%       |
| $80-120$ A    | 53,34%      | 180-250 C   | $0.00\%$    |
| 80-120 B      | 14,12%      | 180-250 D   | 0,00%       |
| 80-120 C      | 2,95%       | Vácuo       | 0,45%       |
| 80-120 D      | 29,59%      | Mini B      | 1,28%       |
| 120-180 A     | 30,35%      | Premium B   | 0.10%       |

Tabela 3.11: Porcentagens históricas de produção de filés

Se os filés forem só congelados, os mesmos serão transportados diretamente para o setor de embalagem, no entanto, caso forem destinados ao processo de *glasing*, serão dirigidos aos banhos (Figura 3.25).

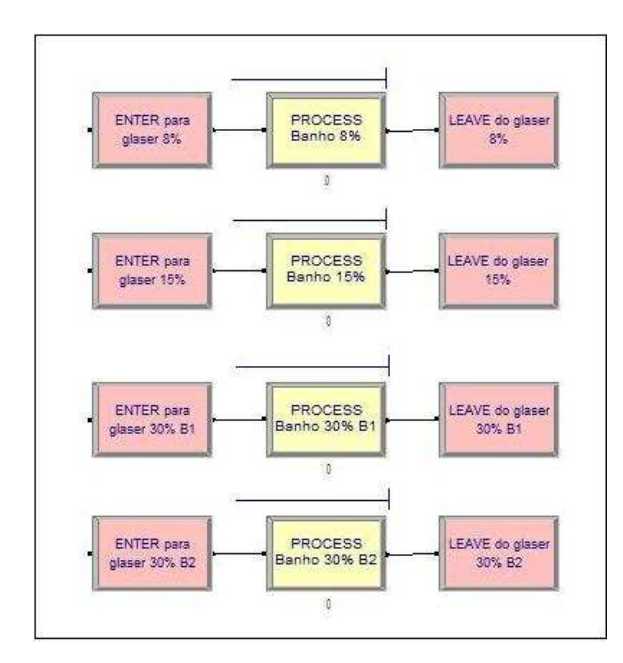

Figura 3.25: Processo de *glasing* 

Ao sair destes, as caixas com filés são levadas novamente para a câmara de congelamento e lá permanecem por mais uma hora a cada banho tomado. A Figura 3.26 mostra este processo para os filés direcionados ao banho 8%.

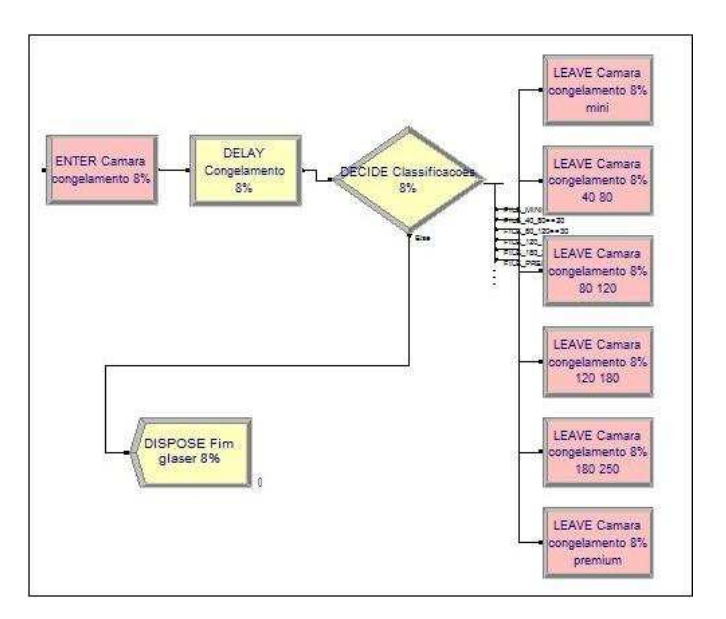

Figura 3.26: Processo congelamento após *glasing*

## **Embalagem**

Terminado o processo de congelamento e *glasing*, os filés são transportados para o próximo centro de produção: embalagem. Como os filés estão em caixas contendo três bandejas cada, e cada bandeja possui determinada quantidade de filé (dependendo do tamanho), utilizou-se, então, o bloco *Duplicate* para retornar as quantidades iniciais de filés que foram anteriormente unidas pelo bloco *Batch*. Estas quantidades foram calculadas de acordo com a aplicação dos blocos *Batch* da Figura 3.23. Assim, as quantidades duplicadas são equivalentes ao total da Tabela 3.12.

|             |              | Quantidade     |              |
|-------------|--------------|----------------|--------------|
| <b>Tipo</b> | <b>Filés</b> | <b>Bandeja</b> | <b>Total</b> |
| 40-80       | 33           | 3              | 99           |
| 80-120      | 26           | 3              | 78           |
| 120-180     | 23           | 3              | 69           |
| 180-250     | 19           | 3              | 57           |
| Vácuo       | 26           | 3              | 78           |
| Mini        | 45           | 3              | 135          |
| Premium     | 15           | 2              | 30           |

Tabela 3.12: Quantidade definida no bloco *Duplicate*

Todavia, com o peso e a porcentagem de água agregada, cada embalagem de 15 kg contém uma quantidade em filés diferente, logo, criou-se um sistema de blocos para cada tipo de produto. Assim, o bloco *Batch* prende as entidades até atingirem a quantidade necessária para preencher uma caixa de 15 kg que, em seguida, aguardará um lote mínimo de caixas para ser embalado (Figura 3.27). Alcançada esta quantidade mínima estipulada (*Scan*) para cada produto e controlada pela lógica de controle (Figura 3.28), estas seguem para o processo de montar a caixa, colocar a saquinho e colocar os filés dentro da caixa (*Process*), novamente concebendo um atributo para identificação do produto final pelo bloco *Assign*.

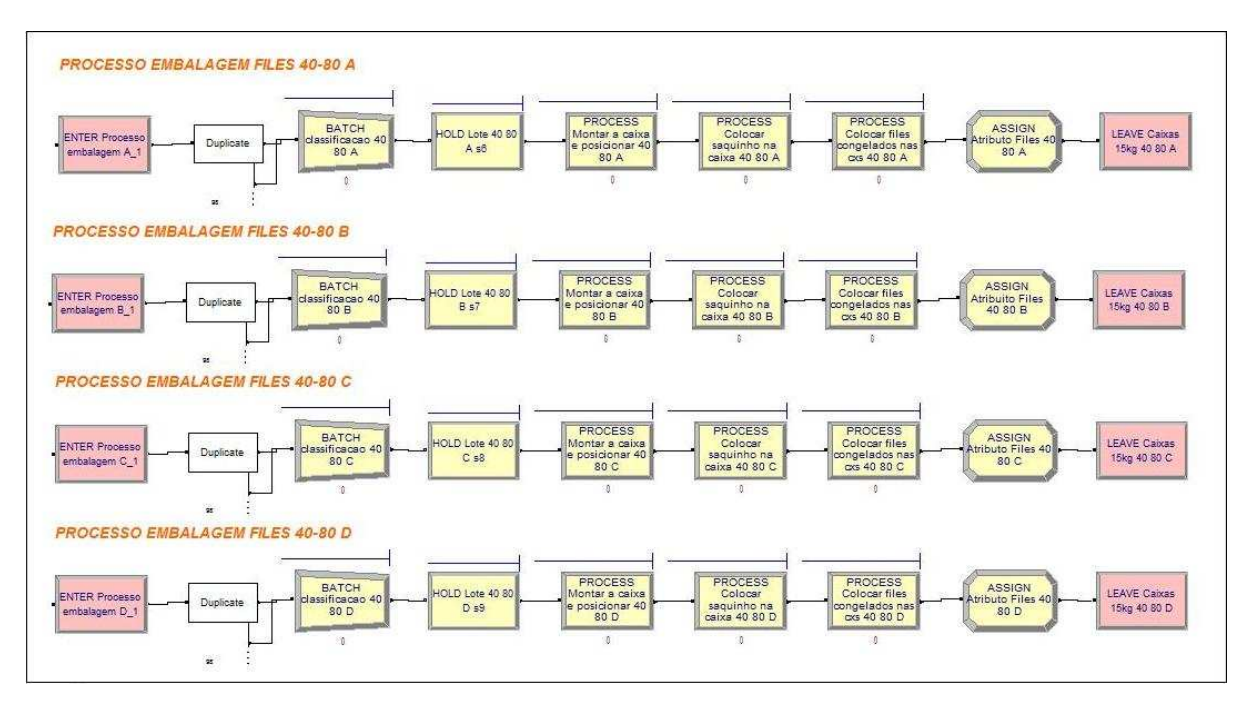

Figura 3.27: Processo inicial de embalagem

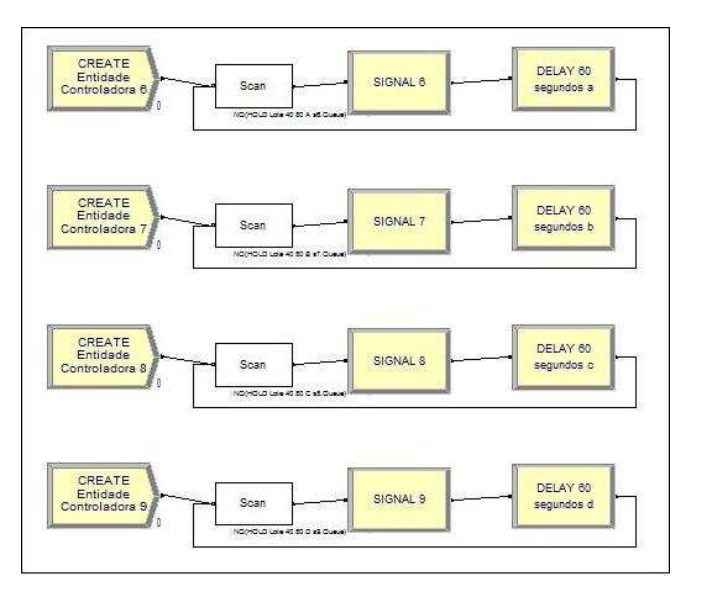

Figura 3.28: Lógica de controle da embalagem

Depois de colocado a quantidade de filé adequada em cada caixa, todas estas são pesadas, lacradas, etiquetadas (*Process*) e transportadas (*Request* e *Transport*) para a câmara fria de produto acabado (Figura 3.29). O bloco *Delay* é utilizado para considerar o tempo em que a caixa permanece em *pallets* antes de ser transportado para o estoque final.

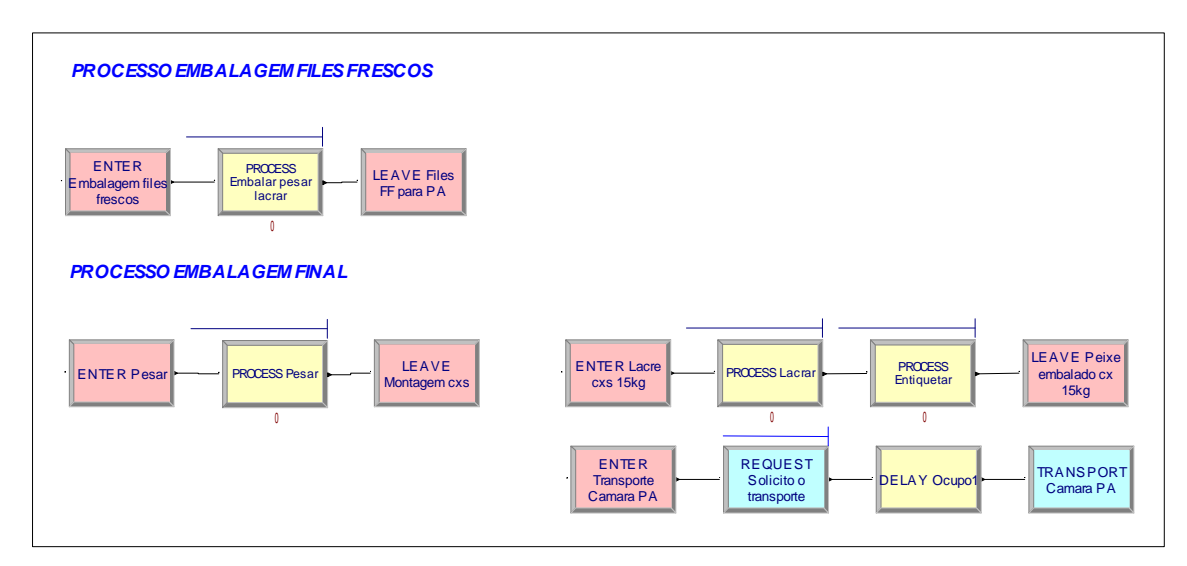

Figura 3.29: Processo final da embalagem

# **Estoque de produto acabado**

De acordo com o atributo concedido para as entidades (caixas de cada produto) ao sair do setor de embalagem, as mesmas passam pelo bloco *Decide*, onde será reconhecido cada tipo de produto e, em seguida, direcionadas a um contador (*Assign*) específico de cada produto (Figura 3.30). Os blocos *Assign* seguintes são utilizados para contagem da produção geral em termos de dia, após passarem pelo bloco *Decide* (Figura 3.31)

| Name:                                                                                     | Type:              |
|-------------------------------------------------------------------------------------------|--------------------|
| DECIDE Producao diaria 15 kg                                                              | N-way by Condition |
| Conditions:                                                                               |                    |
| Expression, TNOW > = 0 && TNOW < 37800<br>Expression, TNOW >= 37800 && TNOW < 75600       | Add                |
| Expression, TNOW >= 75600 && TNOW < 113400<br>Expression, TNOW >= 113400 && TNOW < 151200 | Edit               |
| Expression, TNOW >= 151200<br><end list="" of=""></end>                                   | <b>Delete</b>      |
|                                                                                           |                    |

Figura 3.30: Programação do bloco *Decide* para separar produção por dia

Após a contagem por dia, é feita uma contagem geral da produção semanal para acrescentar ao estoque de produto acabado. Para isto, criou-se a variável "PRODUCAO\_TOTAL\_CX" que somará a quantidade de caixas e saquinhos produzidos e a variável "PRODUCAO\_TOTAL\_KG" que contabilizará a quantidade em quilogramas de filés produzidos.

$$
QUANT\_PRODUCAO\_TOTAL\_IKG\_D_j + \newline PRODUCAO\_TOTAL\_CX = \sum_{j=1}^{5} QUANT\_PRODUCAO\_TOTAL\_0.5KG\_D_j + \newline QUANT\_PRODUCAO\_TOTAL\_15KG\_D_j
$$

$$
QUANT\_PRODUTO\_1KG\_D_j +
$$
  

$$
PRODUCAO\_TOTAL\_KG = \sum_{j=1}^{5} QUANT\_PRODUTO\_0.5KG\_D_j +
$$
  

$$
QUANT\_PRODUTO\_15KG\_D_j
$$

Sabendo que:

 $QUANT\_PRODUCAO\_TOTAL\_IKG_D$  = Quantidade de produção total em unidades de 1kg entre os cinco dias da semana.

 $QUANT\_PRODUCAO\_TOTAL\_0.5KG_D_j = Quantidade de produção total em unidades de$ 0,5kg entre os cinco dias da semana.

 $QUANT\_PRODUCAO\_TOTAL\_15KG_D$  = Quantidade de produção total em unidades de 15kg entre os cinco dias da semana.

 $QUANT\_PRODUTO_1KG_D$  = Quantidade em quilogramas de saquinhos de 1kg produzidos entre os cinco dias da semana.

 $QUANT\_PRODUTO_0.5KG_D$  = Quantidade em quilogramas de saquinhos de 0,5kg produzidos entre os cinco dias da semana.

 $QUANT\_PRODUTO\_15KG\_D_j = Quantidade$  em quilogramas de saquinhos de 15kg produzidos entre os cinco dias da semana.

Os blocos *Record* são para registro dos tempos em trânsito e posterior tratamento estatístico. Neste centro de produção também foi posicionado um bloco *Create* para adicionar uma quantidade inicial desejada de produto ao estoque e um bloco *Assign* para criar as variáveis de contagem "ESTOQUE\_FINAL\_EXISTENTE\_CX" e "ESTOQUE FINAL EXISTENTE KG".

O último bloco *Assign* soma toda a produção através da variável "ESTOQUE FINAL KG  $=$  PRODUCAO TOTAL CX  $+$ ESTOQUE\_FINAL\_EXISTENTE\_CX" que contabilizará a produção em quilogramas e da variável "ESTOQUE\_FINAL\_CX = PRODUCAO\_TOTAL\_KG + ESTOQUE FINAL EXISTENTE KG" que somará por caixas a produção.

80

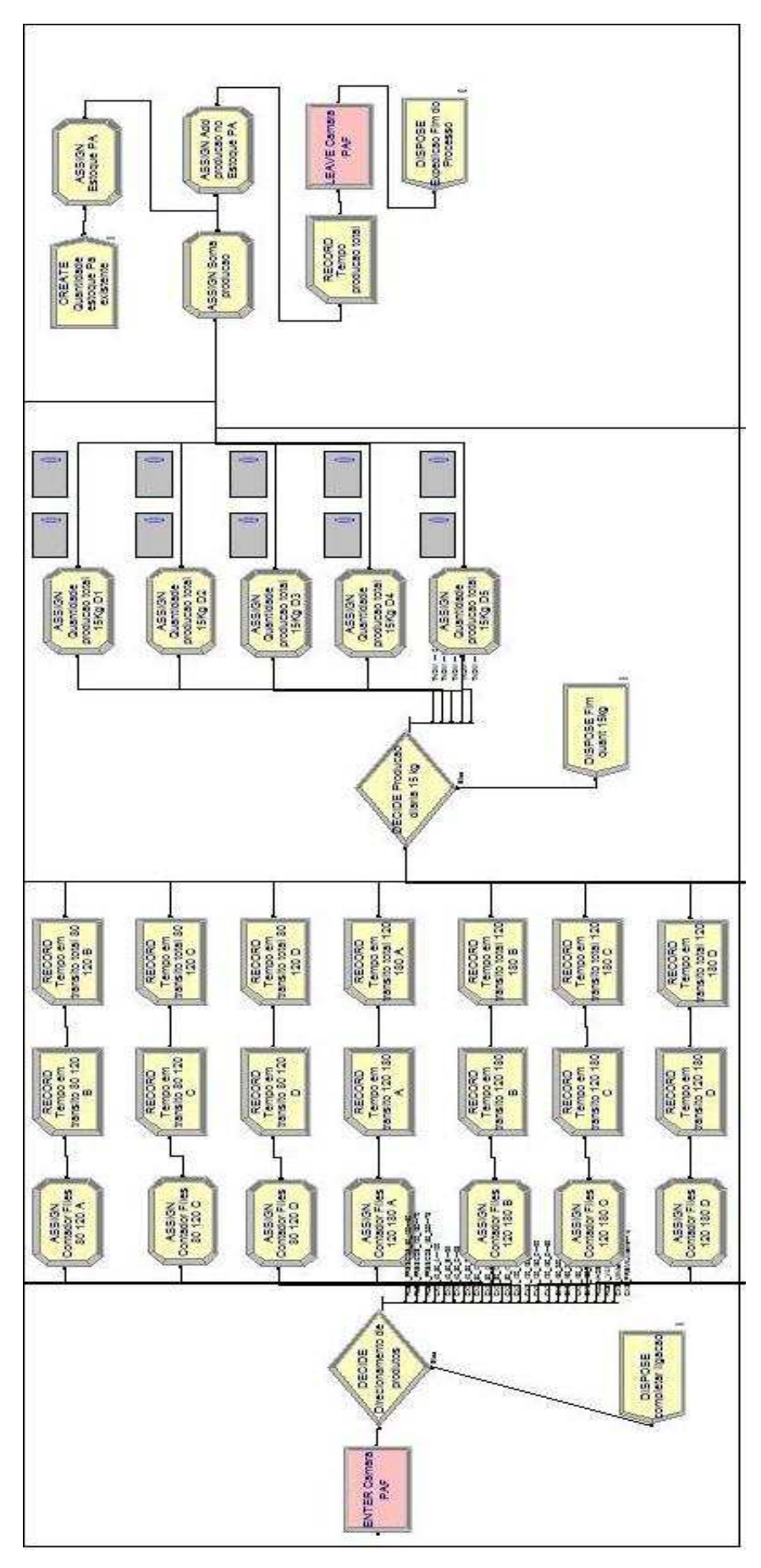

Figura 3.31: Estoque produto acabado

### **Processo de vendas**

De maneira similar a do estoque de produto acabado, as vendas são geradas por meio do *Schecule* de chegadas, programada a partir do histórico de vendas de consumidores locais e distribuidores (Figura 3.32). Ao iniciar a execução do modelo estas vendas são lançadas para o sistema (*Create*) de hora em hora por uma distribuição exponencial (*Schedule per arrival*) e são divididas pelo bloco *Decide* de acordo com o tipo de produto, seguindo um histórico de vendas (Tabela 3.13).

| Produto       | Venda    | Produto       | Venda    |
|---------------|----------|---------------|----------|
| $40-80$ A     | 1,05%    | 120-180 C     | 1,47%    |
| $40-80 B$     | 0.58%    | $120-180$ D   | $1,02\%$ |
| $40-80$ C     | $0.00\%$ | $120-180$ F   | $0.90\%$ |
| $40-80$ D     | $3,11\%$ | $180 - 250$ A | $0.00\%$ |
| Interfolheado | 3.28%    | 180-250 B     | $2,00\%$ |
| $80-120$ A    | 25,23%   | 180-250 $C$   | $0.00\%$ |
| 80-120 B      | 7,94%    | 180-250 D     | $0,00\%$ |
| 80-120 C      | $0.99\%$ | 180-250 F     | 0.10%    |
| 80-120 D      | 16,88%   | Vácuo         | 0.32%    |
| $80-120$ F    | 0.96%    | Mini B        | 0,59%    |
| $120-180$ A   | 13,76%   | Premium B     | $0.07\%$ |
| $120-180 B$   | 19,57%   |               |          |

Tabela 3.13: Proporção de vendas por tipo de produto

As entidades são contadas por tipo de produto através da variável do bloco *Assign*, seguindo, logo após, para outros blocos *Decide* (como feito no estoque de produto acabado), onde será contada a produção por dia, em termos de caixas e quilogramas.

Uma contagem geral das vendas semanais (produtos de 0.5kg, 1kg e 15kg) ocorre através do bloco *Assign* com a criação das variáveis para contagem de caixas (VENDA\_TOTAL\_CX) e para contagem em quilogramas (VENDA\_TOTAL\_KG):

 $\check{\Sigma}$ = + + = 5  $^\text{\tiny{l}}$  QUANT \_VENDA \_TOTAL \_15KG \_  $\_VENDA\_TOTAL\_0.5KG\_$  $\_VENDA\_TOTAL\_1KG\_$  $\_TOTAL\_$ *j j j j QUANT VENDA TOTAL KG D QUANT VENDA TOTAL KG D QUANT VENDA TOTAL KG D VENDA TOTAL CX*

$$
QUANT_{VENDA_{1}KG_{D_{j}} +}
$$
  

$$
VENDA_{TOTAL_{KG} = \sum_{j=1}^{5} QUANT_{VENDA_{1}0.5KG_{D_{j}} +}
$$
  

$$
QUANT_{VENDA_{1}15KG_{D_{j}} +
$$

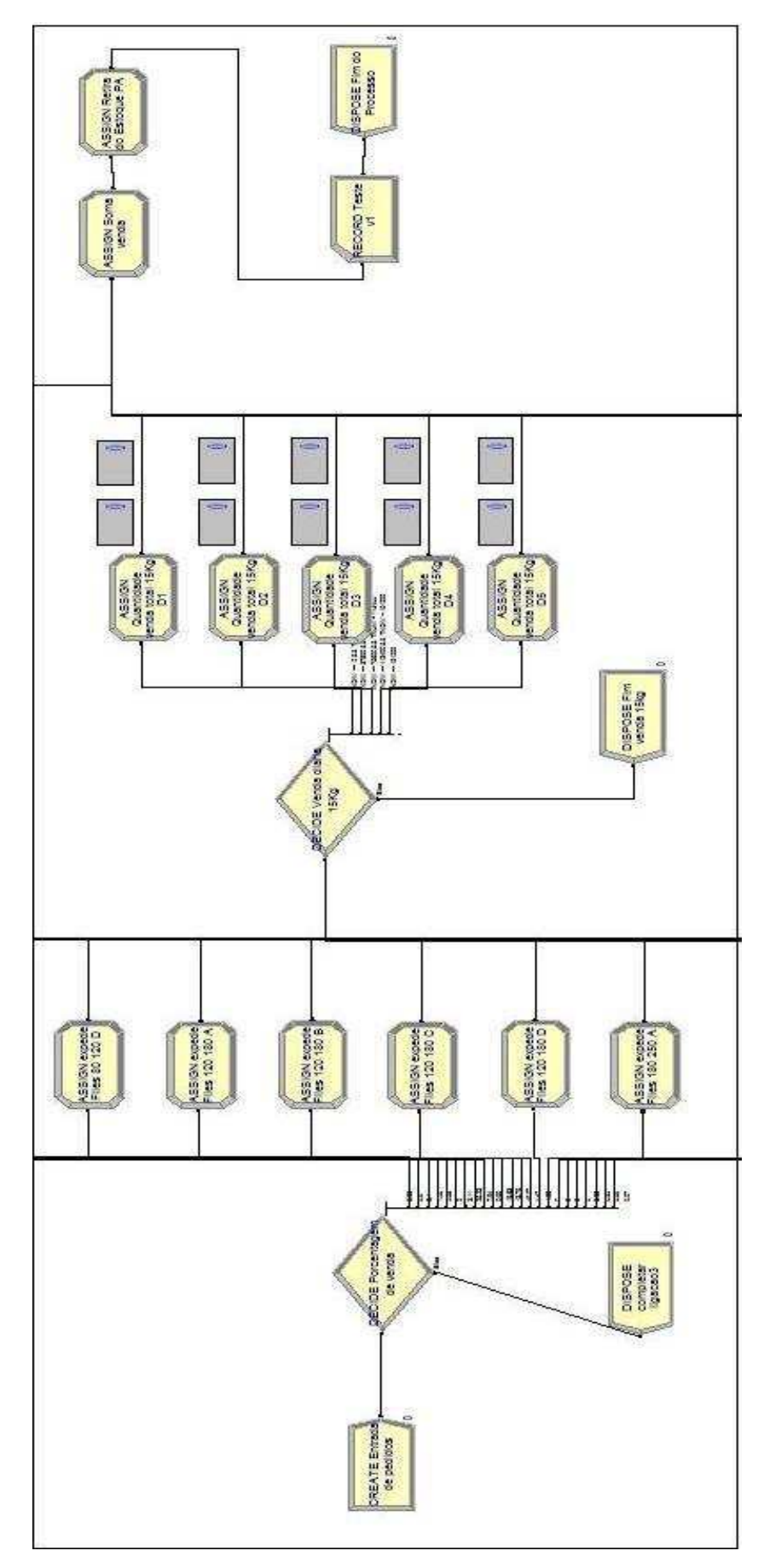

Figura 3.32: Processo de vendas

Sendo que:

 $QUANT_VENDA_TOTAL_1KG_D_j = Quantidade de venda total em unidades de products$ de 1kg entre os cinco dias da semana.

 $QUANT_VENDA_TOTAL_1KG_D_j = Quantidade de venda total em unidades de products$ de 0,5kg entre os cinco dias da semana.

 $QUANT_VENDA_TOTAL_1KG_D_j = Quantidade de venda total em unidades de products$ de 15kg entre os cinco dias da semana.

 $QUANT_VENDA_1KG_D_j = Quantidade de venda total em quilogramas de products de 1kg$ entre os cinco dias da semana.

 $QUANT_VENDA_1KG_D$  = Quantidade de venda total em quilogramas de produtos de 0,5kg entre os cinco dias da semana.

 $QUANT_VENDA_1KG_D$  = Quantidade de venda total em quilogramas de produtos de 15kg entre os cinco dias da semana.

Finalmente, para debitar estas quantidades no estoque de produto acabado, criou-se outro bloco *Assign* com a variável "ESTOQUE\_FINAL\_CXf = ESTOQUE\_FINAL\_CX - VENDA\_TOTAL\_CX" para controlar o número de caixas e "ESTOQUE\_FINAL\_KGf = ESTOQUE\_FINAL\_KG - VENDA\_TOTAL\_KG" para controlar em termos de quilograma.

Neste processo, ainda foi colocado para a venda dos filés frescos, um bloco *Signal* para que no momento em que o pedido for feito, este módulo mande um sinal ao bloco *Hold* (situado na etapa da classificação) e, a partir daí, sejam separados e embalados os filés frescos solicitados. Esta é a única etapa de todo o processo que é feita de forma puxada.

## **Passo 6:** *Verificação*

Para verificar se o modelo estava funcionando conforme o desejado, sem erros de sintaxe e de lógica, zerou-se os estoques internos (estoque de matéria-prima, congelamento e produto acabado) e habilitou apenas uma chegada de matéria-prima de 108 caixas. Esta quantidade de caixas contendo peixes brutos, cada qual tendo 20 kg, equivale a 2160 kg de peixes e 691,2 kg de filés (32% do valor do peixe bruto). Considerando, agora, que cada caixa contém 27 peixes e que de cada peixe se extrai dois filés, ao fim do processo é preciso ter 5832 entidades (108 x 27 x 2).

Todas estas propostas foram inseridas no modelo e postas para serem executadas. Ao término da simulação obtiveram-se resultados coerentes com o esperado. As mesmas 5832 entidades de entrada saíram do processo, sendo 36 caixas produzidas (3829 filés) e 2003 entidades presas no processo devido à necessidade de respeitar os módulos *Batch*. Outros resultados verificados por meio da visualização das variáveis ao decorrer do processo de simulação estão expostos na Tabela 3.14.

| <b>Subprodutos</b> | Porcentagem | <b>Quantidade</b><br>esperada | <b>Quantidade</b><br>produzida | $%$ Erro |
|--------------------|-------------|-------------------------------|--------------------------------|----------|
| Filé               | 32%         | 691,2                         | 699,84                         | 1,25%    |
| Couro              | 3,30%       | 71,28                         | 72                             | 1,01%    |
| Carcaça e vísceras | 64,40%      | 1391,04                       | 1406,97                        | 1,15%    |
| Espinho            | 0,30%       | 6.48                          | 6.56                           | 1,23%    |
| Peixe bruto        | 100%        | 2160                          | 2160                           | 0,00%    |

Tabela 3.14: Porcentagens esperadas e produzida

Esta pequena porcentagem de erro é apresentada devido à variabilidade dos pesos dos filés, sendo que a variável é composta pela média dos tempos padrões.

## **Passo 7:** *Validação*

Para validar o modelo e gerar dados conformes ao sistema real utilizaram-se dados históricos de produção e de venda das primeiras semanas do mês de Janeiro de 2010. As quantidades de entrada de matéria-prima e vendas, de acordo com o histórico estão especificadas na Tabela 3.15.

Tabela 3.15: Dados inseridos no modelo para validação

| Data       | Chegada<br>de matéria. | Quantidade<br>de caixas | Tempo de<br>Vendas<br>chegadas |      |        |
|------------|------------------------|-------------------------|--------------------------------|------|--------|
|            | prima (kg)             |                         | (segundos)                     | kg   | Caixas |
| 11/01/2010 | 1991,26                | 100                     | $\theta$                       | 209  | 22     |
| 11/01/2010 | 2030,25                | 102                     | 39600                          |      |        |
| 12/01/2010 | 2056,8                 | 103                     | 61200                          | 254  | 125    |
| 12/01/2010 | 0                      | $\theta$                | 77400                          |      |        |
| 13/01/2010 | 1601,45                | 80                      | 61200                          | 1766 | 116    |
| 13/01/2010 | 2035,56                | 102                     | 99000                          |      |        |
| 14/01/2010 | 2529,2                 | 126                     | 115200                         | 2249 | 21     |
| 14/01/2010 | 1016.45                | 51                      | 136800                         |      |        |
| 15/01/2010 | 1703,85                | 85                      | 153000                         | 30   | 2      |
| 15/01/2010 | 0                      | 0                       | 174600                         |      |        |

Após a inserção dos dados e execução do modelo, os resultados obtidos foram os expostos na Tabela 3.16. Pode-se observar uma boa representação dos dados gerados pelo modelo em relação aos dados reais, com pequenas porcentagens de diferença, como pode ser visto na última linha da Tabela. Sendo assim, o modelo foi considerado validado.

| Beneficiamento (kg) |          |       | Embalagem (kg) | Vendas (kg) |          |  |
|---------------------|----------|-------|----------------|-------------|----------|--|
| Real                | Simulado | Real  | Simulado       | Real        | Simulado |  |
| 659                 | 990      | 660   | 540            | 209         | 270      |  |
| 656                 | 950      | 633   | 1110           | 254         | 195      |  |
| 513                 | 957      | 515   | 985            | 1766        | 1845     |  |
| 708                 | 935      | 300   | 992            | 2249        | 2295     |  |
| 779                 | 989      | 930   | 975            | 30          | 16       |  |
| 666                 |          | 810   |                |             |          |  |
| 637                 |          | 741   |                |             |          |  |
|                     |          |       |                |             |          |  |
| 4618                | 4821     | 4589  | 4602           | 4508        | 4621     |  |
| 4%                  |          | 0,28% |                | 2,51%       |          |  |

Tabela 3.16: Resultados da simulação comparados aos reais

#### **Passo 8:** *Projeto de experimentos*

O projeto de experimentos tem por objetivo verificar a variabilidade dos dados de modo a averiguar se são confiáveis, e obter maior conhecimento sobre o sistema estudado e seus processos críticos. Para isso, é preciso identificar as variáveis importantes de análise, ou seja, as variáveis controláveis e as variáveis de resposta. A Figura 3.33 mostra as variáveis identificadas no sistema em estudo.

De acordo com o modelo construído para a simulação do processo frigorífico, classifica-se o sistema como não-terminal, ou seja, "não há um estado inicial predefinido e tampouco um evento caracterizando o encerramento do período de simulação" (FREITAS FILHO, 2001, p.27). Desta forma, o primeiro procedimento para análise da variabilidade dos dados é a simulação do modelo por um período relativamente longo para se ter uma visão mais clara do comportamento da variável no sistema, de modo a identificar o período que a mesma entra em regime. Neste caso, o modelo foi executado por dois meses e estatísticas foram coletadas da variável de maior importância para o estudo "ESTOQUE\_KG\_FINAL" (estoque de produto acabado em kg). Com auxílio do *Output Analyser*, plotou-se esta variável de forma normal (parte superior a Figura 3.34) e pela média móvel (parte inferior a Figura 3.34), para identificar o período transiente.

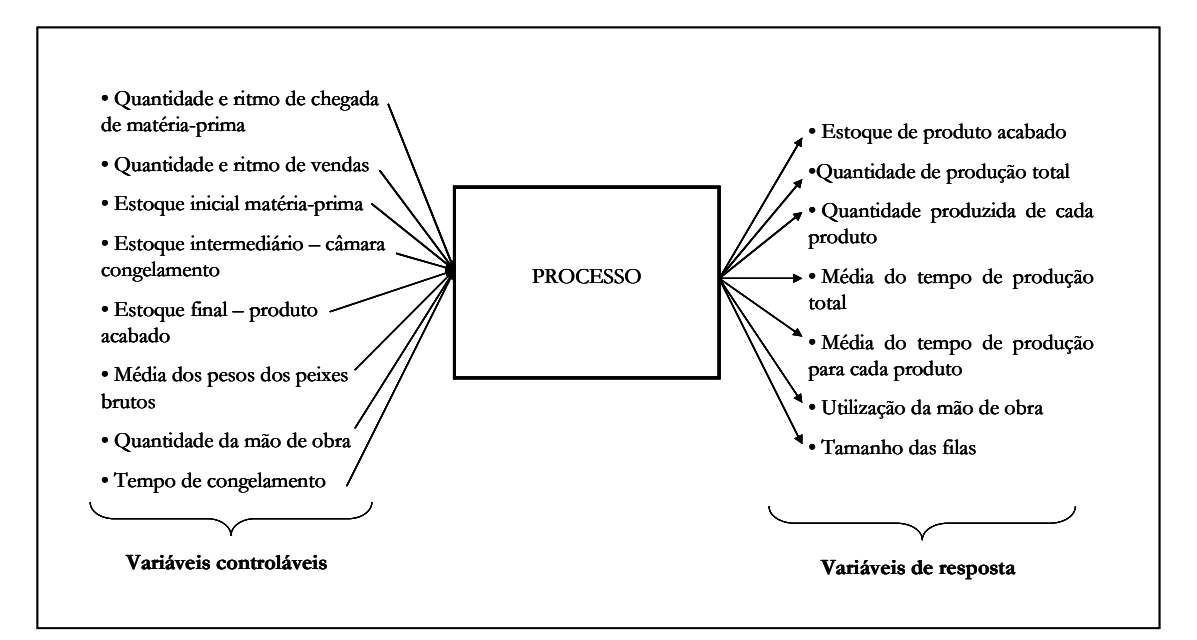

Figura 3.33: Variáveis do sistema

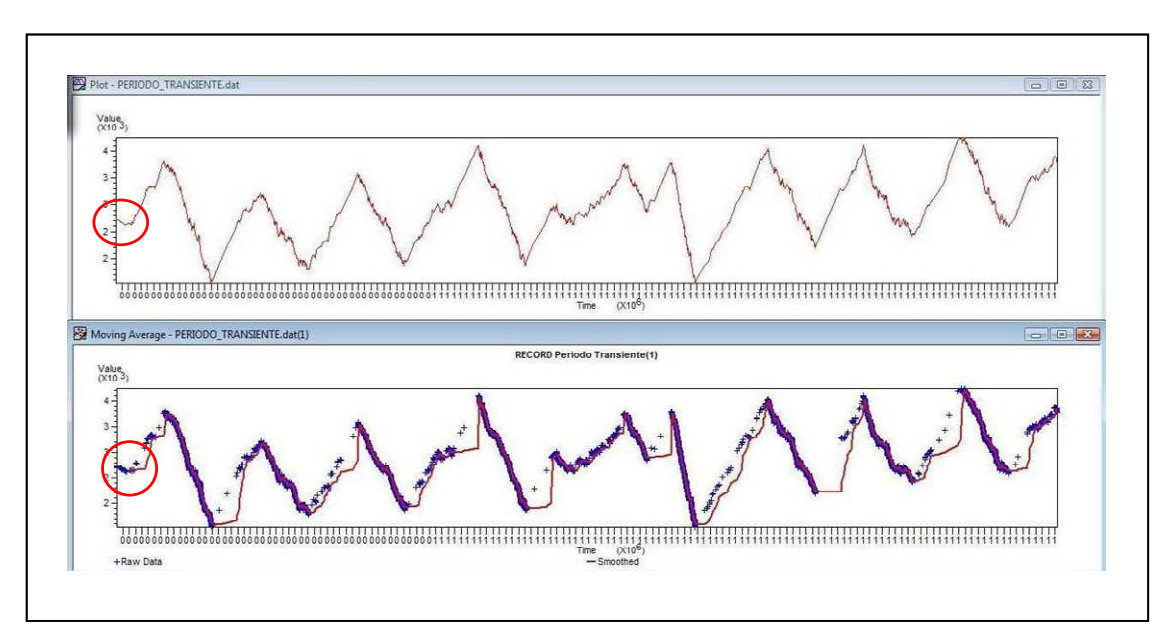

Figura 3.34: Identificação do período transiente

A partir deste gráfico e dos dados estatísticos também gerados pelo *Output Analyser* foi possível identificar um curto período transiente de 30260 segundos (destaque em vermelho na Figura 3.34), quando atinge um valor no estoque de 2295 kg.

Como o período transiente é curto, aplicou-se diretamente o método das múltiplas replicações independentes, em que a cada replicação são descartados 30260 segundos (período transiente) das estatísticas. Isto é feito preenchendo a lacuna "*Warm-up Period*" no *Run/Setup/Replication Parameters* do Arena. Sendo assim, o modelo foi rodado novamente com 20 replicações num período de 215660 segundos cada (185400 segundos para execução do modelo de uma semana mais 30260 segundos de período transiente). Terminada a simulação, a variável em questão (ESTOQUE\_KG\_FINAL) foi solicitada para tratamento estatístico ao longo das 20 replicações no *Output Analyser* para cálculo do intervalo de confiança (Figura 3.35).

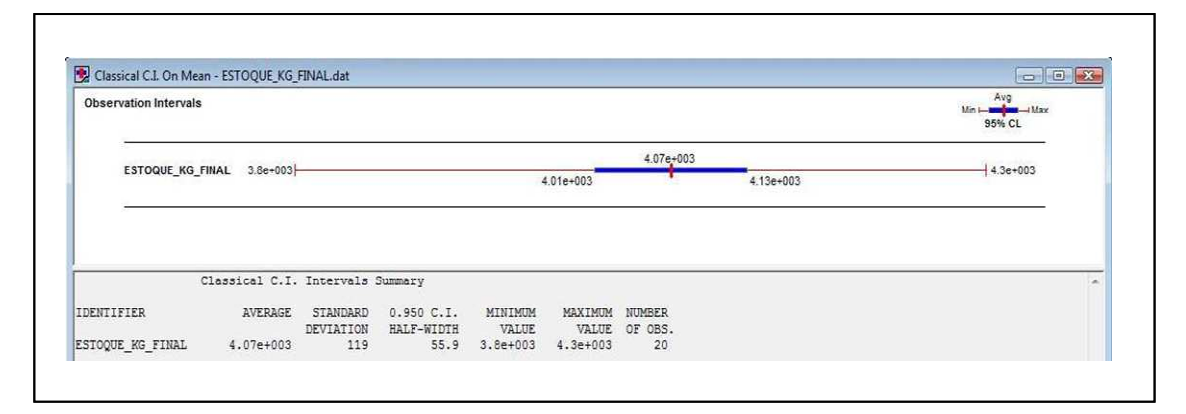

Figura 3.35: Intervalo de confiança gerado da variável estoque pelas 20 replicações

Pela análise do *output*, a variável "ESTOQUE\_KG\_FINAL" teve uma média de 4070 kg e uma *half-width* (h) de 55,9. Desejando-se 95% de confiança nesta estatística o *halfwidth* teria de ser no máximo 203,5, logo, com 20 replicações conseguiu-se um "h" bem inferior ao permitido. Portanto, conclui-se que os dados coletados e suas variabilidades durante o processo são confiáveis.

# **Passo 9:** *Testes e análises*

Com o modelo pronto - verificado, validado e dentro dos padrões estatísticos -, executou-se uma simulação com 20 replicações para analisar os resultados gerados, de acordo com os dados históricos da segunda semana de Janeiro de 2010. Os resultados mais relevantes ao presente estudo, visualizados através do relatório gerado pelo *software* Arena, estão dispostos na Tabela 3.17.

| <b>Colaboradores</b><br><b>Atividade</b> |                      | Quantidade     | Taxa utilização dos<br>recursos | Número de entidades<br>nas filas |  |  |  |
|------------------------------------------|----------------------|----------------|---------------------------------|----------------------------------|--|--|--|
| Colaborador LE                           | Lavar e escamar      | $\overline{2}$ | 0,0892                          | 0,3554                           |  |  |  |
| Colaborador F                            | Filetar              | 4              | 0,9537                          | 61,4048                          |  |  |  |
| Colaborador TC                           | Tirar couro          | 1              | 0,3557                          | 13,1421                          |  |  |  |
| Colaborador TSC<br>Tirar sobras couro    |                      | $\overline{2}$ | 0,4484                          | 0,2376                           |  |  |  |
| Colaborador TV                           | Tirar vezinho        |                | 0,7248                          | 0,6967                           |  |  |  |
| Colaborador C                            | Classificar          | 1              | 0,9256                          | 3,9583                           |  |  |  |
| Colaborador CB                           | Colocar nas bandejas | $\overline{2}$ | 0,4995                          | 0,0327                           |  |  |  |
| Colaborador E                            | Embalar              |                | 0,9449                          | 2,8295                           |  |  |  |
|                                          | Tempo de sistema (h) |                | 6,75                            |                                  |  |  |  |
|                                          | Produção kg/semana   |                | 4701                            |                                  |  |  |  |
|                                          | Venda kg/semana      |                | 5076                            |                                  |  |  |  |
|                                          | <b>Estoque Final</b> |                | $-376$                          |                                  |  |  |  |

Tabela 3.17: Resultados estatísticos do processo real modelado (SR)

A partir desta tabela, pode-se observar altas taxas de utilização dos colaborados F, C e E, tempo de sistema (tempo médio de produção) de 6,75 horas e um estoque final negativo. Não houve nenhum acúmulo prejudicial de entidades nas filas, considerando que a atividade a qual apresentou um maior número foi a filetagem e este fator é devido ao transporte ser feito a proporção de uma caixa (contendo uma média de 27 peixes) por colaborador. Durante o processo de filetagem os peixes são mantidos cobertos com gelo para a conservação da carne.

Assim, para amenizar as altas taxas de utilização dos três colaboradores citados anteriormente, outros cenários foram propostos e testados. Dois destes cenários (T1 e T2) foram propostos pelo *OptQuest* e os outros dois restantes (T3 e T4) propostos como tentativa de melhoria dos cenários anteriores (Tabela 3.18). O *OptQuest* é uma ferramenta de otimização integrada ao *software* Arena e tem a missão de simplificar a busca exaustiva de soluções, considerando todas as possíveis combinações entre fatores, de modo a indicar caminhos que gerem resultados melhores.

Cinquenta simulações, com 3 replicações cada uma, foram executadas no *OptQuest*. Como restrição considerou-se que a soma das quantidades de colaboradores fosse menor ou igual a 36 (capacidade máxima) e como função objetivo, a redução do tempo de sistema, de forma a conseguir uma produção diária maior.

| <b>Colaboradores</b> | Ouant.         | ${\bf SR}$ | Ouant.       | <b>T1</b> | Ouant.         | <b>T2</b>    | Ouant.         | <b>T3</b> | Ouant.         | <b>T4</b> |
|----------------------|----------------|------------|--------------|-----------|----------------|--------------|----------------|-----------|----------------|-----------|
| Colaborador LE       | $\overline{c}$ | 0,0892     | 1            | 0,1788    | 1              | 0,1793       | $\mathbf{1}$   | 0,1792    | $\mathbf{1}$   | 0,1798    |
| Colaborador F        | 4              | 0,9537     | $\mathbf{1}$ | 0,9885    | 8              | 0,4758       | 5              | 0,7621    | 5              | 0,7623    |
| Colaborador TC       | 1              | 0,3557     | $\mathbf{1}$ | 0,0920    | $\mathbf{1}$   | 0,3555       | $\mathbf{1}$   | 0,3553    | 1              | 0,3555    |
| Colaborador TSC      | 2              | 0,4484     | $\mathbf{1}$ | 0,2328    | 2              | 0,4481       | $\mathbf{1}$   | 0,8956    | 2              | 0,4480    |
| Colaborador TV       | 2              | 0,7248     | 1            | 0,3759    | $\overline{c}$ | 0,7248       | $\overline{2}$ | 0,7249    | $\overline{c}$ | 0,7249    |
| Colaborador C        | $\mathbf{1}$   | 0,9256     | 2            | 0,1198    | $\mathbf{1}$   | 0,9257       | $\overline{c}$ | 0,4632    | 2              | 0,4624    |
| Colaborador CB       | 2              | 0,4995     | $\mathbf{1}$ | 0,2575    | 2              | 0,4997       | $\overline{c}$ | 0,4996    | 2              | 0,4993    |
| Colaborador E        | 1              | 0,9449     | 1            | 0,2795    | $\overline{c}$ | 0,5219       | $\overline{c}$ | 0,5314    | 2              | 0,5386    |
| Tempo de sistema (h) |                | 6,75       |              | 8,05      |                | 7,25         |                | 5,87      |                | 4,83      |
| Produção Kg/semana   |                | 4701       |              | 1220      |                | 5100         |                | 5240      |                | 5405      |
| Venda                |                | 5076       |              | 4536      |                | 4313         |                | 4416      |                | 4490      |
| <b>Estoque Final</b> |                | $-376$     |              | $-3316$   |                | 787          |                | 824       |                | 915       |
| Processo             |                |            |              |           |                | <b>Filas</b> |                |           |                |           |
| Lavar e escamar      |                | 0,3554     |              | 0,1019    |                | 0,1479       |                | 0.1681    |                | 0,1519    |
| Filetar              |                | 61,4048    |              | 25,0698   |                | 32,6738      |                | 46,4133   |                | 46.0711   |
| Tirar couro do filé  |                | 13,1421    |              | 2,3183    |                | 1,547        |                | 7,0579    |                | 7,1431    |
| Tirar sobras couro   |                | 0,2376     |              | 0,0904    |                | 2,0298       |                | 832,55    |                | 0,2766    |
| Tirar vezinho        |                | 0,6967     |              | 0,1090    |                | 650,69       |                | 1,0273    |                | 1,7556    |
| Classificar          |                | 3,9583     |              | 0,0695    |                | 1341,34      |                | 0,8101    |                | 0,2788    |
| Colocar bandeja      |                | 0,0327     |              | 0,0234    |                | 0,0344       |                | 0,0338    |                | 0,0424    |
| Embalar              |                | 2,8295     |              | 0,508     |                | 0,9162       |                | 0,9666    |                | 1,9757    |

Tabela 3.18: Resultados dos testes realizados

Com os dados da Tabela 3.18 foi possível analisar as taxas de utilização de cada colaborador, o tempo de sistema, a quantidade produzida e vendida, o estoque final por semana e, por fim, as filas presente no processo.

O teste 1 (T1), antes de mais nada, resultou em um montante de estoque negativo ainda maior que o sistema real simulado, apresentando, também, alta utilização do colaborador F, baixas taxas dos demais colaboradores e um aumento do tempo de sistema. Logo, esta estrutura de cenário não é apropriada.

No teste 2 (T2) dobrou-se a quantidade de colaborador F, em relação ao sistema real simulado, o que ocasionou um gargalo nas atividades de tirar o vezinho e classificar. Apesar de o estoque final ter fechado a semana em saldo positivo, as filas tornaram-se demasiadamente grandes (o que prejudica a qualidade do produto em permanecer muito tempo em espera no processo) e o tempo de sistema ainda permanece maior que do sistema real. Deste modo, tal estrutura não se encaixa no desejado.

No teste 3 (T3) tentou-se balancear o linha de produção com base nas análises dos testes anteriores e dos tempos médios das atividades do processo (Tabela 3.19). Como resultado, ainda obteve-se uma alta taxa de utilização do colaborador TSC, ocasionando, por conseqüência, um gargalo em sua atividade.

| <b>Atividades</b>   | Tempo de processo (s) |
|---------------------|-----------------------|
| Lavar e escamar     | 598                   |
| Filetar             | 28                    |
| Tirar couro         | 1,3                   |
| Tirar sobras couro  | 3,2                   |
| Tirar vezinho       | 5,2                   |
| Classificar         | 3,3                   |
| Colocar na bandeja  | 79                    |
| Congelar            | 7200                  |
| Tirar filés bandeja | 45                    |
| Embalar             | 371                   |

Tabela 3.19: Tempos médios de produção por atividade

Finalmente, alterando a quantidade de recurso da atividade TSC, o teste 4 (T4) dispõe de um bom cenário para a produção demandada desta primeira semana de janeiro. Alguns colaboradores ainda permaneceram com uma taxa de utilização baixa, contudo no caso das atividades de lavagem e retirada do couro é necessário a presença de pelo menos um colaborador em cada posto devido à distância deles dos demais postos. Já, no caso dos colaboradores TSC, C, CB e E as taxas de utilização estiveram em torno de 44 a 53%, o que apesar de não ser um índice bom, excederia os 75% ótimo, caso algum colaborador fosse retirado, e criaria gargalos por todo o processo. Ainda assim, com estas taxas baixas, conseguiu-se reduzir em 1,92h do tempo de sistema e aumentar a produção em 704 kg, cumprindo todas as solicitações de venda e permanecendo com um estoque de segurança $^b$ .

# **Passo 10:** *Mais testes?*

 $\overline{a}$ 

Mesmo o T4 obtendo o tempo médio de 4,83h para produção de uma caixa de 15kg de filé de tilápia, é possível reduzi-lo alterando o tempo de congelamento dos filés. Os tempos de 2 horas para congelamento dos filés frescos e 1 hora para o processo de *glasing* foram padronizados pela empresa sem estudos prévios, apenas pela observação e experiência do dia a dia.

Assim, para encontrar o tempo ideal de congelamento dos filés frescos e dos filés após o processo de *glasin*g, efetuaram-se cálculos utilizando conceitos teóricos e fórmulas específicas para congelamento de alimentos perecíveis (Apêndice B). Determinado, então, um

<sup>&</sup>lt;sup>b</sup> Em nenhum momento a variável custo foi critério de análise, pois o objetivo deste trabalho é utilizar a simulação como uma ferramenta útil a programação da produção, podendo visualizar a alocação dos recursos, a dinâmica dos fluxos e os tempos de processo.

tempo de congelamento dos filés frescos de 5640 segundos (aproximadamente 94 minutos) e o tempo de permanência na câmara fria após o processo de *glasing* de 1440 segundos (aproximadamente 24 minutos), alterou-se estes tempos no modelo e novo teste foi feito para verificar se houve alguma melhoria no processo. O resultado gerado é o exposto na Tabela 3.20.

| <b>Colaboradores</b><br><b>Atividade</b> |                      | Quantidade          | Taxa utilização dos<br>recursos | Número de entidades<br>nas filas |  |  |  |
|------------------------------------------|----------------------|---------------------|---------------------------------|----------------------------------|--|--|--|
| Colaborador LE                           | Lavar e escamar      |                     | 0,0892                          | 0,7623                           |  |  |  |
| Colaborador F                            | Filetar              | 5                   | 0,9537                          | 0,3557                           |  |  |  |
| Colaborador TC                           | Tirar couro          | 1                   | 0,3557                          | 0,4475                           |  |  |  |
| Colaborador TSC                          | Tirar sobras couro   |                     | 0,4484                          | 0,7246                           |  |  |  |
| Colaborador TV<br>Tirar vezinho          |                      | 2<br>$\overline{2}$ | 0,7248                          | 0,4631                           |  |  |  |
| Colaborador C                            | Classificar          | $\overline{2}$      | 0,9256                          | 0,4996                           |  |  |  |
| Colaborador CB                           | Colocar nas bandejas | 2                   | 0,4995                          | 0,5379                           |  |  |  |
| Colaborador E                            | Embalar              | 2                   | 0,9449                          | 0,1783                           |  |  |  |
|                                          | Tempo de sistema (h) |                     | 3,88                            |                                  |  |  |  |
|                                          | Produção kg/semana   |                     | 5418                            |                                  |  |  |  |
|                                          | Venda kg/semana      |                     | 4487                            |                                  |  |  |  |
|                                          | <b>Estoque Final</b> |                     | 931                             |                                  |  |  |  |

Tabela 3.20: Resultados do processo com redução do tempo de congelamento

Verificou-se, após análise, uma redução no tempo de congelamento (3,88h), o que equivale a uma redução total de 2,87h se comparada ao sistema real. A produção total não teve grande aumento, pois toda a matéria-prima que entrou foi processada, sem restar nada na câmara de congelamento.

### **3.3.5 Modelo Final**

O cenário que melhor se adaptou as variáveis iniciais estabelecidas possui as configurações listadas na Figura 3.36.

Os resultados gerados pelo modelo são consequência das quantidades iniciais de matéria-prima e vendas retiradas do histórico do frigorífico, tendo estipulado duas chegadas de peixes (tilápias) fixas por dia e as vendas serem aleatórias (aleatoriedade estabelecida pelo *software*) no decorrer dos dias (Tabela 3.21).

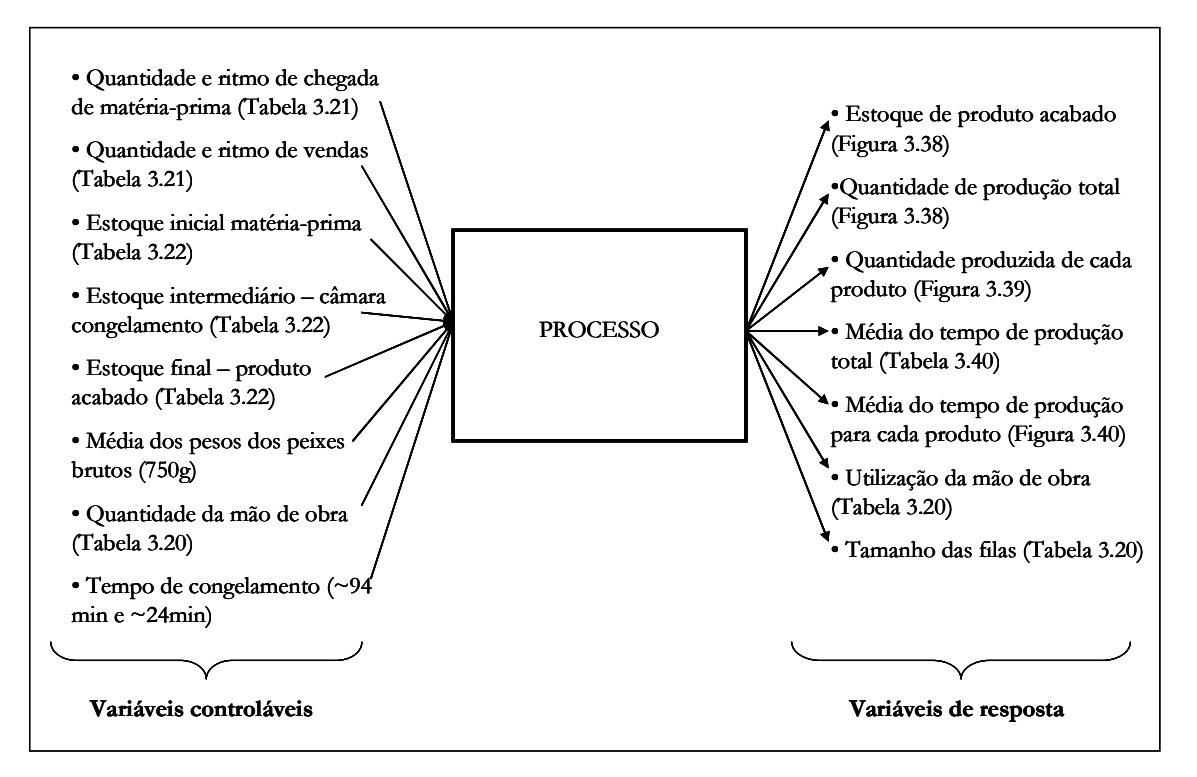

Figura 3.36: Variáveis do processo

| Data       | Chegada<br>de matéria-<br>prima (kg) | <b>Ouantidade</b><br>de caixas | Tempo de<br>chegadas | <b>Vendas</b> |                |  |
|------------|--------------------------------------|--------------------------------|----------------------|---------------|----------------|--|
|            |                                      |                                | (segundos)           | kg            | Caixas         |  |
| 11/01/2010 | 1991,26                              | 100                            | $\Omega$             | 209           | 22             |  |
| 11/01/2010 | 2030,25                              | 102                            | 39600                |               |                |  |
| 12/01/2010 | 2056,8                               | 103                            | 61200                | 254           | 125            |  |
| 12/01/2010 | $\theta$                             | $\theta$                       | 77400                |               |                |  |
| 13/01/2010 | 1601,45                              | 80                             | 61200                | 1766          | 116            |  |
| 13/01/2010 | 2035,56                              | 102                            | 99000                |               |                |  |
| 14/01/2010 | 2529,2                               | 126                            | 115200               | 2249          | 21             |  |
| 14/01/2010 | 1016.45                              | 51                             | 136800               |               |                |  |
| 15/01/2010 | 1703,85                              | 85                             | 153000               | 30            | $\overline{c}$ |  |
| 15/01/2010 | 0                                    | 0                              | 174600               |               |                |  |

Tabela 3.21: Quantidade e ritmo de chegada de matéria-prima e vendas

Para o funcionamento do sistema de produção a qualquer situação de estoque no decorrer dos dias foi inserido no modelo, módulos "*Create*" para colocar as quantidades existentes nos estoques, sejam eles inicial, intermediário ou final. De acordo com a primeira semana, a qual os dados históricos foram simulados, os estoques presentes nesta data são os expostos na Tabela 3.22.

Devido às vendas do fim do ano terem aumentado bruscamente, o frigorífico não foi capaz de suprir todos os pedidos por falta de planejamento, programação da produção e
previsão de vendas. Desta forma a primeira semana de janeiro (do dia 4 a 8) a produção foi para suprir os pedidos pendentes, por isso a quantidade de estoque final e matéria-prima inserida no modelo é zero.

| <b>Estoques</b>                      |  |  |  |  |
|--------------------------------------|--|--|--|--|
| Estoque inicial - matéria-prima      |  |  |  |  |
| Estoque intermediário - congelamento |  |  |  |  |
| Estoque final - produto acabado      |  |  |  |  |

Tabela 3.22: Quantidade de estoques presentes no sistema de produção

Logo, para uma melhor visualização do modelo lógico desenvolvido, foi construído um modelo de animação (Figura 3.37). Através dele é possível visualizar: a chegada de matériaprima, as quantidades de caixas de peixe bruto e limpo, os colaborados ocupados ou inativos, a quantidade de carrinhos contidos na câmara de congelamento e as quantidades produzidas (serão expostas mais detalhadamente à frente). Tudo isso de forma dinâmica, no decorrer dos cinco dias da semana.

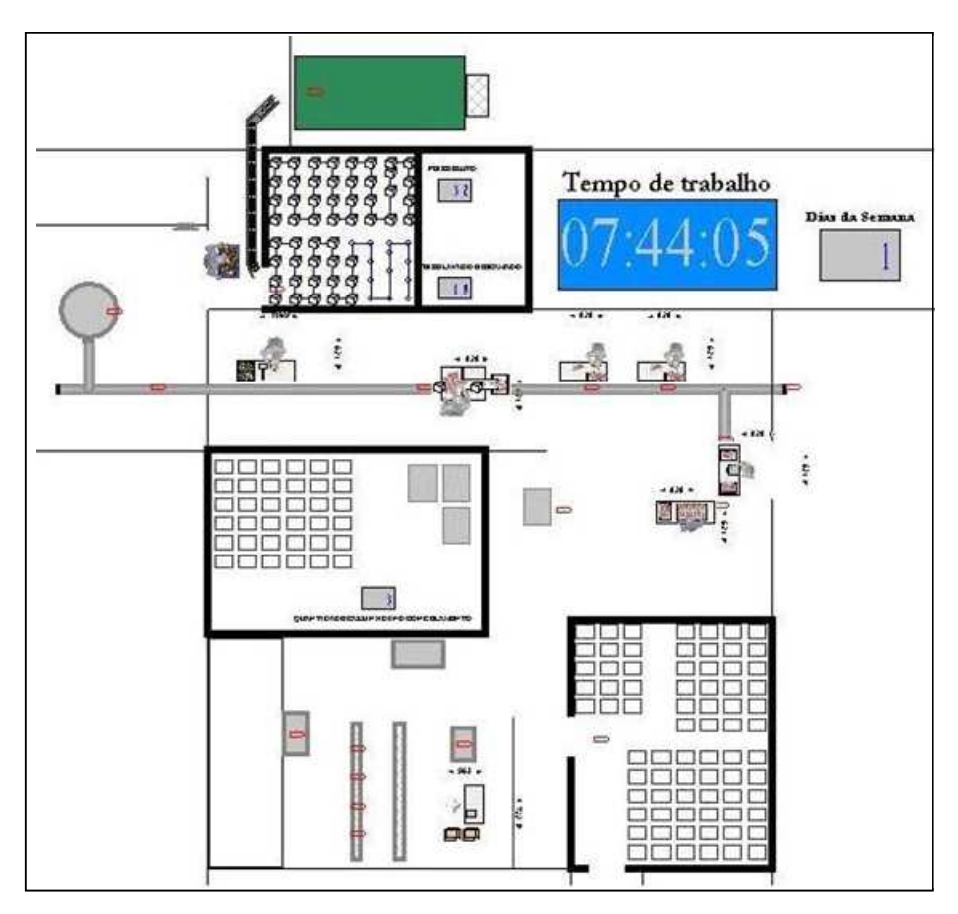

Figura 3.37: Animação do modelo final

Para melhor visualizar a situação do estoque final construiu-se um gráfico para mostrar as variações do mesmo (Figura 3.38). Esta mesma figura contém a quantidade produzida de filés, as vendas efetuadas e o estoque ao final de uma semana.

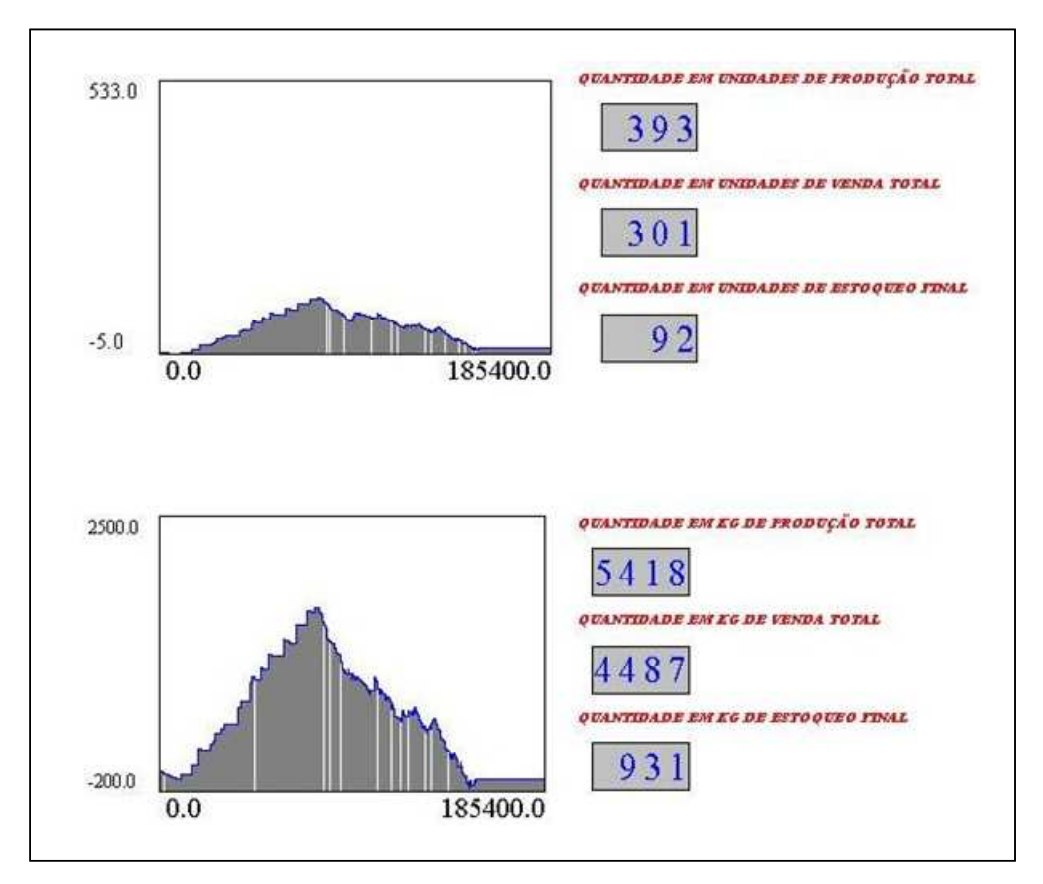

Figura 3.38: Variação do estoque final em unidades e em kg

De acordo com as probabilidades de produção retiradas por meio do histórico foi possível determinar o quanto será produzido de cada produto (Figura 3.39).

|                           |                      | <b>OUANTIDADE EM ESTOOUE DE PRODUTO ACABADO</b> |           |                                    |                |
|---------------------------|----------------------|-------------------------------------------------|-----------|------------------------------------|----------------|
| $40 - 80A$                | $-80 - 120$ A        | $120 - 180$ A                                   | 180-250 A | Interfolheado                      | $-80 - 120F$   |
| 33. 63                    | 8                    | 4                                               |           | $\mathcal{M}=\mathcal{M}$<br>90 80 |                |
| $-40 - 80 B$              | 80-120 B             | 120-180 B                                       | 180-250 B | File a vácuo                       | 120-180 F      |
|                           |                      |                                                 |           |                                    |                |
| $40 - 80C$<br>×<br>$\sim$ | $80 - 120C$<br>20.22 | 120-180 C                                       | 180-250 C | Mini                               | $-180 - 250$ F |
|                           |                      | 标 标                                             |           | <b>欧 图</b>                         |                |
| $40 - 80 D$               | 80-120 D             | 120-180 D                                       | 180-250 D | Premium                            |                |
|                           | 64                   |                                                 | SS:       |                                    |                |
|                           |                      |                                                 |           |                                    |                |

Figura 3.39: Quantidade produzida de cada produto por semana

Do mesmo modo em que foi possível visualizar as quantidades produzidas de cada produto, também foi possível visualizar os tempos de sistema geral e de cada produto (Figura 3.40).

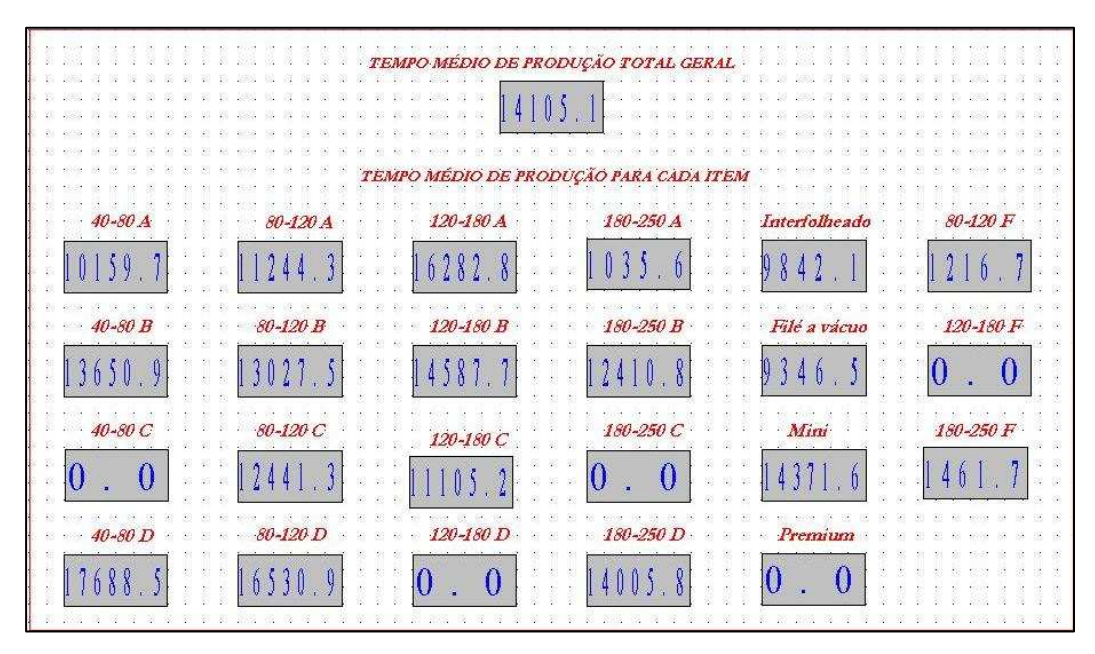

Figura 3.40: Tempo de sistema geral e de cada produto

Aumentando a quantidade de matéria-prima recebida determinou-se que a capacidade máxima de produção nas condições anteriores estabelecidas é em média de 6456 kg de filés.

#### **3.4 Análise dos Resultados**

O primeiro ponto a ser analisado foi o falta de informação sobre os valores reais da variável de entrada associada ao peso dos peixes brutos recebidos, matéria-prima para o processo de produção do frigorífico. Essa variável interfere em todo o processo e, em especial, no atendimento das vendas. Observando esta falha, alguns meses após a coleta de dados, uma ação foi aplicada de modo a solucioná-la. Identificou-se que a maior proporção das vendas são os filés 80-120g e os 120-180g, logo, o peso do peixe bruto deve estar em torno de 750g, pois se sabe que o rendimento em filés de cada peixe é de 32% (240g / 2 filés = 120g cada filé). À medida que o frigorífico recebe os pedidos com suas especificações, o gerente de produção calcula o peso adequado da matéria-prima e comunica a piscicultura fornecedora, sendo que o *lead-time* de recebimento entre piscicultura e frigorífico é de 2 horas no mínimo (apenas 15 km de distância).

Um segundo ponto - identificado a partir dos resultados computacionais do modelo de simulação - que pode ser melhorado no frigorífico é a eficiência dos funcionários da embalagem que, apesar da redução do tempo de congelamento, os mesmo ainda possuem uma eficiência de 53,79%. Uma forma de balancear esta etapa é reduzir ainda mais o tempo de congelamento dos filés. Vários são os diferentes tipos de câmaras e mecanismos para o congelamento de alimentos, como por exemplo: *Still-air freezers, Belt freezers, Spiral belt freezers, Fluidized belt freezers, Plate freezers, Liquid imersion freezers, Cryogenic freezers, Freezers for liquid (*CLELAND; VALENTAS, 1997*)*. No entanto, apenas as disposições de *plate freezers* e o *liquid imersion freezers* seriam adequadas para o congelamento dos filés e isto necessitaria de alto investimento para mudança do sistema. Assim, de modo a causar o menor impacto possível na estrutura existente e ter baixos investimentos, é possível reduzir o tempo de congelamento dos filés frescos para 59 minutos em média aumentando a velocidade do ventilador da câmara de 2 m/s para 4 m/s.

O investimento em estudos e pesquisas no ramo de processamento de peixes é promissor, pois a estimativa de aumento da demanda é de até 50% da produção global de tilápias até 2010. A tilápia é a segunda espécie mais cultivada no mundo e a primeira no Brasil. Nos últimos 56 anos, o consumo mundial *per capita* de pescados dobrou em virtude das mudanças alimentares e dos incentivos a aquicultura (FIGUEIREDO JUNIOR; VALENTE JUNIOR, 2008). Por conta deste crescimento, unidades de processamento de tilápias estão surgindo cada dia mais. Tal destaque nesta espécie é devido a determinadas características como: resposta positiva à fertilização dos viveiros; boas adaptações a ambientes diversos de cultivo; seu ciclo de engorda é relativamente curto (seis meses em média); desova durante todo o ano; resistentes a doenças, altas densidades de povoamento e a baixos níveis de oxigênio dissolvido; boas características organolépticas (carne branca de textura firme e saborosa, baixo teor de gordura, ausência de espinhos intramusculares em forma de "Y"); excelente rendimento de filé (HILSDORF, 1995; NOGUEIRA, 2007); e aplicação do método de reversão sexual – inserção de esteróides sexuais masculinizantes convertendo fêmeas em machos (SANTOS, 2006; DIAS-KOBERSTEIN; ZANARDI, 2005);

A tríade piscicultura/frigorífico/distribuidores possui grandes vantagens com um relacionamento próximo. Começando pela piscicultura (fornecedora de tilápias), a mesma desfruta de grandes vantagens perante o seu modo de cultivo em tanques-rede como afirmado por Furlaneto et al. (2006) e pela distância até o frigorífico. Este, por sua vez, usufrui do crescimento do mercado e produz, cada vez mais, para atender a demanda, seguindo o que foi dito por Pinheiro et al. (2006). Por fim, os distribuidores (responsáveis pelas maiores vendas do frigorífico) abastecem diferentes regiões onde há demanda. Neste processo de relacionamento entre a tríade é preciso atenção quanto:

- à execução de uma boa programação da produção no curto prazo (é o que ocorre hoje no frigorífico estudado, recebendo pedidos diários e semanais e os atendendo de modo a satisfazer as exigências dos clientes), além do desenvolvimento de um planejamento da produção em longo prazo. Este, levando em consideração a importância de todas as atividades inseridas no PCP e executando-as adequadamente, como planejamento estratégico da produção, plano mestre de produção, planejamento das necessidades de materiais até chegar à programação da produção, sendo esta mais completa e confiável.
- à gestão da cadeia de suprimentos e da demanda que não existe no momento devido à ausência de histórico e a falta de conhecimento dos gestores desta cadeia para execução de uma previsão da demanda robusta (PEREIRA et al., 2010). De acordo com Pontual (2004), o principal desafio de um sistema de planejamento e controle da produção é o balanceamento entre a oferta e a procura, sendo ambas dimensões de alta variabilidade. Assim, combiná-las é um desafio permanente da gerência de produção. A previsão de vendas facilita a programação da produção e, consequentemente, a elaboração dos planos de produção com antecedência, tomando medidas preventivas. Logo, para a obtenção de um ótimo planejamento da produção é essencial que - não só esta empresa, mas todas em geral - trabalhem com uma boa base em suas previsões de venda, efetuando uma gestão da demanda no decorrer dos planos de longo a curto prazo.
- ao aproveitamento dos resíduos do processo de modo a não prejudicar o meio ambiente e, por conseguinte, a sociedade (PEREIRA; COSTA; NOGUEIRA, 2010; KUBITZA, 2005a).

Como afirmado por Gonçalves (2006), Vaz (2005) e SEBRAE (2008), as interfaces das pesquisas nas áreas de processamento do pescado devem ser estimuladas de modo que as empresas frigoríficas tornem-se competitivas, entregando produtos de qualidade e valor agregado.

A sazonalidade também é um ponto influente na programação da produção do frigorífico. De acordo com Slack, Chambers e Johnston (2002), são seis as causas da sazonalidade: climáticas, festivas, comportamentais, políticas, financeiras e sociais. No caso do frigorífico as causas sazonais são as climáticas e as festivas. O verão é considerado uma causa climática, pois além de ocorrer um melhor desenvolvimento dos peixes, devido à temperatura da água do rio estar em torno de 25ºC (PAIVA, 2008), há uma maior venda em decorrência da mudança de hábitos alimentares dos consumidores locais e regionais nesta época (férias). Como causas festivas (eventos especiais), têm-se as festas de final de ano (Reveillon e Natal), nas quais além de carnes vermelhas e aves, já se encontram cardápios repletos de peixes, e a quaresma, na qual é tradição do catolicismo o não consumo de carnes vermelhas, proporcionando um aumento no consumo de peixes. Neste sentido, o gráfico do histórico de vendas da empresa (Figura 3.41) confirma que os períodos de maior venda ocorrem, realmente, nas épocas citadas.

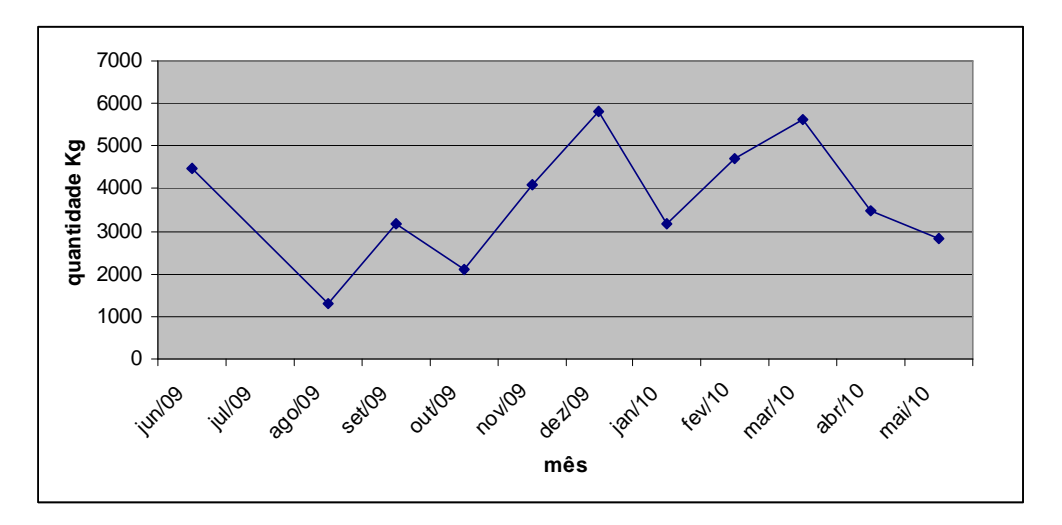

Figura 3.41: Histórico de vendas mensais

Como a programação e controle da produção é um conjunto de atividades que concilia a capacidade produtiva com a demanda dos consumidores no curto prazo e conhecendo a variação da demanda na cadeia de suprimentos da empresa, o modelo de simulação desenvolvido será de grande valia no apoio ao gerenciamento da programação da produção do frigorífico. Assim, o gerente de produção do frigorífico pode: efetuar planos de produção semanais, ou até diários; verificar a capacidade produtiva do sistema; analisar o estado dos estoques intermediários e finais; determinar a quantidade de matéria-prima necessária para atender aos pedidos e quantificar os recursos disponíveis. Tudo isso identificando se será necessário adquirir mais mão de obra, fazer horas extras, utilizar os colaboradores em tempo parcial, ou seja, identificar através dos resultados gerados pela simulação um método de ajuste da capacidade. Tais decisões afetam os custos, as receitas, o capital de giro, a qualidade, a velocidade, a confiabilidade e a flexibilidade do sistema produtivo. Diante deste contexto, tomadas de decisão através das informações geradas pelo modelo de simulação aqui construído podem atender bem as expectativas de desempenho da empresa.

### **4 CONCLUSÃO**

A perspectiva deste estudo foi abordar a simulação computacional para auxílio à programação da produção (conteúdo implícito no contexto do Planejamento e Controle da Produção) de um frigorífico de peixe específico. Programar a produção é uma atividade bastante complexa, pois envolve tempo de produção, prazo de entrega, *mix* de produto, quanto, quando e onde produzir, além de buscar sempre o equilíbrio entre capacidade produtiva e demanda. E com o objetivo de reduzir as dificuldades de programação é que as empresas estão, cada vez mais, fazendo uso de sistemas computacionais, *softwares* especializados e simuladores para o gerenciamento de seus sistemas produtivos, dispondo de soluções avançadas, com mais rapidez e segurança do que a concorrência.

O modelo de simulação desenvolvido respondeu aos objetivos estabelecidos, gerando resultados confiáveis e úteis para auxiliar na tomada de decisões sobre a programação da produção do frigorífico em estudo. Este modelo também pode ser empregado a outras empresas com processos produtivos análogos ao estudado. Tendo por base o referencial teórico elaborado, o estudo do caso abordado e principalmente os objetivos específicos propostos foi possível: gerar cenários de produção mais confiáveis; testar diversas variáveis; aproveitar melhor os recursos e quantificá-los; obter planos de produção semanais ou diários; verificar a capacidade do sistema; analisar o estado dos estoques; e determinar a quantidade de matéria-prima necessária. Além destes pontos, que são fundamentais para uma boa programação da produção, conseguiu-se reduzir o *lead-time* do processo de transformação dos produtos, por meio de cálculo específicos do tempo de congelamento dos filés frescos e do processo de *glasing*, e visualizar as consequências benéficas geradas aos resultados do processo.

Portanto, a simulação foi considerada, neste caso, uma boa técnica para tratar o problema de programação exposto, tendo como vantagem a visualização do funcionamento do frigorífico de forma rápida e a baixo custo. Tal ferramenta tem seu valor aumentado ao aliar-se com outras técnicas ou estudos aprofundados sobre melhoria do processo, como ocorreu com o estudo dos tempos de congelamento seguido de uma posterior simulação.

As dificuldades encontradas para desenvolvimento deste trabalho foram em relação à codificação do sistema de produção real no *software* Arena, devido ao fato do processo de *glasing* envolver vários retornos ao processo de congelamento, e ao cálculo do tempo de congelamento dos filés.

Como proposta de melhoria para obtenção de uma maior confiabilidade nos atendimentos de pedidos - problema vigente da empresa - sugere-se a implementação da previsão e gestão da demanda como atividade da empresa, além do desenvolvimento e execução de um planejamento da produção a longo prazo. A gestão da demanda é definida, segundo Vollmann et al. (2004), como uma conexão entre atividades de produção da empresa, sistemas de planejamento e controle e o mercado, equilibrando sempre oferta e demanda. O cálculo da previsão da demanda deve ser feito de maneira robusta, incluindo não só o histórico de venda, mas também outros fatores importantes como pesquisa e tendências de mercado, planejamento e estratégia da empresa e causas da sazonalidade. Sendo assim, possíveis trabalhos futuros para complementar o presente trabalho e ampliar o conhecimento neste setor emergente podem ser:

- inclusão da previsão e gestão da demanda como forma de ampliar a certeza sobre os resultados gerados pelo modelo de simulação desenvolvido;
- desenvolvimento de um planejamento da produção incluindo os três níveis hierárquicos;
- análise do processo de *glasing*, suas vantagens e desvantagens, identificando se este processo gera ou não margem de lucro para a empresa.

# **REFERÊNCIAS BIBLIOGRÁFICAS**

ALEXANDER, C. W. Discrete event simulation for batch processing. *In*: WINTER SIMULATION CONFERENCE, 2006, Augusta. **Anais...** Augusta: Lovers Lane, 2006. p. 1929-1934.

ALMEIDA, M. S. et al. Utilização da simulação em ARENA 7.0 no auxílio ao balanceamento da célula de montagem de uma fábrica de calçados. *In*: ENCONTRO NACIONAL DE ENGENHARIA DE PRODUÇÃO, 26., 2006, Fortaleza. **Anais...** Fortaleza: ABEPRO, 2006.

BACHEGA, S. J.; ANTONIALLI, L. M. Planejamento estratégico: o caso de uma pequena empresa rural que atua na produção e processamento de tilápias. *In*: CONGRESSO DA SOCIEDADE BRASILEIRA DE ECONOMIA E SOCIOLOGIA RURAL, 42., 2004, Cuiabá. **Anais**... Cuiabá: SOBER, 2004.

BALCI, O. Verification, Validation and Accreditation. In: WINTER SIMULATION CONFERENCE, 1998, Blacksburg. **Anais...** Blacksburg: Lovers Lane, 1998. p. 41-48.

BANKS, J. Principles of simulation. *In*: **Handbook of simulation:** principles, methodology, advances, applications and practice. Nova York: John Wiley & Sons, 1998.

BANKS, J.; CHAIR, P. Simulation in the future. In: WINTER SIMULATION CONFERENCE, 2000, Marietta. **Anais...** Marietta: Lovers Lane, 2000. p. 1568-1576.

BARBARO, A.B.T. et al. Discrete and continuous models of the dynamics of pelagic fish: application to the capelin. **Mathematics and Computers in Simulation**, v. 79, p.3397–3414, 2009.

BARBOSA, F.P.; COSTA, M.A.B.; TORRES, I. Modelos de simulação como ferramentas de auxílio à tomada de decisões em sistemas de produção de gado de corte. *In:* BARBOSA, F.P.; ASSIS, A.G.; COSTA, M.A.B. **Modelagem e simulação de sistemas de produção animal**. São Carlos: EMBRAPA, 2002. p. 1-193.

BELL, P.C.; O'KEEFE, R.M. Visual Interactive Simulation: history, recent developments, and major issues. **Simulation**, v.49, n.3, p.109–116, 1987.

BOIKO, T.J.P.; TSUJIGUCHI, L.T.A.; VAROLO, F.W.R. Classificação de Sistemas de Produção: uma abordagem de Engenharia de Produção. In: ENCONTRO DE PRODUÇÃO CIENTÍFICA E TECNOLÓGICA, 4., 2009. Campo Mourão, **Anais...** Campo Mourão: NUPEM, 2009.

BORBA, G.S.; MENEZES, J.C.M. Simulação computacional aplicada na produção: estudo de caso em uma empresa do setor avícola. *In*: ENCONTRO NACIONAL DE ENGENHARIA DE PRODUÇÃO, 22., 2002, Curitiba. **Anais...** Curitiba: ABEPRO, 2002.

BORGHETTI, J.R.; OSTRENSKY, A. Pesca e aquicultura de água doce no Brasil. *In:* REBOUÇAS, A. C; BRAGA, B.; TUNDISI, J. G. **Águas doces no Brasil**: capital ecológico, uso e conservação. São Paulo: Escrituras, 1999.

BRACARENSE, J. C.; SCHEIDT, A. Sistema de apoio à decisão ao sistema de produção de carne bovina. *In*: Semana Acadêmica de Matemática da Unioeste, 21., 2007, Cascavel. **Anais...** Cascavel: SAM, 2007.

BRASIL. Ministério da Pesca e Aqüicultura. **Aquicultura no Brasil**, 2008. Disponível em: <http://www.mpa.gov.br/mpa/seap/html/aquicultura/index.htm>. Acesso em: 13 mar. 2010.

BROSCOLO, W.R. et al. Desempenho e características de carcaça de machos revertidos de tilápias do Nilo (*Oreochromis niloticus*), linhagens tailandesa e comum, nas fases inicial e de crescimento. **Revista Brasileira de Zootecnia**, v.30, n.5, p. 1391-1396, 2001.

BRUSTOLIN, J.R.; SILVA, E.M. Simulação do processo de congelamento em uma unidade produtora de aves. *In:* ENCONTRO NACIONAL DE ENGENHARIA DE PRODUÇÃO, 22., 2007, Foz do Iguaçu. **Anais...** Foz do Iguaçu: ABEPRO, 2007.

CAMAROTTO, J.A. et al. Simulação e computação gráfica aplicadas ao projeto de instalações industriais. *In:* ENCONTRO NACIONAL DE ENGENHARIA DE PRODUÇÃO, 19., 1999, Rio de Janeiro. **Anais...** Rio de Janeiro: ABEPRO, 1999.

CARVALHO, A.C.B.D.; PORTO, A.J.V. Análise Parcial da Pesquisa sobre Simulação. *In:* ENCONTRO NACIONAL DE ENGENHARIA DE PRODUÇÃO, 21., 2001, Porto Alegre. **Anais...** Porto Alegre: ABEPRO, 2001.

CASSEL, R.A. et al. Simulação da logística interna da área de armazenagem de uma empresa do setor moveleiro. *In:* ENCONTRO NACIONAL DE ENGENHARIA DE PRODUÇÃO, 22., 2002, Curitiba. **Anais...** Curitiba: ABEPRO, 2002.

CAUCHICK MIGUEL, P.A.C. et al. **Metodologia de pesquisa em engenharia de produção e gestão de operações**. Rio de Janeiro: Elsevier, 2010.

CHARLES R.H; JACK R.A.M; ROBERT E.B; ROYCE G.B; THOMAS J.G. **Simulação, otimizando sistemas**. São Paulo: Belge Simulação, 2002.

CHASE, R.B.; JACOBS, F.R.; AQUILANO, N.J. **Administração da produção para a vantagem competitiva**. 10. ed. São Paulo: Bookman, 2006.

CLELAND, D.J.; VALENTAS, K.J. Prediction of Freezing Time and Design of Food Freezers. In: VALENTAS, K.J.; ROTSTEIN, E.; SINGH, R.P. **Handbook of Food Engineering Practice**. Nova York: CRC Press, 1997.

CLEMENT, S.; LOVELL, R.T. Comparison of processing yield and nutrient composition of culture Nile tilapia (Oreochromis niloticus) and channel catfish (Ictalurus punctatus). **Aquaculture**, v.119, p. 299-310, 1994.

CONTADOR, J. C.; CONTADOR, J. L. Programação e controle da produção para a indústria intermitente. In: CONTADOR, J. C. (coordenador). **Gestão de Operações**, 2 ed. São Paulo: Fundação C. A. Vanzolini; Edgard Blücher, 1997.

COSTA, M.A.B. **Simulação de sistemas**. Apostila de suporte a disciplina Simulação aplicada a Engenharia de Produção. Departamento de Engenharia de Produção. 2002. Disponível em: <http://www.simucad.dep.ufscar.br/ptbmain.html>. Acesso em: 18 jul. 2010.

COSTA, M.A.B.**Um modelo baseado em conhecimento para simular rebanhos de bovinos de corte**. 2004. 188 p. Tese (Doutorado em Engenharia Elétrica e de Computação) - Faculdade de Engenharia Elétrica e de Computação, Universidade Estadual de Campinas, Campinas, 2004.

COSTA, M.A.B.; MENEGON, N.L.; CAMAROTTO, J.A. SimuCAD: Simulação & CAD – um sistema de apoio à decisão no planejamento e implantação de sistemas de produção. In: ENCONTRO NACIONAL DE ENGENHARIA DE PRODUÇÃO, 16., 1996, Piracicaba. **Anais...** Piracicaba: ABEPRO, 1996.

DAOUD, M.A.; MAÇADA, A.C.G. Análise e proposta de um modelo de planejamento e controle da produção para as indústrias de beneficiamento de arroz da região sul do RS. *In:* ENCONTRO NACIONAL DE ENGENHARIA DE PRODUÇÃO, 25., 2005, Porto Alegre. **Anais...** Porto Alegre: ABEPRO, 2005.

DÁVALOS, R.V. Uma abordagem de ensino de simulação discreta baseada no uso de recursos computacionais. *In:* ENCONTRO NACIONAL DE ENGENHARIA DE PRODUÇÃO, 21., 2001, Porto Alegre. **Anais...** Porto Alegre: ABEPRO, 2001.

DIAS, G.P.P.; CORREA, H.L. Uso de Simulação para dimensionamento e gestão de estoques de peças sobressalentes. *In*: SIMPÓSIO DE ADMINISTRAÇÃO DA PRODUÇÃO, LOGÍSTICA E OPERAÇÕES INTERNACIONAIS, 1., 1998, São Paulo. **Anais...** São Paulo: FGVP, 1998.

DIAS-KOBERSTEIN, T.C.R.; ZANARDI, M.F. Comparação entre métodos de reversão sexual de tilápias do Nilo (*Oreochromis niloticus*), variedade chitralada. *In*: Reunião Científica do Centro de Aquicultura da UNESP, 7., 2005, Jaboticabal. **Anais...** Jaboticabal: CAUNESP, 2005.

DIRENE, J.R. **Análise de planejamento e controle da produção em uma empresa do ramo rural**. 2003. 91 p. Monografia (Graduação em Engenharia de Produção), Universidade Federal de Ouro Preto, Ouro Preto, 2003.

DUARTE, R.N. **Simulação computacional:** análise de uma célula de manufatura em lotes do setor de auto-peças. 2003. 235 p. Dissertação (Mestrado em Engenharia de Produção) - Programa de Pós-Graduação em Engenharia de Produção, Universidade Federal de Itajubá, Itajubá, 2003.

DUTRA, A.S.; AZEVEDO, D.B.; ELIAS, S.A.A. Integração das atividades produtivas em uma agroindústria de peixe: uma aplicação da teoria de *filiére*. **Organizações Rurais & Agroindustriais**, v. 10, n. 1, p. 88-99, 2008.

EL-SAYED, A.F.M. Alternative dietary protein sources for farmed tilapia, Oreochromis spp. **Aquaculture**, v.179, p.149-168, 1999.

FOOD AND AGRICULTURE ORGANIZATION OF THE UNITED NATIONS - FAO. **National aquaculture sector overview,** 2004. Disponível em: <http://www.fao.org/ fishery/countrysector/naso\_brazil/en>. Acesso em: 15 mar. 2010.

FOOD AND AGRICULTURE ORGANIZATION OF THE UNITED NATIONS - FAO. **Yearbooks of fishery statistics:** summary tables, 2006 Disponível em: <ftp://ftp.fao.org/fi/STAT/summary/ default.htm#aqua>. Acesso em: 14 mar. 2010.

FERNANDES, F.C.F; GODINHO FILHO, M. **Planejamento e controle da produção, dos fundamentos ao essencial**. São Paulo: Atlas, 2010.

FERNANDES, C.A. et al. Simulação da dinâmica operacional da uma linha industrial de abate de suínos. **Ciência e Tecnologia de Alimentos**, v.26, n.1, p.166-170, jan./mar. 2006.

FERTSCH, M.; PAWLEWSKI, P. Changes simulation in the organization of production – case study. *In*: WINTER SIMULATION CONFERENCE, 2009, Polônia. **Anais...** Polônia: Lovers Lane, 2009. p. 2225-2230.

FIGUEIREDO JUNIOR, C.A.; VALENTE JUNIOR, A.S. Cultivo de tilápia no Brasil: origens e cenário atual. *In:* CONGRESSO DA SOCIEDADE BRASILEIRA DE ECONOMIA, ADMINISTRAÇÃO E SOCIOLOGIA RURAL, 47., 2008, Fortaleza. **Anais...** Rio Branco: SOBER, 2008.

FONTOURA JUNIOR, J.A.S. et al. Utilização de modelos de simulação em sistemas de produção de bovinos de corte. **Veterinária e Zootecnia,** v.14, n.1, p. 19-30, jun. 2007.

FONTOURA JUNIOR, J.A.S. et al. Modelo de simulação do desempenho reprodutivo de fêmeas bovinas de corte com base no escore de condição corporal. **Revista Brasileira de Zootecnia**, v.38, n.8, p.1627-1635, 2009.

FRANCO, L. P. **Tilápia**: criação tipo exportação - o cultivo e o processamento de tilápia se multiplicam no Brasil, incentivados pelos consumidores estrangeiros. Portal do Agronegócio, 2006. Disponível em: < http://www.portaldoagronegocio.com.br/ conteudo.php?id=23315>. Acesso em: 15 mar. 2010.

FREITAS FILHO, P. J. **Introdução à modelagem e simulação de sistemas**: com aplicações em Arena. Florianópolis: Visual Books, 2001.

FRIGERI, J.A.; BIANCHI, M.; BACKES, R.G. Um estudo sobre o uso das técnicas de simulação no processo de elaboração e execução dos planejamentos estratégico e operacional. **ConTexto**, Porto Alegre, v. 7, n. 12, p.1-24, 2007.

FROSSARD, A.C.P. Simulação da aplicação do método ABC numa empresa de pesca cearense comparativamente aos métodos de custeio tradicionais para fins de evidenciação de resultado. **Revista Científica Faculdade Lourenço Filho**, v. 4, n.1, p.5-30, 2005.

FURLANETO, F.P.B.; AYROZA, D.M.M.R.; AYROZA, L.M.S. Custo e rentabilidade da produção de tilápia (*Oreochromis spp*.) em tanque-rede no médio Paranapanema, estado de São Paulo, safra 2004/05. **Informações Econômicas**, v.36, n.3, p.63-69 mar. 2006.

GAVIRA, M.O. **Simulação computacional como uma ferramenta de aquisição de conhecimento**. 2003. Dissertação (Mestrado em Engenharia de Produção) - Escola de Engenharia de São Carlos, Universidade de São Paulo, São Carlos, 2003.

GEORGES, M.R.R. **Metodologia para modelagem em simulação**: aplicação em manufatura discreta. 2005. Tese (Doutorado em Engenharia Mecânica). Universidade Estadual de Campinas, Campinas, 2005.

GHAZALA, S. et al. Thermal process simulations for sous vide processing of fish and meat foods. **Food Research International***,* v. 28, n. 2, p. 117-122, 1995.

GIL, A. C. **Métodos e técnicas de pesquisa social.** 5. ed. São Paulo: Atlas, 1999.

GONÇALVES, A.A. **Aproveitamento Integral da Tilápia no Processamento.** *In*: Sociedade Brasileira de Aqüicultura e Biologia Aquática. (Org.). Aquaciência 2004: Tópicos Especiais em Biologia Aquática e Aqüicultura. 1 ed. Jaboticabal - SP: Sociedade Brasileira de Aqüicultura e Biologia Aquática, 2006. p.237-259.

HAHN, M.H. **SISTEC**: simulador de sistema de transporte da cana-de-açúcar. 1994. Dissertação (Mestrado em Engenharia Elétrica) - Faculdade de Engenharia Elétrica e Computação, Universidade Estadual de Campinas, Campinas, 1994.

HALACHMI, I. Systems engineering for ornamental fish production in a recirculating aquaculture system. **Aquaculture**, v. 259, p.300–314, 2006.

HARREL, C.R.; GHOSH, B.K.; BOWDEN, R. **Simulation using ProModel**. Nova York: McGraw-Hill, 2000.

HARREL, C.H.; TUMAY, K. **Simulation made easy:** a manager´s guide. Engineering and Norcross; Management Press, 1995.

HARRINGTON, H.J.; TUMAY, K. **Simulation modeling methods**. Nova York: McGraw-Hill, 2000.

HASSE, H. et al. Top-down model for dynamic simulation of cold-storage plants. **Institute J. Refrigeration**., v.19, n. 1, 1996.

HAYES, R. H.; WHEELWRIGHT, S. C. **Restoring our competitive edge-competing through manufacturing.** New York: John Wiley & Sons, 1984.

HELGASON, T.; OLAFSON, S. An icelandic fisheries model. **European Journal of Operational Research**, v.33, p.191-199, 1988.

HILSDORF, A.W.S. Genética e cultivo de tilápias vermelhas: uma revisão. **Boletim do Instituto de Pesca**, São Paulo, v. 22, n. 1, p. 73-84, jan./jun. 1995.

HOLLOCKS, B. A well-kept secret? Simulation in manufacturing reviewed. **Or Insight**, p.12-17, out/dez. 1992.

HOLLOCKS, B. Intelligence, innovation and integrity – KD tocher and the dawn of simulation. **Journal of Simulation**, v.2, p.128-137, 2008.

HUDA, A.M.; CHUNG, C.A. Simulation modeling and analysis issues for high-speed combined continuous and discrete food industry manufacturing processes. **Computers & Industrial Engineering**, v.43, p.473–483, 2002.

IANNONI, A.P.; MORABITO, R. Análise do sistema logístico de recepção de cana-deaçúcar: um estudo de caso utilizando simulação discreta. **Gestão & Produção**, v.9, n.2, p.107-128, ago. 2002.

INSTITUTO BRASILEIRO DO MEIO AMBIENTE E DOS RECURSOS NATURAIS RENOVÁVEIS - IBAMA. **Produção brasileira da aqüicultura e pesca, por estado e espécie, para o ano de 2002***.* Tamandaré, PE: CEPENE, 2004.

INSTITUTO BRASILEIRO DE MEIO AMBIENTE - IBAMA. **Estatística da pesca, 2007, Brasil:** grandes regiões e unidades da federação. Disponível em: <http://www.ibama. gov.br/recursos-pesqueiros/wp-content/files/estatistica\_2007.pdf>. Acesso em: 15 mar. 2010.

INGALLS, R.G. Introduction to Simulation*. In*: WINTER SIMULATION CONFERENCE, 2008, Stillwater, USA. **Anais...** Stillwater, USA: Lovers Lane, 2008. p. 17-26.

JAIN, S. Simulation in the next millennium*. In*: WINTER SIMULATION CONFERENCE, 1999, Singapore, USA. **Anais...** Singapore: Lovers Lane, 1999. p.1476-1484.

JENSSON, P. A simulation model of the capelin fishery in Iceland. In: K.B.HALEY (Ed.), **Applied Operations Research in Fishing**. New York: Plenum Press, 1981.

JENSSON, P. **A fleet mix model of the Icelandic fishing fleet**. Iceland: University of Iceland, 1982. Report from computing Services.

JENSSON, P. Daily production planning in fish processing firms. **European Journal of Operational Research**, v.36, p.410-415, 1988.

JONATANSON, E.; RANDHAWA, S.U. A simulation based decision model for a fish processing facility. **Computers Industrial Engineering**, v.11, p.406-410, 1986.

JORY, D.E.; ALCESTE, C.; CABRERA, T.R. Mercado y comercialización de tilapia en los Estados Unidos de Norteamérica. **Panorama Acuícola**, v.5, n.5, p.50-53, 2000.

KAIHATU, R.; BARBOSA, R. Utilização adequada do planejamento e controle da produção (PCP), em uma indústria. **Revista Científica Eletrônica de Administração**, n. 10, 2006. p.1- 6.

KELTON, D.; SADOWSKI, D. A.; SADOWSKI, R. P. **Simulation with ARENA**. New York: McGraw-Hill, 1998.

KITUU, G.M. et al. Thin layer drying model for simulating the drying of Tilapia fish (Oreochromis niloticus) in a solar tunnel dryer. **Journal of Food Engineering,** v. 98, n.3, p.325-331, jun. 2010.

KLUG, M.; HAUSBERGER, P. Motivation of students for futher education in engineering education – a case study. *In*: WINTER SIMULATION CONFERENCE, 2009, Vienna, Austria. **Anais...** Vienna, Austria: Hoechstaedtplatz, 2009. p.248-255.

KUBITZA, F. Coletânea de informações aplicadas ao cultivo de tambaqui, do pacu e outros peixes redondos – Parte 2. **Revista Panorama da Aqüicultura**, São Paulo, v.14, n.83, p.13- 23, maio/jun. 2004.

\_\_\_\_\_\_. Tilápia em água salobra e salgada: uma boa alternativa de cultivo para estuários e viveiros litorâneos. **Revista Panorama da Aqüicultura**. São Paulo, v.15, n.88, p.14-18, 2005a.

\_\_\_\_\_\_. Tilápia do Brasil: um frigorífico com a marca do país. **Revista Panorama da Aqüicultura**. São Paulo, v.15, n.91, p.13-19, 2005b.

\_\_\_\_\_\_. Tilápias na Bola de Cristal. **Revista Panorama da Aquicultura**. São Paulo, v.17, n.99, jan./fev. 2007.

LANDMANN, R. **Um modelo heurístico para a programação da produção em fundições com utilização da Lógica Fuzzy**. 2005. 130p. Tese de Doutorado. Programa de Pós-Graduação em Engenharia de Produção. Universidade Federal de Santa Catarina, 2005.

LAW, A.M.; KELTON, W.D. **Simulation modeling and analysis***.* 3. ed. Nova York: McGraw Hill, 2000.

LAW, M.A.; MCCOMAS, M.G. Simulation of Manufacturing Systems*. In*: WINTER SIMULATION CONFERENCE, 1998, Tucson, USA. **Anais...** Tucson, USA: Averill M. Law & Associates, Inc., 1998. p.49-52.

LEE, C.W. et al. Dynamic simulation of a fish cage system subjected to currents and waves*.* **Ocean Engineering,** v.35, p.1521–1532, 2008.

LOBÃO, E.C.; PORTO, A.J.V. Proposta de sistematização de estudos de simulação. **Revista de Engenharia e Arquitetura** - EESC/USP, São Carlos, SP, p. 61-69, 1996.

LOPES M. B. **Simulação de um sistema de carregamento e transporte de cana-deaçúcar***.* 1995. Dissertação (Mestrado em Engenharia Agrícola) Escola Superior de Agricultura "Luiz de Queiroz", Universidade de São Paulo, Piracicaba, 1995.

LOPES, R.; MICHEL,M. Planejamento e controle da produção e sua importância na administração. **Revista Científica Eletrônica de Ciências Contábeis**, n. 9, 2007. p.1-7.

LOUREIRO, G.C. **Efeito da suplementação de ß-caroteno no processo oxidativo do filé da Tilápia Tailandesa durante 7 dias de refrigeração**. 2005. 56 p. Monografia (Bacharel em Oceanografia). Departamento de Ecologia e Recursos Naturais, Universidade Federal do Espírito Santo, Vitória, 2005.

LUPIN, H.M.; PARIN, M.A.; ZUGARRAMURDI, A. Economics in Fish Processing Plants - HACCP. **Food Control**, v.21, n.8, p.1143-1149, 2010.

MACCARTHY, B.L.; FERNANDES, F.C. A multidimensional classification of production systems for the design and selection of production planning and control systems. **Production Planning & Control***,* v.11, n.5, 2000.

MATHEW, J.; RAJENDRAN, C*.* Scheduling of maintenance activities in a sugar industry using simulation. **Computers in industry**, n.21, p. 331-334, 1993.

MCDONALD, M.E. et al. Fish Simulation Culture Model (FIS-C): A Bioenergetics Based Model for Aquacultural Wasteload Application. **Aquacultural Engineering**, v.15, n.4, p.243- 259, 1996.

MELLO, B. A. **Modelagem e simulação de sistemas**. Santo Ângelo: Universidade Regional Integrada do Alto Uruguai e das Missões/Departamento de Engenharias e Ciência da Computação, 2001.

MIYAGI, P. E. **Introdução a simulação discreta**. São Paulo: USP/Poli, 2006. Apostila de Mecatrônica.

MOORE, J.H.: WEATHERFORD, L.R. **Tomada de decisões em administração com planilhas eletrônicas**. Porto Alegre: Bookman, 2005.

MORABITO, R.; PUREZA, V. Modelagem e simulação. *In*: CAUCHICK MIGUEL, P.A.C. et al. **Metodologia de pesquisa em engenharia de produção e gestão de operações**. Rio de Janeiro: Elsevier, 2010. p.165-192.

MOREIRA, D. A. **Administração da produção e operações**. 3. ed. São Paulo: Pioneira, 1998.

MOURA JUNIOR, A.N.C. **Novas tecnologias e sistemas de administração da produção** – análise do grau de integração e informatização nas empresas catarinenses. 1996. 143p. Dissertação (Mestrado em Engenharia de Produção), Universidade Federal de Santa Catarina, Santa Catarina, 1996.

NANCE, R.E.; SARGENT R.G. Perspectives on the evolution of simulation. **Operations Research**, v.50, n.1, p.161–172, 2002.

NAYLOR, T. H. et al. **Técnicas de simulação em computadores.** Petrópolis: Vozes, 1971.

NOGUEIRA, A. C. **Criação de tilápias em tanques-redes**. Salvador: SEBRAE - Bahia, 2007. Disponível em: <http://201.2.114.147/bds/BDS.nsf/7227D4 D9D30AB6CC832573A9006DF4BC/\$File/NT0003737A.pdf>. Acesso em: 15 mar. 2010.

NUNES, D.M.; MELO, P.A.C.; NIGRO, I.S.C. Planejamento, programação e controle da produção: o uso da simulação do PREACTOR em uma indústria de alimentos. In: In: Congresso Nacional de Engenharia de Produção, 29, 2009, Salvador. **Anais...** Salvador, ENEGEP: 2009.

OLIVEIRA, C.S. Aplicação de técnicas de simulação em projetos de manufatura enxuta. **Estudos Tecnológicos**, v.4, n.3, p. 204-217, set./dez. 2008

OLIVEIRA, R.C. O panorama da aquicultura no Brasil: a prática com foco na sustentabilidade. **Revista Intertox de Toxicologia, Risco Ambiental e Sociedade**, v.2, n.1, p. 71-89, fev. 2009.

OLIVEIRA, E.G. et al. **Produção de tilápia:** mercado, espécie, biologia e recria. Teresina: EMBRAPA, 2007.

PÁDUA, D.M.C. et al. Produção e rendimento de carcaça da tilápia nilótica, *Oreochromis niloticus*, alimentada com dietas contendo farelo de milheto. *In:* REUNIÃO ANUAL DA SOCIEDADE BRASILEIRA DE ZOOTECNIA, 36., Porto Alegre. **Anais...**, Porto Alegre: SBZ, 1999.

PAIVA, P. et al. Produção da tilápia tailandesa *Oreochromis niloticus*, estocada em diferentes densidades em tanques-rede de pequeno volume instalado em viveiros de psicultura. **Boletim do Instituto de Pesca**, São Paulo, v.34, n.1, p.79-88, 2008.

PEDROSO, M.C.; CORREIA, H.L. Sistemas de programação da produção com capacidade finita: uma decisão estratégica? **Revista de Administração de Empresas**, v.36, n.4, 1996. p.1-19.

PEGDEN, C.D.; SHANNON, R.E.; SADOWSKI, R.P. **Introduction to simulation Using SIMAN**. 2. ed. New York: McGraw-Hill, 1995.

PEIXOTO, E.C; PINTO, L.R. Gerenciamento de estoques via previsão de vendas agregadas utilizando simulação. **Produção**, v. 16, n. 3, p. 569-581, Set./Dez. 2006.

PEREIRA, C.R; COSTA, M.A.B; NOGUEIRA, E. Sustentabilidade Ambiental e Estratégia: estudo de caso em um frigorífico de peixe do interior do Estado de São Paulo. In: CONGRESSO NACIONAL DE ENGENHARIA DE PRODUÇÃO, 30, 2010, São Carlos. **Anais...** São Carlos, ABEPRO: 2010.

PEREIRA, C.R; MELO, D.C; COSTA, M.A.B; ALCÂNTARA, R.L.C. A Gestão da Demanda em uma Cadeia de Suprimentos Emergente: o caso de um frigorífico de peixe do estado de São Paulo. In: CONGRESSO NACIONAL DE ENGENHARIA DE PRODUÇÃO, 30, 2010, São Carlos. **Anais...** São Carlos, ABEPRO: 2010.

PEREIRA, F.I.; SCHMIDT, P. Mensurando os custos de transação com base na modulagem do sistema ABC/M em frigoríficos de bovino: um estudo de caso. *In:* CONGRESSO BRASILEIRO DE CUSTOS, 10., 2003, Guarapari. **Anais...** Guarapari: ABC, 2003.

PERIN FILHO, C.P. **Introdução à simulação de sistemas**. Campinas: Editora da UNICAMP, 1995.

PIDD, M. Computer simulation for operational research in 1984*. In:* R. EGLESE; G. RAND (Ed.). **Developments in operational rsearch**. Oxford: Pergammon Press: 1984.

\_\_\_\_\_\_. **Modelagem empresarial**: uma ferramenta para a tomada de decisão. Porto Alegre: Bookman, 1998.

PIDD, M.; CARVALHO, A. Simulation software: not the same yesterday, today or forever. **Journal of Simulation,** v.1, p.7-20, 2006.

PINHEIRO, L.M.S. et al. Rendimento industrial de filetagem da tilápia tailandesa (*Oreochromis* spp.). **Arquivo Brasileiro de Medicina Veterinária e Zootecnia**, v.58, n.2, p.257-262, 2006.

PONTUAL, L. O. . Uma análise crítica sobre as principais abordagens de PCP. In: ENCONTRO NACIONAL DE ENGENHERIA DE PRODUÇÃO, 24, 2004, Florianópolis. **Anais...** Florianópolis, ABEPRO, 2004.

PRADO, D. Usando o Arena em simulação. Belo Horizonte: INDG, 2004.

PROENÇA, E.C.M.; BITTENCOURT, P.R.L. **Manual da psicultura tropical**. Brasília: IBAMA, 1994.

RANDHAWA, S.U.; BJARNASON, E.T. A decision aid for coordinating fishing and fish processing. **European Journal of Operational Research**, v.81, p.62-75, 1995.

RANGEL, M. F. S. **O papel do atacadista na cadeia produtiva do peixe cultivado**: uma visão agronegocial. 2003. 91 p. Dissertação (Mestrado em Agronegócios), Universidade Federal do Rio Grande do Sul, Porto Alegre, 2003.

ROBINSON, S. **Simulation:** The practice of model development and use. Chichester: John Wiley & Sons, 2003.

ROBINSON, S. Discrete-event simulation: from the pioneers to the present, what next? **Journal of the Operational Research Society**, v.56, p.619-629, 2005.

SAKURADA, N.; MIYAKE, D.I. Estudo comparativo de softwares de simulação de eventos discretos aplicados na modelagem de um exemplo de Loja de Serviços. *In:* ENCONTRO NACIONAL DE ENGENHARIA DE PRODUÇÃO, 23., 2003, Porto Alegre. **Anais...** Porto Alegre: ABEPRO, 2003.

SALIBY, E. **Repensando a simulação**: a amostragem descritiva. Rio de Janeiro, Atlas: 1989.

SANTANA, A.E. **Otimização do processo produtivo de um frigorífico de aves**. 2005. 127 p. Dissertação (Mestrado em Engenharia de Produção), Departamento de Pós-Graduação em Engenharia de Produção, Universidade Federal de Santa Catarina, Santa Catarina, 2005.

SANTIAGO, I.M. et al. **Simulação logística na movimentação de materiais -** um caso prático: a Decaparia da Belgo-Mineira Bekaert Arames. São Paulo: Logman, 1999.

SANTOS, V.D. **A alterar também as citações disponibilidade de diferentes linhagens de tilápia**. Agência Paulista de Tecnologia dos Agronegócios – APTA. Sorocaba, 2006. Disponível em: <http://www.aptaregional.sp.gov.br/ artigo.php?id\_artigo=278>. Acesso em: 15 mar. 2010.

SERVIÇÕ BRASILEIRO DE APOIO ÁS MICRO E PEQUNAS EMPRESAS - SEBRAE. **Aquicultura e pesca**: tilápia. Vitória, ES: SEBRAE/ESPM, 2008. Relatório completo: estudo de mercado.

SHANNON, R.E. **System simulation:** the art and science. Englewood Cliffs, N.J: Prentice Hall, 1975.

SHANNON, R.E. Introduction to the art and science of simulation. *In*: WINTER SIMULATION CONFERENCE, 1998, Texas. **Anais...** Texas: Texas A & M University, 1998. p. 7-14.

SHIROTA, R.; OBA, L.C.; SONODA, D.Y. Estudo dos aspectos econômicos das processadoras de peixe provenientes da pisciculturas. *In:* SIMPÓSIO SOBRE RECURSOS NATURAIS E SÓCIO-ECONÔMICOS DO PANTANAL, 3., 2000, Corumbá. **Anais...** Corumbá, Simpósio sobre Recursos Naturais e Sócio-Econômicos do Pantanal: 2000.

SILVA, E.G.; ALVES, E.L.; SANTOS, F.D. **Processamento de peixe** – filetagem de caranha. 2008. 32 p. Projeto de Processamento de peixe apresentado como requisito parcial do módulo de processamento de carnes, pescados e derivados do curso de técnico em agroindústria da Escola Técnica Federal de Palmas, Paraíso, 2008.

SILVEIRA, V.C.P. Pampa corte - um modelo de simulação para o crescimento e engorda de gado de corte: simulações. *In*: REUNIÃO ANUAL DA SOCIEDADE BRASILEIRA DE ZOOTECNIA, 37., 2000, Viçosa. **Anais...** Viçosa, SBZ: 2000.

SIPPER, D.; BULFIN JR., R.L. **Production:** planning, control and integration. Nova York: McGraw-Hill, 1997.

SLACK, N.; CHAMBERS, S.; JOHNSTON, R. **Administração da Produção.**, 2 ed. São Paulo: Editora Atlas, 2002.

SOARES, P. Secretaria faz campanha nacional para vender quilo de peixe a R\$ 1,00. **Folha de São Paulo**, São Paulo, 20 set. 2005.

SONODA, D. Y. **Análise econômica de sistemas alternativos de produção de tilápias em tanques de rede para diferentes mercados**. 2002. Dissertação (Mestrado em Ciências) - Escola Superior de Agricultura "Luiz de Queiroz", Piracicaba, 2002.

SOUZA, M.L.R. **Industrialização, comercialização e perspectivas**: fundamentos da moderna aqüicultura. Canoas: Ed. ULBRA, 2001.

\_\_\_\_\_\_. Comparação de seis métodos de filetagem, em relação ao rendimento de filé e de subprodutos do processamento da tilápia-do-Nilo (*Oreochromis niloticus*). **Revista Brasileira de Zootecnia**, v.31, n.3, p.1076-1084, 2002.

SOUZA, M.L.R.; MACEDO-VIEGAS, E.M.; KRONKA, S.N. Influência do método de filetagem e categorias de peso sobre rendimento de carcaça, filé e pele da tilápia do Nilo (*Oreochromis niloticus*). **Revista Brasileira Zootecnia**, v.28, p.1-6, 1999.

SOUZA, M.L.R. et al. Análise quantitativa do processo de defumação e avaliação sensorial de filés de tilápia do Nilo (*Oreochromis niloticus*) e pacu (*Piaractus mesotamicus*). *In:* AQÜICULTURA BRASIL, 2002, Goiânia. *Anais***...** Goiânia: Abraq. 2002.

SUSSEL, F.R. **Para onde vai à tilápia**: anuário da Pecuária Brasileira. *In:* ANUÁRIO DA PECUÁRIA BRASILEIRA, 2007, São Paulo. *Anais***...** São Paulo: FNP, 2007.

TEIXEIRA FILHO, A.R. **Piscicultura ao alcance de todos**. São Paulo: Nobel, 1991.

TEODORO, A.G.; ANDRADE, E.C.B.; MANO, S.B. Avaliação da utilização de embalagem em atmosfera modificada sobre a conservação de sardinhas (*Sardinella brasiliensis*). **Ciência e Tecnologia de Alimentos,** Campinas, v.27, n.1, p. 158-161, jan./mar. 2007.

TONONI, J.R. **Indústria de pescado**. SEBRAE – Espírito Santo, 2005. Disponível em: <http://vix.sebraees.com.br/arquivos/biblioteca/Industria%20do%20Pescado.pdf>. Acesso em: 15 mar. 2010.

TORGA, B. L. M. **Modelagem, simulação e otimização em sistemas puxados de manufatura**. 2007. 152 f. Dissertação (Mestrado em Engenharia de Produção). Universidade Federal de Itajubá, Itajubá, 2007.

TUBINO, D.F. **Manual de planejamento e controle da produção**. São Paulo: Atlas, 1997.

VAZ, S.K. **Elaboração e caracterização de lingüiça fresca "tipo toscana" de tilápia.** 2005. 113 p. Dissertação (Mestrado em Tecnologia de Alimentos), Programa de Pós-Graduação em Tecnologia de Alimentos, Setor de Tecnologia da Universidade Federal do Paraná, Curitiba, 2005.

VITALI, A. A. Novas tendências em processamento de alimentos. **Boletim da Sociedade Brasileira de Ciência e Tecnologia de Alimentos**, v.31. n.1, p. 15-16, 1997.

VOLLMANN, T. E.; BERRY, W. L.; WHYBARK, D.C; JACOBS, F. R. **Manufacturing Planning and Control for Supply Chain Management**. 5 ed. Boston: Mcgraw-Hill, 2004.

ZACCARELLI, S. B. **Programação e controle da produção**. Livraria Pioneira Editora, 1986.

YAMADA, M. C. **Modelagem das cadeias de atividades produtivas da indústria sucroalcooleira visando à aplicação em estudos de simulação**. 1999. Dissertação (Mestrado em Eng. Mecânica), Escola de Engenharia de São Carlos, Universidade de São Paulo, São Carlos, 1999.

YOSHIZAKI, H. T. Y. **Análise de desempenho operacional de sistemas logísticos e de transportes: aplicações de redes de filas.** 1989. Dissertação (Mestrado em Eng. Produção), Escola Politécnica, Universidade de São Paulo, São Paulo, 1989.

# **APÊNDICE**

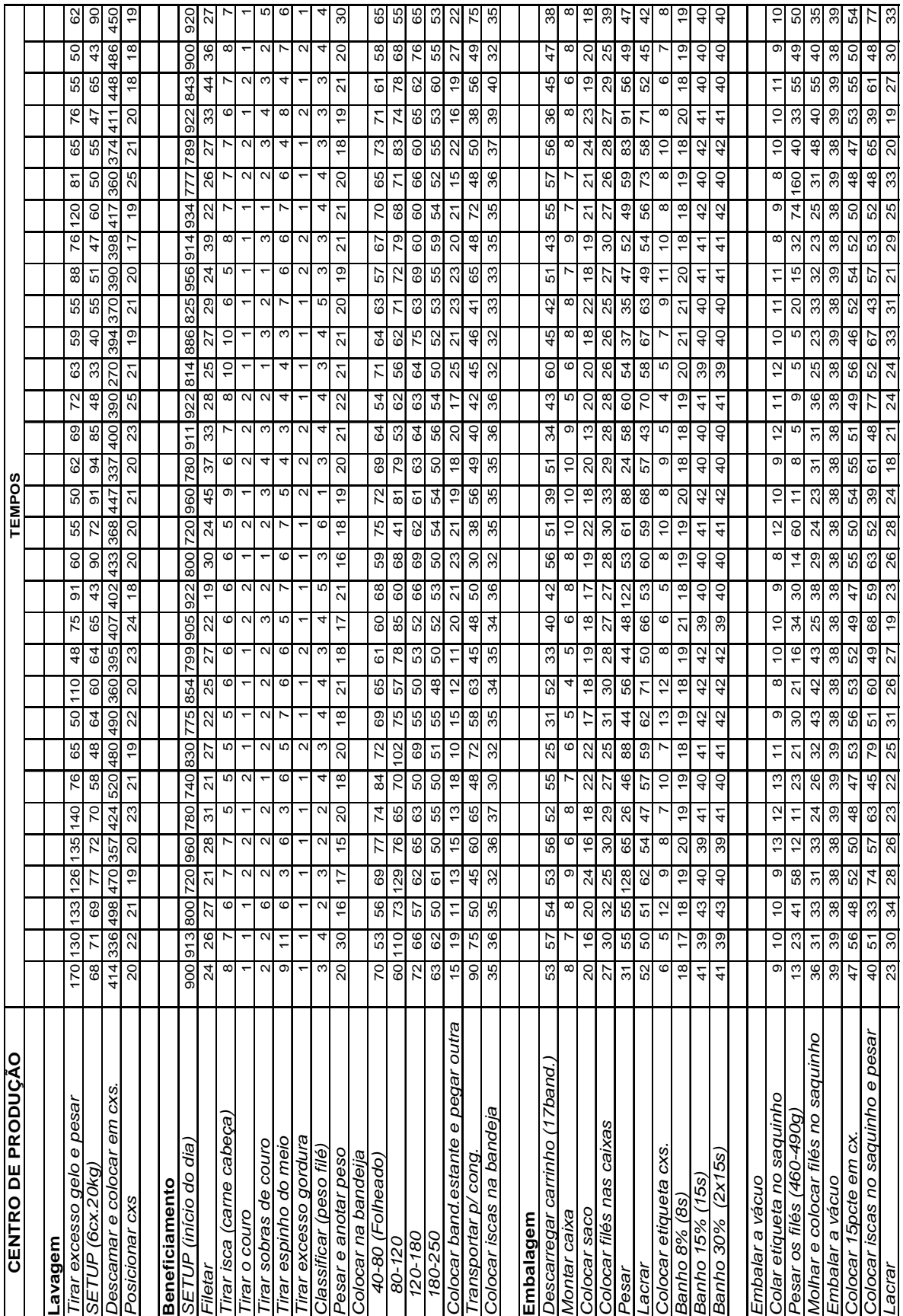

## **Apêndice A: Tempo de produção cronometrados durante a coleta de dados**

| <b>CENTRO DE PRODUÇÃO</b>          |                 |                 |                   |                           |                               |                                                      |                     |                          |                          |                |                 |                          |                | <b>TEMPOS</b>            |                          |                                 |                               |                          |                |                          |              |                 |                 |                                |         |                 |          |                            |  |
|------------------------------------|-----------------|-----------------|-------------------|---------------------------|-------------------------------|------------------------------------------------------|---------------------|--------------------------|--------------------------|----------------|-----------------|--------------------------|----------------|--------------------------|--------------------------|---------------------------------|-------------------------------|--------------------------|----------------|--------------------------|--------------|-----------------|-----------------|--------------------------------|---------|-----------------|----------|----------------------------|--|
|                                    |                 |                 |                   |                           |                               |                                                      |                     |                          |                          |                |                 |                          |                |                          |                          |                                 |                               |                          |                |                          |              |                 |                 |                                |         |                 |          |                            |  |
| Lavagem                            |                 |                 |                   |                           |                               |                                                      |                     |                          |                          |                |                 |                          |                |                          |                          |                                 |                               |                          |                |                          |              |                 |                 |                                |         |                 |          |                            |  |
| Tirar excesso gelo e pesar         |                 |                 |                   |                           |                               |                                                      |                     |                          |                          |                |                 |                          |                |                          |                          |                                 |                               |                          |                |                          |              |                 |                 |                                |         |                 |          |                            |  |
| SETUP (6cx.20kg)                   | 72              | 5               |                   |                           |                               |                                                      |                     |                          |                          |                |                 |                          |                |                          |                          |                                 |                               |                          |                |                          |              |                 |                 |                                |         |                 |          |                            |  |
| Descamar e colocar em cxs.         | 327<br>399      | 339             |                   | 335<br>388                | 416                           | 405                                                  |                     |                          |                          |                |                 |                          |                |                          |                          |                                 |                               |                          |                |                          |              |                 |                 |                                |         |                 |          |                            |  |
| Posicionar cxs                     | $\overline{19}$ | 20              | ম                 | $\overline{19}$           |                               |                                                      |                     |                          |                          |                |                 |                          |                |                          |                          |                                 |                               |                          |                |                          |              |                 |                 |                                |         |                 |          |                            |  |
|                                    |                 |                 |                   |                           |                               |                                                      |                     |                          |                          |                |                 |                          |                |                          |                          |                                 |                               |                          |                |                          |              |                 |                 |                                |         |                 |          |                            |  |
| <b>Beneficiamento</b>              |                 |                 |                   |                           |                               |                                                      |                     |                          |                          |                |                 |                          |                |                          |                          |                                 |                               |                          |                |                          |              |                 |                 |                                |         |                 |          |                            |  |
| SETUP (início do dia)              |                 |                 |                   |                           |                               |                                                      |                     |                          |                          |                |                 |                          |                |                          |                          |                                 |                               |                          |                |                          |              |                 |                 |                                |         |                 |          |                            |  |
| Filetar                            | 28              | 30              | 27                | $\overline{4}$            | 22                            | 26                                                   | 22                  | $\frac{4}{3}$            | 23                       | 32             | $\overline{23}$ | $\frac{6}{2}$            | 20             | 33                       | 24                       | 21<br>30                        | $\frac{3}{4}$                 | 28                       | 80             | 23                       | 30           | $\overline{28}$ | $\ddot{t}$      | 32                             | 29      | $\frac{8}{2}$   | 25<br>25 | 26                         |  |
| Tirar isca (carne cabeça)          | $\infty$        | 10              | Ю                 |                           | $\overleftarrow{\phantom{a}}$ | $\frac{28}{6}$   $\frac{0}{1}$   $\frac{3}{6}$       | 4                   |                          |                          |                |                 |                          |                |                          |                          |                                 |                               |                          |                |                          |              |                 |                 |                                |         |                 |          |                            |  |
| Tirar o couro                      | ۳               | $\overline{ }$  |                   |                           |                               |                                                      |                     |                          |                          |                |                 |                          |                |                          | $\overline{\phantom{0}}$ |                                 |                               |                          |                |                          |              |                 |                 |                                |         |                 |          | $\overline{\phantom{0}}$   |  |
| Tirar sobras de couro              | ${}^{\circ}$    | 9               | $\sim$            | $\circ$ - $\circ$ $\circ$ | $\frac{1}{6}$                 | $4 - 4 -$                                            |                     | $\sim$ $\sim$            | $-50$                    |                | $-100 -$        | $ \circ$                 | $-140$         | $-500$                   | $\overline{4}$           | $N \mid 4 \mid N \mid N \mid N$ | $\sim$ $\sim$ $\sim$          | $-140$                   | $-10 +$        | $-144$                   | $-140$ $-14$ | $- -$           | $\sim$ $\sim$   | $ \overline{N}$ $\overline{O}$ | $\sim$  | $ \sim$ $\sim$  | $-1$     | $\infty$<br>$\overline{ }$ |  |
| Tirar espinho do meio              | 4               | ю               | $\circ$           |                           |                               |                                                      |                     |                          |                          |                |                 | $\overline{4}$           |                |                          | 4                        |                                 |                               |                          |                |                          |              |                 | 5               |                                | $\circ$ |                 | 4        | $\circ$                    |  |
| Tirar excesso gordura              |                 |                 |                   | $\overline{\phantom{0}}$  | $\leftarrow$                  | $\overline{\phantom{0}}$<br>$\overline{\phantom{0}}$ |                     | $\overline{\phantom{0}}$ | $\overline{\phantom{0}}$ |                |                 | $\overline{\phantom{0}}$ | $\leftarrow$   | $\overline{\phantom{0}}$ | $\sim$                   |                                 | $\overline{\phantom{0}}$      | $\overline{\phantom{m}}$ | $\overline{ }$ | $\overline{\phantom{0}}$ |              |                 |                 |                                |         |                 |          |                            |  |
| Classificar (peso filé)            |                 | 3               | 3                 | $\sim$                    | S                             | $\mathfrak{g}$                                       | $N \notimes N$<br>4 | ್                        | S                        | $-1$ $40$ $N$  | ್               | 4                        | $\sim$         | $\sim$                   | $\overline{\phantom{0}}$ |                                 | $\mathbf{\Omega}$<br>$-40900$ | $\overline{ }$           | $\mathfrak{g}$ | S                        |              | $O$ $N$ $N$     | $\sim$          | $\sim$                         | $\sim$  | S               | $\sim$   | N<br>$\sim$                |  |
| Pesar e anotar peso                |                 |                 |                   |                           |                               |                                                      |                     |                          |                          |                |                 |                          |                |                          |                          |                                 |                               |                          |                |                          |              |                 |                 |                                |         |                 |          |                            |  |
| Colocar na bandeija                |                 |                 |                   |                           |                               |                                                      |                     |                          |                          |                |                 |                          |                |                          |                          |                                 |                               |                          |                |                          |              |                 |                 |                                |         |                 |          |                            |  |
| 40-80 (Folheado)                   |                 |                 |                   |                           |                               |                                                      |                     |                          |                          |                |                 |                          |                |                          |                          |                                 |                               |                          |                |                          |              |                 |                 |                                |         |                 |          |                            |  |
| 80-120                             | $\overline{60}$ | 76              | 78                |                           |                               |                                                      |                     |                          |                          |                |                 |                          |                |                          |                          |                                 |                               |                          |                |                          |              |                 |                 |                                |         |                 |          |                            |  |
| 120-180                            |                 |                 |                   |                           |                               |                                                      |                     |                          |                          |                |                 |                          |                |                          |                          |                                 |                               |                          |                |                          |              |                 |                 |                                |         |                 |          |                            |  |
| 180-250                            |                 |                 |                   |                           |                               |                                                      |                     |                          |                          |                |                 |                          |                |                          |                          |                                 |                               |                          |                |                          |              |                 |                 |                                |         |                 |          |                            |  |
|                                    |                 |                 |                   |                           |                               |                                                      |                     |                          |                          |                |                 |                          |                |                          |                          |                                 |                               |                          |                |                          |              |                 |                 |                                |         |                 |          |                            |  |
| Colocar band estante e pegar outra |                 |                 |                   |                           |                               |                                                      |                     |                          |                          |                |                 |                          |                |                          |                          |                                 |                               |                          |                |                          |              |                 |                 |                                |         |                 |          |                            |  |
| Transportar p/ cong.               |                 |                 |                   |                           |                               |                                                      |                     |                          |                          |                |                 |                          |                |                          |                          |                                 |                               |                          |                |                          |              |                 |                 |                                |         |                 |          |                            |  |
| Colocar iscas na bandeja           |                 |                 |                   |                           |                               |                                                      |                     |                          |                          |                |                 |                          |                |                          |                          |                                 |                               |                          |                |                          |              |                 |                 |                                |         |                 |          |                            |  |
|                                    |                 |                 |                   |                           |                               |                                                      |                     |                          |                          |                |                 |                          |                |                          |                          |                                 |                               |                          |                |                          |              |                 |                 |                                |         |                 |          |                            |  |
| Embalagem                          |                 |                 |                   |                           |                               |                                                      |                     |                          |                          |                |                 |                          |                |                          |                          |                                 |                               |                          |                |                          |              |                 |                 |                                |         |                 |          |                            |  |
| Descarregar carrinho (17band.      | $\overline{3}$  | 45              | 38                | 57                        | 36                            | 36<br>36                                             | 35                  | $\overline{39}$          | 40                       | 42             | 50              | 46                       | 50             | 5                        | 32                       | స్<br>33                        | 38                            | 57                       | 9              | 25                       | 57           | 22              | $\frac{4}{7}$   | $30\,$                         | 28      | $\overline{58}$ | 59<br>44 | $\boldsymbol{S}$           |  |
| Montar caixa                       |                 | $\infty$        | ၜ                 | O                         | $\infty$                      | G<br>r                                               | 5                   | 4                        | Ю                        | $\circ$        |                 |                          |                |                          |                          |                                 |                               |                          |                |                          |              |                 |                 |                                |         |                 |          |                            |  |
| Colocar saco                       |                 |                 |                   |                           |                               |                                                      |                     |                          |                          |                |                 |                          |                |                          |                          |                                 |                               |                          |                |                          |              |                 |                 |                                |         |                 |          |                            |  |
| Colocar filés nas caixas           | 39              | 40              | 38                |                           |                               |                                                      |                     |                          |                          |                |                 |                          | $\approx$      |                          |                          |                                 | 39                            | 26                       | 57             | က်                       | 32           | 51              | 34              | 36                             | 38      | 29              |          |                            |  |
| Pesar                              | $\overline{47}$ | 50              | 52                |                           | 40                            | 40                                                   | 37<br>78            | $rac{30}{45}$            |                          | 37<br>100      | $rac{41}{50}$   | 26<br>53                 | $\frac{47}{5}$ | 25                       |                          | 31 B<br>$\frac{3}{5}$           |                               |                          |                |                          |              |                 |                 |                                |         |                 |          |                            |  |
| Lacrar                             | 42              | 42              | $\frac{4}{3}$     | $rac{41}{25}$             | 49                            | $38 - 5$<br>54                                       | 45                  | 인                        | $\frac{29}{34}$          | 인              | 57              | 40                       | 56             | $\ddot{4}$               | $\frac{33}{27}$          | 56                              |                               |                          |                |                          |              |                 |                 |                                |         |                 |          |                            |  |
| Colocar etiqueta cxs.              |                 | 10              | 12                | ၜ                         | ၜ                             | $\tilde{t}$<br>$\overline{ }$                        | $\tilde{t}$         |                          |                          |                |                 |                          |                |                          |                          |                                 |                               |                          |                |                          |              |                 |                 |                                |         |                 |          |                            |  |
| Banho 8% (8s)                      | $\frac{8}{2}$   | 17              | 16                | $\overline{6}$            | $\overline{17}$               | 17<br>18                                             | $\overline{19}$     | $\frac{8}{3}$            | 16                       | $\frac{8}{3}$  | $\overline{5}$  | 17                       | 20             | é,                       | 17<br>47                 |                                 |                               |                          |                |                          |              |                 |                 |                                |         |                 |          |                            |  |
| Banho 15% (15s)                    | $\ddot{4}$      | 39              |                   |                           |                               |                                                      |                     |                          |                          |                |                 |                          |                |                          |                          |                                 |                               |                          |                |                          |              |                 |                 |                                |         |                 |          |                            |  |
| Banho 30% (2x15s)                  |                 |                 |                   |                           |                               |                                                      |                     |                          |                          |                |                 |                          |                |                          |                          |                                 |                               |                          |                |                          |              |                 |                 |                                |         |                 |          |                            |  |
|                                    |                 |                 |                   |                           |                               |                                                      |                     |                          |                          |                |                 |                          |                |                          |                          |                                 |                               |                          |                |                          |              |                 |                 |                                |         |                 |          |                            |  |
| Embalar a vácuo                    |                 |                 |                   |                           |                               |                                                      |                     |                          |                          |                |                 |                          |                |                          |                          |                                 |                               |                          |                |                          |              |                 |                 |                                |         |                 |          |                            |  |
| Colar etiqueta no saquinho         | $\tilde{\tau}$  | $\overline{10}$ | $10 \overline{ }$ | $\overline{c}$            | $\tilde{c}$                   | $\overline{a}$<br>ၜ                                  | $\tilde{c}$         | ၜ                        | $\tilde{t}$              | Ξ              | Ξ               | Ξ                        |                |                          |                          |                                 |                               |                          |                |                          |              |                 |                 |                                |         |                 |          |                            |  |
| Pesar os filés (460-490g)          |                 |                 |                   |                           |                               |                                                      |                     |                          |                          |                |                 |                          |                |                          |                          |                                 |                               |                          |                |                          |              |                 |                 |                                |         |                 |          |                            |  |
| Molhar e colocar filés no saquinho | $\overline{34}$ | 40              | 57                | 27                        | $\overline{4}$<br>38          | 45                                                   | 36                  | $\overline{5}$           | 33                       | $\overline{5}$ | 33              | 24<br>38                 | 26             | 32                       |                          | $\overline{a}$<br>42            | 25                            | 38                       | 29             | 24<br>38                 | 23           | $\overline{5}$  | $\frac{31}{38}$ | 36                             | 25      | $\frac{30}{38}$ |          |                            |  |
| Embalar a vácuo                    | 38              | 38              | 38                | 85                        | 38<br>38                      |                                                      | 85                  | $\overline{38}$          |                          | 65             | 88              |                          | 85             | 89                       | 43                       | 8<br>38                         |                               | 85                       | $\frac{8}{3}$  |                          | 85           | 85              |                 | 85                             | 88      |                 | 38<br>38 | 38                         |  |
| Colocar 15pcte em cx.              |                 | 51              | 49                |                           |                               |                                                      |                     |                          |                          |                |                 |                          |                |                          |                          |                                 |                               |                          |                |                          |              |                 |                 |                                |         |                 |          |                            |  |
| Colocar iscas no saquinho e pesa.  |                 |                 |                   |                           |                               |                                                      |                     |                          |                          |                |                 |                          |                |                          |                          |                                 |                               |                          |                |                          |              |                 |                 |                                |         |                 |          |                            |  |
| Lacrar                             |                 |                 |                   |                           |                               |                                                      |                     |                          |                          |                |                 |                          |                |                          |                          |                                 |                               |                          |                |                          |              |                 |                 |                                |         |                 |          |                            |  |

**Apêndice A: Tempo de produção cronometrados durante a coleta de dados (continuação)** 

#### **Apêndice B: Cálculo do tempo de congelamento de filés frescos e do processo de** *glasing*

Para a determinação deste tempo foi utilizado a literatura de Cleland e Valentas (1997) e as variáveis do sistema real. A câmara de congelamento do frigorífico é do tipo *Air Blast Freezer*, ou seja, câmara de congelamento com jato de ar (ventilador). Este é o sistema mais comum para congelamento de alimentos, onde os produtos são colocados em uma sala vedada com a circulação do ar (Figura A1).

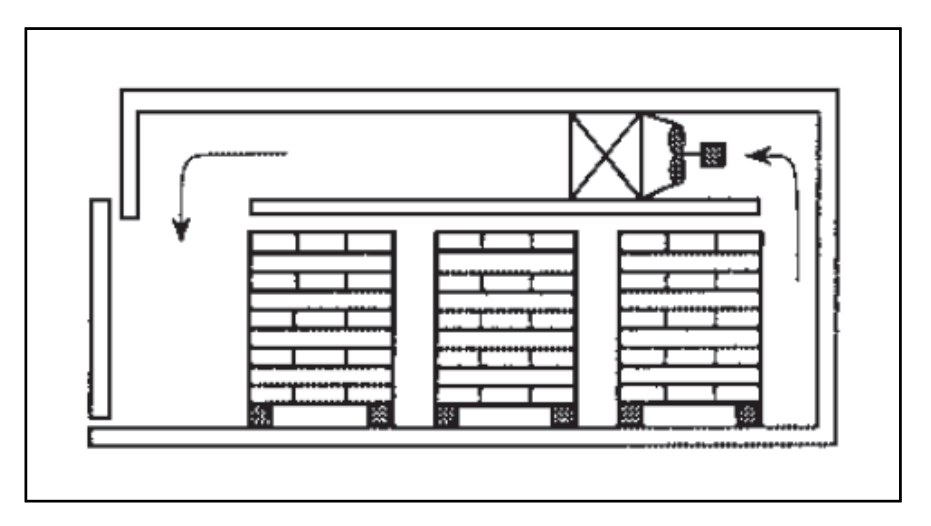

Figura A1: Esquema de uma câmara de congelamento com jato de ar Fonte: CLELAND; VALENTAS, 1997, p.83

As variáveis coletadas estão expostas na Tabela A1:

Tabela A1: Variáveis para cálculo do tempo de congelamento

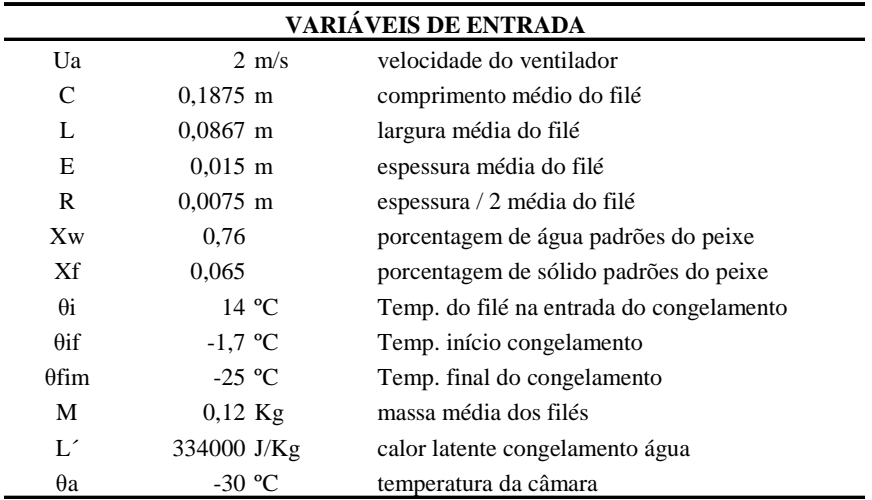

O peixe é conhecido por ser composto de 76% de água, 6,5% de gordura e ter uma temperatura inicial de congelamento de -1,7ºC (CLELAND; VALENTAS, 1997, p.113). Assim, a base dos métodos de previsão térmica é considerar o alimento como sendo homogêneo e composto por um número de componentes (água, gordura e outros sólidos) como pode ser visto na equação 1. O componente total de água é constituído de três frações (líquido, gelo e transação de líquido para gelo) como mostrado na equação 2.

$$
X_{w} + X_{F} + X_{S} = 1
$$
 (1)

$$
X_{W} = X_{LW} + X_{I} + X_{B}
$$
 (2)

Sendo:

XW – proporção de água  $X_F$  – proporção de gordura  $X<sub>S</sub>$  – proporção de sólidos XLW – proporção de água líquida XI – proporção de gelo  $X_B$  – proporção de água em transação líquido-gelo

A partir destas e outras equações encontradas em Cleland e Valentas (1997) pode-se calcular os valores necessários para obtenção do tempo de congelamento. Tais cálculos são mostrados a seguir:

*Etapa 1:* Determinação do X<sub>S</sub>

 $X_s = 0,175$  $0.76 + 0.065 + X_s = 1$  $X_{W} + X_{F} + X_{S} = 1$ 

*Etapa 2:* Determinação do  $X_B$ , sabendo que a variável fixa  $b = 0.23$  (Tabela A2)

| Comidas         | Taxa de b     |
|-----------------|---------------|
| carne e peixe   | $0,14-0,32$   |
| sacarose        | 0.3           |
| glicose         | $0,15-0,20$   |
| 0 <sub>N</sub>  | 0,11          |
| pão             | $0,11-0,14$   |
| suco de laranja | $\mathcal{L}$ |
| vegetais        | $0,18-0,25$   |

Tabela A2: Taxas de b para algumas comidas

Fonte: Adaptado de CLELAND; VALENTAS, 1997, p.113

$$
X_B = b * X_S
$$
  
\n
$$
X_B = 0.23 * 0.175
$$
  
\n
$$
X_B = 0.040
$$

*Etapa 3:* Determinação do X<sup>I</sup>

$$
X_{I} = (X_{W} - X_{B}) * \left(1 - \frac{\theta_{if}}{\theta_{fin}}\right)
$$
  

$$
X_{I} = (0.76 - 0.040) * \left(1 - \frac{-1.7}{-25}\right)
$$
  

$$
X_{I} = 0.671
$$

*Etapa 4*: Determinação do X<sub>LW</sub>

$$
X_{W} = X_{LW} + X_{I} + X_{B}
$$
  
0,76 = X\_{LW} + 0.671 + 0,040  
X\_{LW} = 0,049

Para a determinação das etapas 5, 6, 7 e 8 utilizou-se os valores padrões presentes na Tabela A3.

| j            | ρj      | Cj         | kj<br>(W/m.K) |
|--------------|---------|------------|---------------|
|              | (kg/m3) | $(J/kg*K)$ |               |
| LW, B        | 1000    | 4180       | 0,560         |
| I            | 917     | 2110       | 2,220         |
| a            | 1,3     | 1005       | 0,025         |
| F            | 930     | 1900       | 0,180         |
| S            | 1450    | 1600       | 0,220         |
| P            | 1380    | 1900       | 0,200         |
| $\mathsf{C}$ | 1550    | 1500       | 0,245         |
| М            | 2165    | 1100       | 0,260         |

Tabela A3: Dados puros de densidade, capacidade específica e condutividade

Fonte: CLELAND; VALENTAS, 1997, p.100

*Etapa 5:* Determinação da densidade (ρ)

$$
\frac{1}{\rho} = \sum_{j} \frac{X_{j}}{\rho_{j}}
$$
\n
$$
\frac{1}{\rho} = \frac{X_{I}}{X_{IT}} + \frac{X_{LW}}{X_{LW}T} + \frac{X_{B}}{X_{BT}} + \frac{X_{F}}{X_{FT}} + \frac{X_{S}}{X_{ST}}
$$
\n
$$
\frac{1}{\rho} = \frac{0.671}{917} + \frac{0.049}{1000} + \frac{0.04}{1000} + \frac{0.065}{930} + \frac{0.175}{1450}
$$
\n
$$
\rho = 989 \frac{kg}{m^3}
$$

*Etapa 6:* Determinação da capacidade específica de congelamento (cf)

$$
c_f = \sum_{j} X_j * C_j
$$
  
\n
$$
c_f = X_I * C_{I_T} + (X_{LW} + C_B) * C_{LW/B_T} + X_F * C_{F_T} + X_S * C_{S_T}
$$
  
\n
$$
c_f = (0.671 * 2110) + ((0.049 + 0.040) * 4180) + (0.065 * 1900) + (0.175 * 1600)
$$
  
\n
$$
c_f = 2191.73 \frac{J}{kg * K}
$$

*Etapa 7*: Determinação da capacidade específica de descongelamento (c<sub>u</sub>)

$$
c_u = \sum_j X_j * C_j
$$
  
\n
$$
c_u = X_W * X_{LW/B_T} + X_F * X_{F_T} + X_S * X_{S_T}
$$
  
\n
$$
c_u = (0.76 * 4180) + (0.065 * 1900) + (0.175 * 1600)
$$
  
\n
$$
c_u = 3580.3 \frac{J}{kg * K}
$$

*Etapa 8:* Determinação dos volumes de frações de congelamento (v) para posterior cálculo da condutividade térmica  $(k_f)$ 

$$
v_{I} = \frac{\rho * X_{I}}{X_{I_{r}}}
$$
  
\n
$$
v_{I} = \frac{989 * 0.671}{917}
$$
  
\n
$$
v_{I} = 0.724
$$
  
\n
$$
v_{S} = \frac{\rho * X_{S}}{X_{S_{r}}}
$$
  
\n
$$
v_{S} = \frac{989 * 0.175}{1450}
$$
  
\n
$$
v_{I} = 0.724
$$
  
\n
$$
v_{S} = 0.119
$$
  
\n
$$
v_{S} = 0.119
$$
  
\n
$$
v_{S} = 0.069
$$

$$
v_{LW} = \frac{\rho * X_{LW}}{X_{LW_T}}
$$
  
\n
$$
v_{LW} = \frac{989 * 0.049}{1000}
$$
  
\n
$$
v_{LW} = 0.048
$$
  
\n
$$
v_B = \frac{989 * 0.040}{1000}
$$
  
\n
$$
v_B = 0.040
$$
  
\n
$$
v_B = 0.040
$$

*Etapa 9*: Determinação da condutividade (k<sub>f,ε</sub>)

$$
\frac{1}{k_{f,e}} = \frac{(v_{LW} + v_B)}{k_W} + \frac{(1 - v_{LW} - v_B)^2}{\sum_{y} v_j * k_j}
$$
\n
$$
\frac{1}{k_{f,e}} = \frac{(0.048 + 0.040)}{0.56} + \frac{(1 - 0.048 - 0.040)^2}{0.724 * 2.22 + 0.119 * 0.22 + 0.069 * 0.18}
$$
\n
$$
k_{f,e} = 6.855 \frac{W}{m * K}
$$

*Etapa 10:* Determinação da porosidade do produto (ε)

$$
\varepsilon = \frac{M}{V^* \rho}
$$

Assim, estipulou-se um tamanho médio de filé para o cálculo. Sabendo que o filé de maior venda é o 80-120g, então foram coletados dados da massa, do comprimento, da largura e da espessura dos filés desta classificação. Como resultado da média entre os dados coletados obteu-se uma massa (M) média de 0,120 kg e considerando a forma do filé como um paralelepípedo (Figura A2) obtive-se medidas médias de 0,1875 m de comprimento, 0,0867 m de largura e 0,015 de espessura.

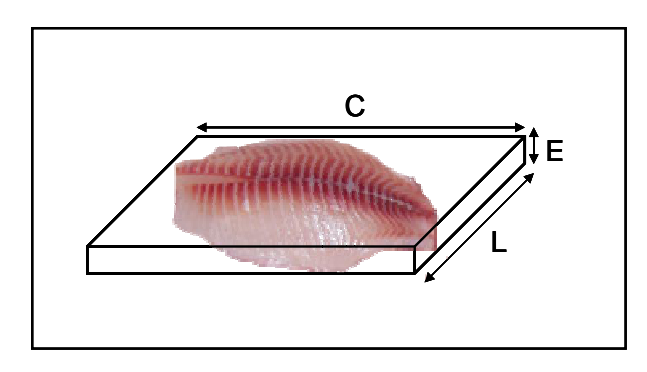

Figura A2: Esquema para considerar o filé como um paralelepípedo

Logo:

$$
V = L * C * E
$$
  
\n
$$
V = 0.0867 * 0.1875 * 0.015
$$
  
\n
$$
V = 0.00024 m^{3}
$$
  
\n
$$
\varepsilon = 1 - \frac{M}{V * \rho}
$$
  
\n
$$
\varepsilon = 1 - \frac{0.120}{0.00024 * 989}
$$
  
\n
$$
\varepsilon = 0.502
$$

*Etapa 11:* Determinação da condutividade do produto (kf)

$$
k_f = k_{f,\varepsilon} * \left[ \frac{2k_{f,\varepsilon} + k_a - 2\varepsilon * (k_{f,\varepsilon} - k_a)}{2k_{f,\varepsilon} + k_a + \varepsilon * (k_{f,\varepsilon} - k_a)} \right]
$$
  
\n
$$
k_f = 6,855 * \left[ \frac{2 * 1,509 + 0,025 - 2 * 0,502 * (1,509 - 0,025)}{2 * 1,509 + 0,025 + 0,502 * (1,509 - 0,025)} \right]
$$
  
\n
$$
k_f = 2,74 \frac{W}{m*K}
$$

*Etapa 12:* Determinação do calor latente (L) considerando o valor padronizado de L´=334000 J/kg (CLELAND; VALENTAS, 1997, p.100)

$$
L = X1 * L'
$$
  
\n
$$
L = 0.671 * 334000
$$
  
\n
$$
L = 224x103 \frac{J}{kg}
$$

*Etapa 13:* Determinação do fator padrão (E)

$$
A = C * L
$$
  
\n
$$
A = 0,1875 * 0,0867
$$
  
\n
$$
A = 0,016m2
$$

$$
\beta_1 = \frac{A}{\pi * R^2}
$$
\n
$$
\beta_2 = \frac{3V}{4\pi \beta_1 R^3}
$$
\n
$$
\beta_1 = \frac{0.016}{3.14 * (0.0075)^2}
$$
\n
$$
\beta_2 = \frac{3 * 0.00024}{4 * 3.14 * 92.04 * (0.0075)^3}
$$
\n
$$
\beta_2 = 1.5
$$

$$
h_c = 7,3 * u_a^{0.8}
$$
  
\n
$$
h_c = 7,3 * 2^{0.8}
$$
  
\n
$$
h_c = 12,7 \frac{W}{m^2 * K}
$$

$$
Bi = \frac{h_c * R}{k_f}
$$
  
\n
$$
Bi = \frac{12,7 * 0,0075}{2,74}
$$
  
\n
$$
Bi = 0,035
$$

$$
E = 1 + \frac{\left(1 + \frac{2}{Bi}\right)}{\left(\beta_1^2 + \frac{2\beta_1}{Bi}\right)} + \frac{\left(1 + \frac{2}{Bi}\right)}{\left(\beta_2^2 + \frac{2\beta_2}{Bi}\right)}
$$
  
\n
$$
E = 1 + \frac{\left(1 + \frac{2}{0.035}\right)}{\left(\left(92.04\right)^2 + \frac{2*92.04}{0.035}\right)} + \frac{\left(1 + \frac{2}{0.035}\right)}{\left(\left(1.5\right)^2 + \frac{2*1.5}{0.035}\right)}
$$
  
\n
$$
E = 1,665
$$

*Etapa 14:* Determinação do tempo de congelamento dos filés (t)

$$
\theta_{fm} = 1,8 + 0,263 * \theta_{fin} + 0,105 * \theta_a
$$
  
\n
$$
\theta_{fm} = 1,8 + 0,263 * (-25) + 0,105 * (-30)
$$
  
\n
$$
\theta_{fm} = -7,92 {}^{\circ}C
$$

$$
\Delta H_1 = \rho c_u (\theta_i - \theta_{fm})
$$
  
\n
$$
\Delta H_1 = 989 * 3580,35 * (14 - (-7,92))
$$
  
\n
$$
\Delta H_1 = 77,62 * 10^6 \frac{J}{m^3}
$$

$$
\Delta \theta_1 = 0.5 * (\theta_i + \theta_{fm}) - \theta_a
$$
  
\n
$$
\Delta \theta_1 = 0.5 * (14 + (-7.92)) - (-30)
$$
  
\n
$$
\Delta \theta_1 = 33.04 °C
$$

$$
\Delta H_2 = \rho L + \rho c_f (\theta_{fm} - \theta_{fm})
$$
  
\n
$$
\Delta H_2 = 989 * (224.1 * 10^3) + 989 * 2191 * (-7.92 - (-25))
$$
  
\n
$$
\Delta H_2 = 258.64 * 10^6 \frac{J}{m^3}
$$

$$
\Delta \theta_2 = (\theta_{fm} - \theta_a)
$$
  
\n
$$
\Delta \theta_2 = (-7, 92 - (-30))
$$
  
\n
$$
\Delta \theta_2 = 22,08^{\circ}C
$$

$$
t_f = \frac{1}{E} \left[ \frac{\Delta H_1}{\Delta \theta_1} + \frac{\Delta H_2}{\Delta \theta_2} \right] \left[ \frac{R}{h_c} + \frac{R^2}{2k_f} \right]
$$
  
\n
$$
t_f = \frac{1}{1,665} \left[ \frac{77,62 * 10^6}{33,04} + \frac{258,64 * 10^6}{22,08} \right] \left[ \frac{0,0075}{12,7} + \frac{0,0075^2}{2 * 2,74} \right]
$$
  
\n
$$
t_f = 5634,64s
$$
  
\n
$$
t_f = 93,9 \text{ min}
$$
  
\n
$$
t_f = 1,56h
$$

No processo de *glasing*, em que ocorre agregação de água a 8, 15 e 30%, o tempo mantido na câmara de congelamento é de 1 hora. Para que ocorra agregação de água, os filés, que estão em caixas plásticas, são imersos em uma mistura de água com gelo a 0ºC, como já explicado anteriormente. Assim, após o banho, os mesmos retornam a câmara de congelamento. Destacando a dificuldade em se determinar o tempo correto de congelamento de todos os filés na caixa e considerando que depois de congelado, o filé pode ser comparado a um bloco de gelo, calculou-se o tempo de congelamento de um paralelepípedo de água com as mesmas dimensões do estipulado para o filé. Desta forma, será possível afirmar que este tempo será maior do que o de agregação de 8 a 30% de água.

Portanto, sabendo que:

- capacidade específica da água (c) =  $4186$  J/kg\*K
- calor latente de solidificação da água (L) =  $3,33x10^5$  J/kg
- condutividade térmica da água (k) =  $0.56$  W/m<sup>\*</sup>K
- dimensões do paralelepípedo
	- o comprimento  $(C) = 0,1875$ m
	- o largura (L) =  $0.0867$ m
	- o espessura  $(E) = 0.015$ m

Calculou-se a quantidade de calor necessária para o equilíbrio térmico:

 $\Delta Q = 2192,16J$  $\Delta Q = 0.120 * 4186 * (248.15 - 273.15) + 0.120 * 333000$  $\Delta Q = m * c * \Delta \theta + m * L$ 

Utilizando, agora, a fórmula básica da condução de calor:

$$
\frac{dQ}{dt} = -k \cdot A \cdot \frac{dT}{dx}
$$
  

$$
\frac{21402}{dt} = -0.56 \cdot 0.0867 \cdot 0.18758 \frac{(-25)}{0.015}
$$
  

$$
dt = 1410,6s
$$
  

$$
t = 23,5 \text{ min}
$$

Portanto, o tempo mínimo para congelamento deste bloco de água é em torno de 24 minutos. Se com 24 minutos congela-se um bloco de água nas dimensões de um filé de peixe, é possível assegurar que este é um tempo bem maior e suficiente para congelar as porcentagens de água agregadas ao produto.

# **ANEXO**

# **Anexo A: Exemplo do relatório do resumo de chegada de matéria-prima e produção diária**

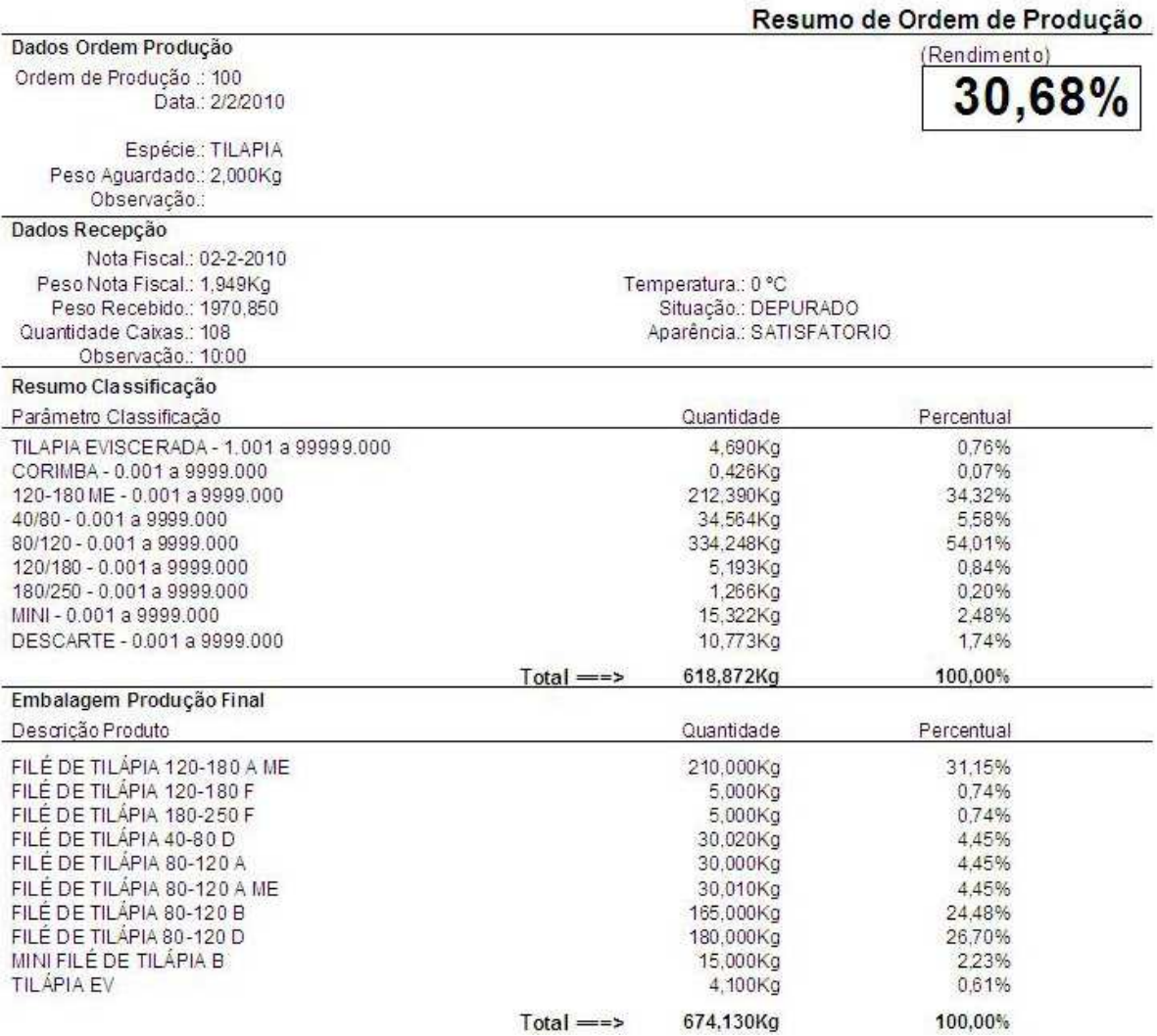

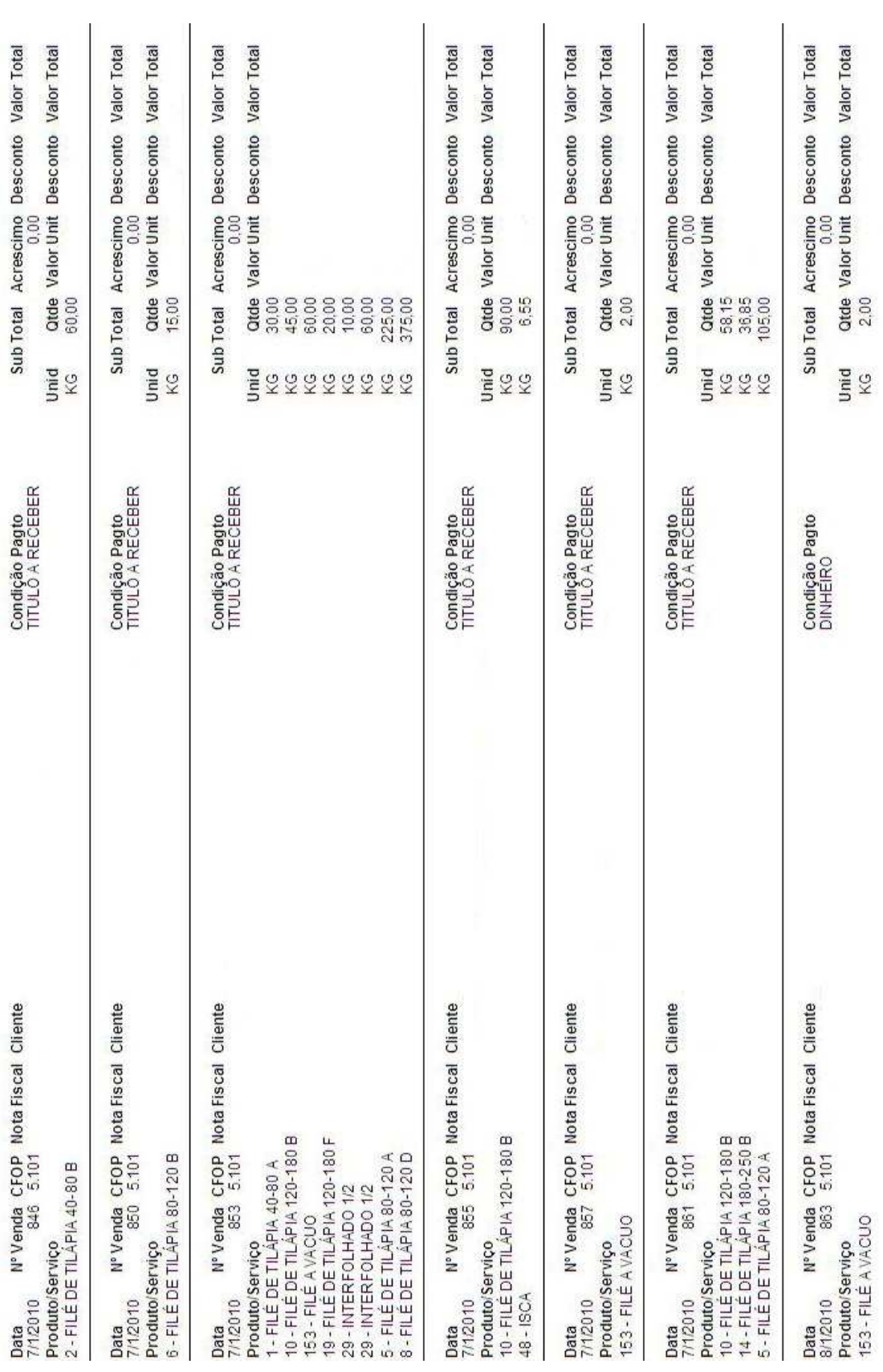

### **Anexo B: Exemplo do relatório do resumo da vendas diárias**